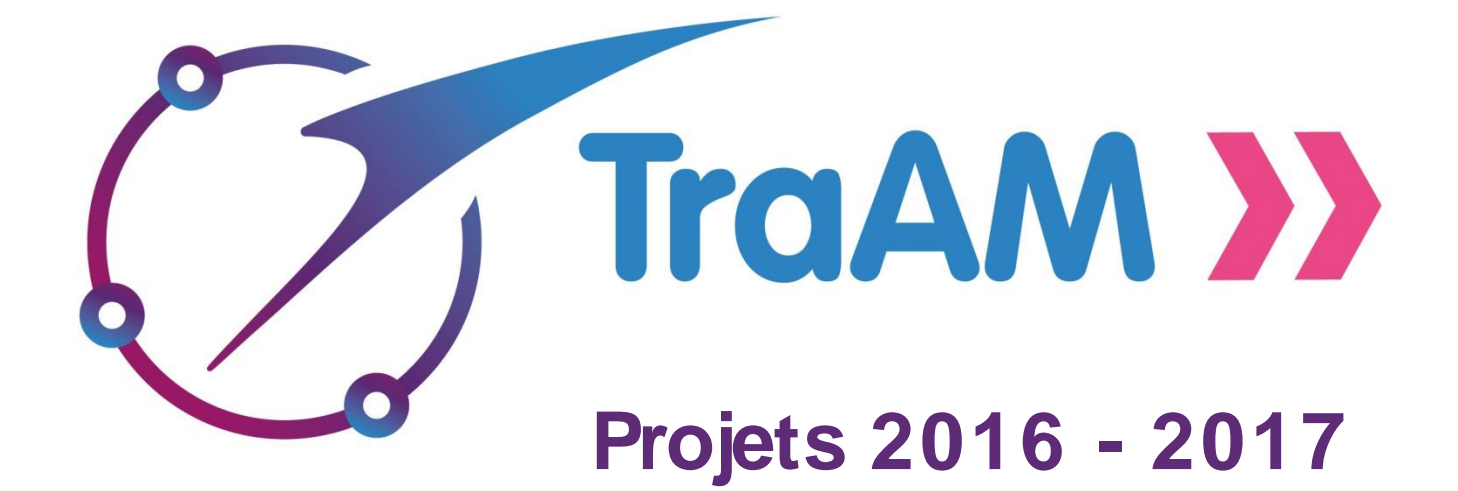

 $\left\langle \leftarrow$ 

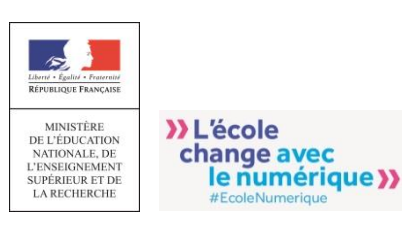

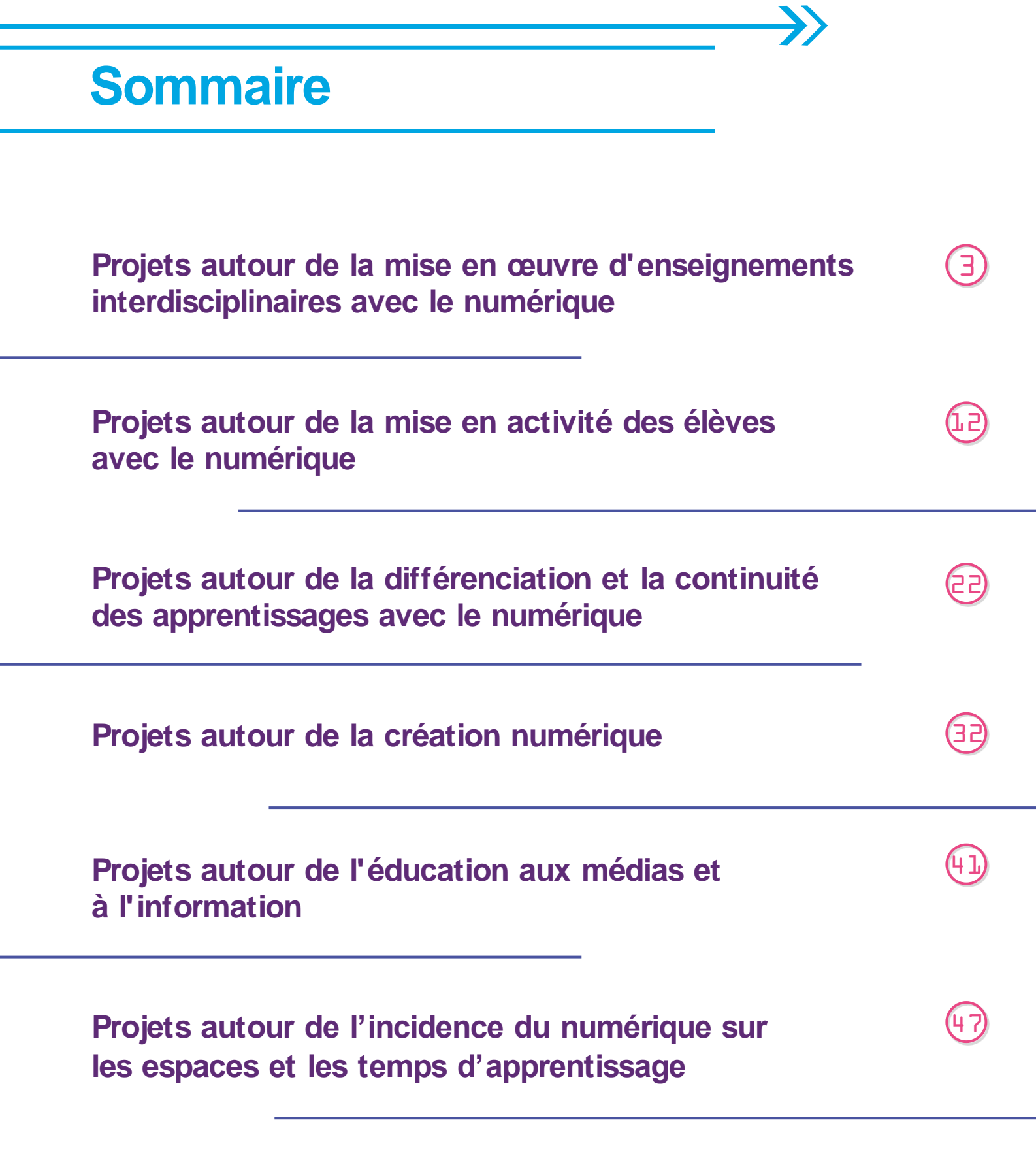

**Projets autour de la mise en œuvre d'enseignements interdisciplinaires avec le numérique**

## Créativité et pédagogie numérique Besançon de Besançon

U

Élaboration de webdocumentaires par les élèves dans le cadre d'une coopération interdisciplinaire se basant sur les principes de la pédagogie de projet. Il s'agira de créer des projets transmédia afin de valoriser le contenu disciplinaire et l'appropriation des connaissances par les élèves créateurs et spectateurs. Les productions numériques seront valorisées au sein du fond documentaire de l'établissement (archivage, indexation, diffusion, communication).

#### **Versailles** Interdisciplinarité et compétences

Réalisation par les élèves de productions s'appuyant sur l'acquisition des compétences communes dans un cadre interdisciplinaire. Le numérique sera utilisé pour favoriser les acquisitions disciplinaires, pour élaborer des travaux collaboratifs dans et hors la classe, et pour les productions finales. Afin que le travail interdisciplinaire prenne sens, les contenus seront finement sélectionnés et commun aux disciplines. Les élèves utiliseront des connaissances acquises dans une discipline pour s'en construire de nouvelles dans l'autre. Enfin, des séquences communes seront nécessaires pour faire le lien entre les disciplines.

Créteil

 $\overline{\mathcal{K}}$ 

#### Sciences, patrimoines industriels, mémoires du travail au service des arts

Autour du personnage de Fontenelle, les élèves travailleront sur le patrimoine industriel et la question de sa réhabilitation à travers une dynamique interdisciplinaire (éducation musicale, sciences physiques, lettres et histoire). Ce sujet vise à voir comment un lieu industriel peut devenir un vecteur de diffusion et/ou d'expression artistique. Des sorties sur le terrain seront l'occasion d'exploiter la richesse des ressources locales.

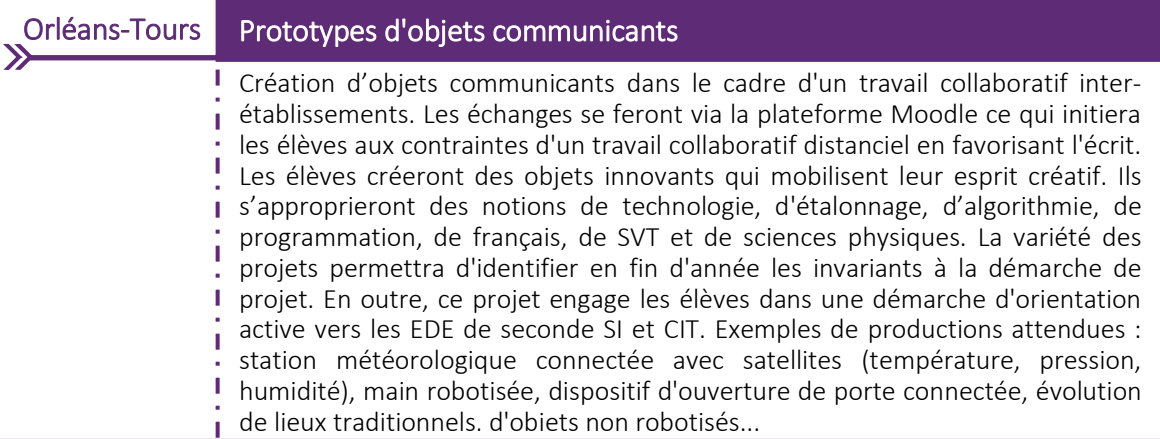

## 4

## Constitution d'une banque de documents visuels pour les enseignants de langues et de lettres afin de développer l'oral dans le cadre des enseignements généraux liés à la spécialité (EGLS). Les élèves créeront des films sur les activités réalisées en période de formation en milieu professionnel (PFMP) à l'étranger. Sera également établie une association avec les tuteurs des entreprises étrangères. Banque de documents visuels en Lycée professionnel Aix-Marseille

## **Toulouse** Mise en place d'un travail interdisciplinaire (histoire, arts plastiques, lettres, documentation et éducation musicale) autour du manuscrit médiéval en 5<sup>ème</sup> : étude du matériau, de la calligraphie, du développement de l'écriture musicale et de l'enluminure. Les élèves réaliseront des diaporamas sonores avec Utellstory en vue de garder trace du travail réalisé pour l'épreuve oral du DNB, dans le cadre du PEAC. Formes et circulations artistiques (IXe-XVe s) : le manuscrit médiéval

Strasbourg

 $\overline{\mathcal{K}}$ 

## Enseignement partagé de l'informatique

Organisation d'activités collaboratives entre les mathématiques et la technologie relatives à l'algorithmique et à la programmation dans un cadre interdisciplinaire : élaboration de situations d'apprentissages adossées à une problématique attrayante ; définition d'un planning d'enseignement partagé et d'une méthodologie de suivi de projet ; validation de schémas d'évaluation dans le cadre des EPI ; et accompagnement des élèves pour la production et pour la restitution orale en situation d'examen.

# Utilisation de Viaéduc par les enseignants pour travailler en équipe sur les EPI et bâtir ainsi des scénarios pédagogiques qui favorisent l'interdisciplinarité. Le groupe s'interrogera sur la contribution des équipements individuels mobiles à la construction des compétences plurilingues et interculturelles des élèves. Montpellier Utiliser Viaéduc pour travailler en équipe sur les EPI

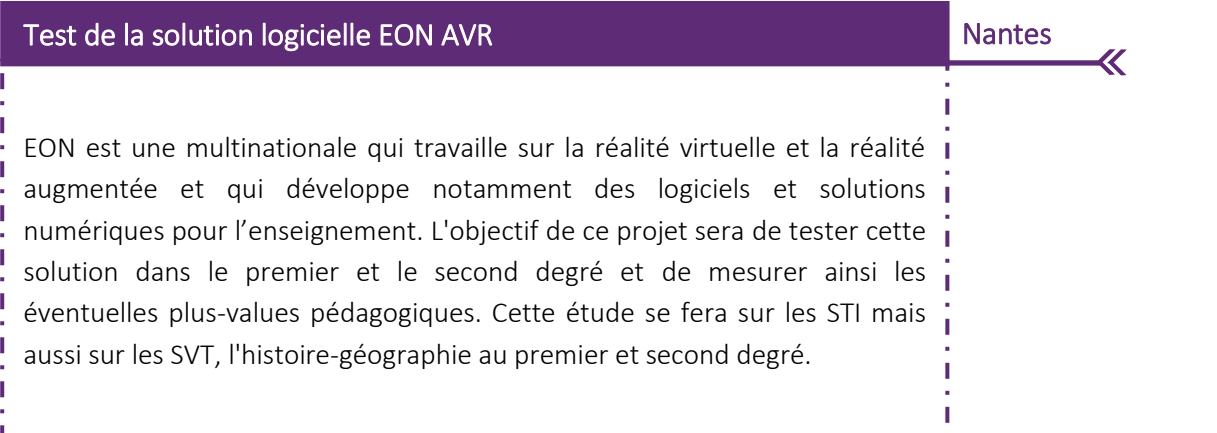

İ

**Poitiers** Numérique et physique : mieux appréhender ce monde dans lequel nous vivons

> Création de séquences pédagogiques visant l'étude, la compréhension, et la mise en œuvre de programmes permettant à un système physique (robot) d'exécuter une action prédéterminée par un opérateur. Des collaborations se formeront entre professeurs de collèges et professeurs des écoles (usage de robots Bee-Bot, Pro-Bot, Thymio ou Poppy au cycle 3) et professeurs de maths et de technologie pour la conception d'EPI (Arduino pour STI2D option SIN). Il s'agira de faire comprendre aux élèves les différentes étapes de l'élaboration d'un programme ainsi que son fonctionnement. La création d'une application accentuera probablement leur compréhension du monde dans lequel ils vivent. Il s'agira aussi de lever le voile sur l'opacité du fonctionnement des objets numériques que les élèves manipulent au quotidien.

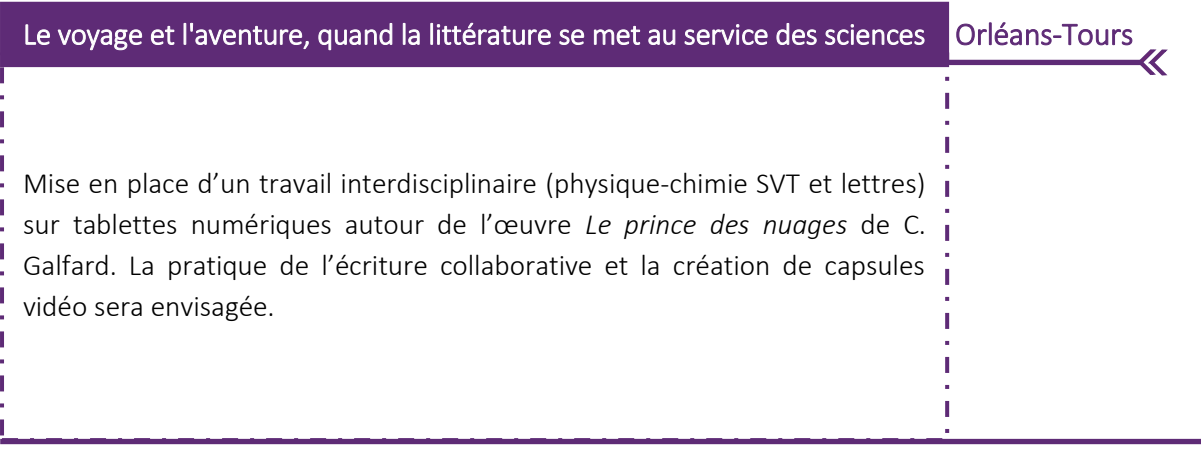

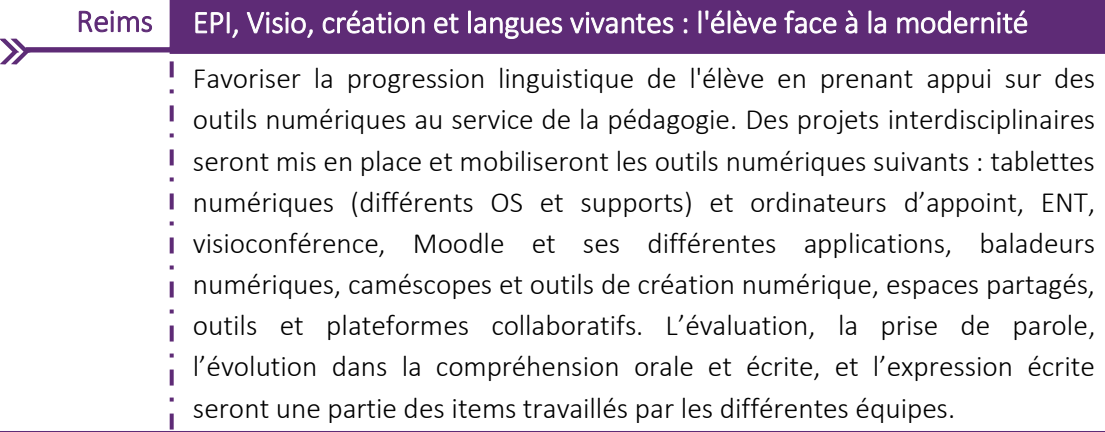

### Usages culturels du numérique dans le cadre de projets partenariaux Toulouse

 $\pmb{\mathcal{K}}$ 

Travail sur les usages culturels du numérique dans le cadre de projets partenariaux : proposition de projets en partenariat (Cité de l'Espace, Muséum, musée Soulages) conjuguant les piliers de l'EAC (connaissance, pratique, rencontres) et le numérique qui dans ce cadre aura pour rôle de découvrir et de créer de nouvelles synergies fonctionnelles entre les différents acteurs (élèves, enseignants, partenaires artistiques et culturels).

 $\mathbf{D}$ 

 $\overline{a}$  $\overline{\phantom{a}}$ i ĺ ֖֖֖֧֪֧֪ׅ֚֚֚֚֚֚֚֚֚֚֚֚֚֚֬֡֡֡֡֡֡֬֡֡֬ Ļ

#### Lille Le serious game : vecteur de construction de l'EPI

Réalisation d'un parcours virtuel via le serious game « Minecraft Edu » I associant 4 disciplines : mathématiques, technologie, arts plastiques, i histoire-géographie, enseignement moral et civique. Les élèves reconstruiront virtuellement un bâtiment (abbaye médiévale par exemple), de façon collective, à partir d'archives et de sources archéologiques. La production finale sera une capsule vidéo et audio et une impression 3D du bâtiment réalisé ainsi qu'une mesure des modalités et des conditions de généralisation de ces pratiques.

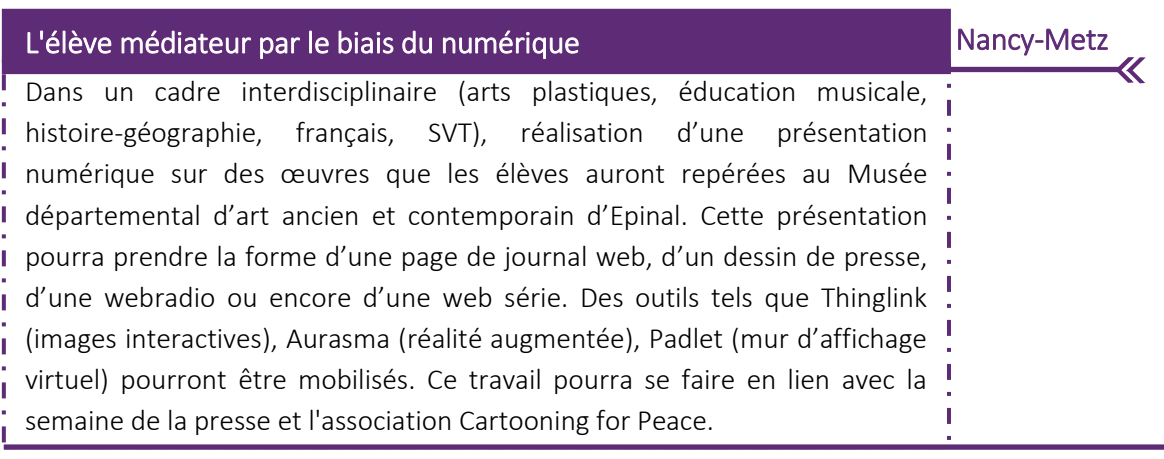

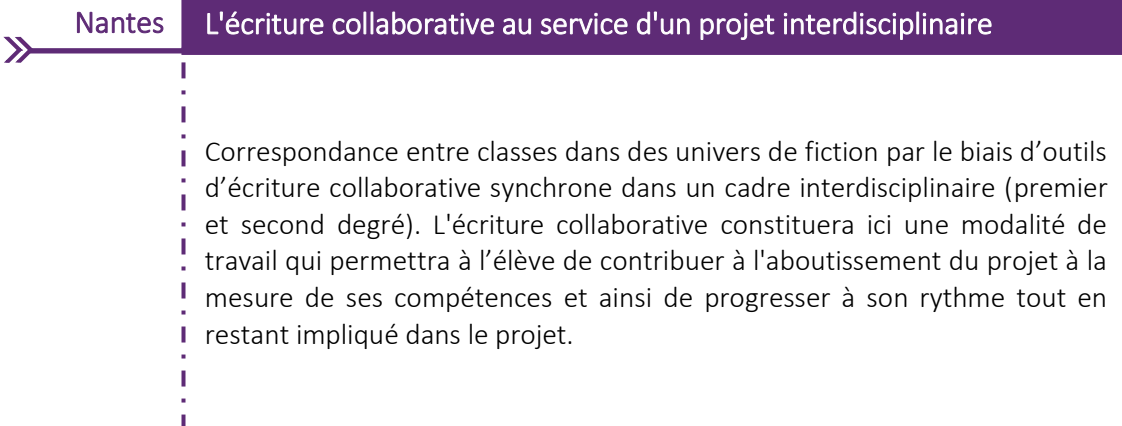

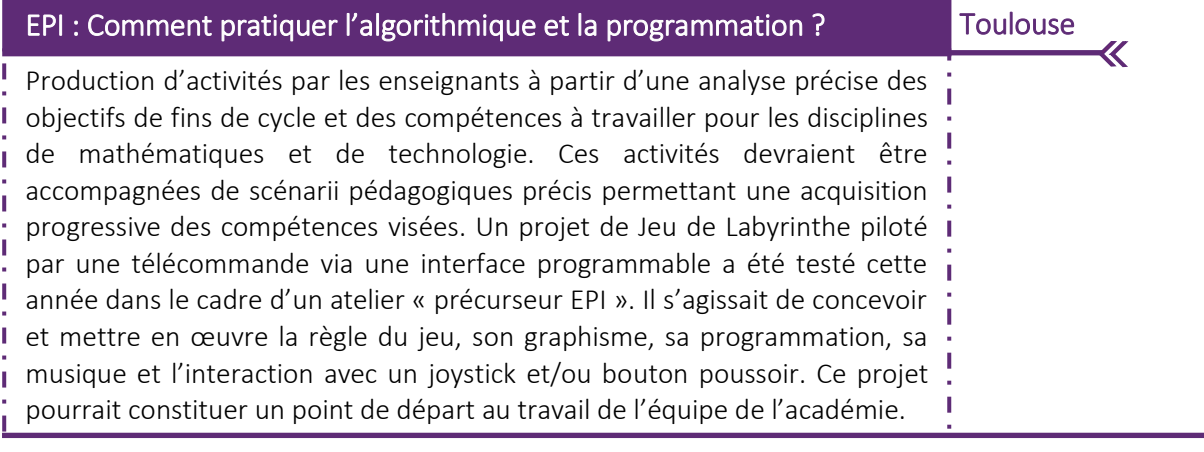

 $\sum$ 

#### Poitiers Le numérique : outil pour une pratique actuelle en arts plastiques

Mise en œuvre de l'enseignement pratique interdisciplinaire qui a été élaboré les années précédentes par le groupe « Auteurs du web arts plastiques » et utilisation des contenus qui ont été produits en ce sens pour faciliter le partage d'objectifs communs entre les différentes disciplines. Ces expériences seront mutualisées tout au long de l'année afin de produire une synthèse et de contribuer à nourrir par des ressources concrètes les enseignants du premier et du second degré.

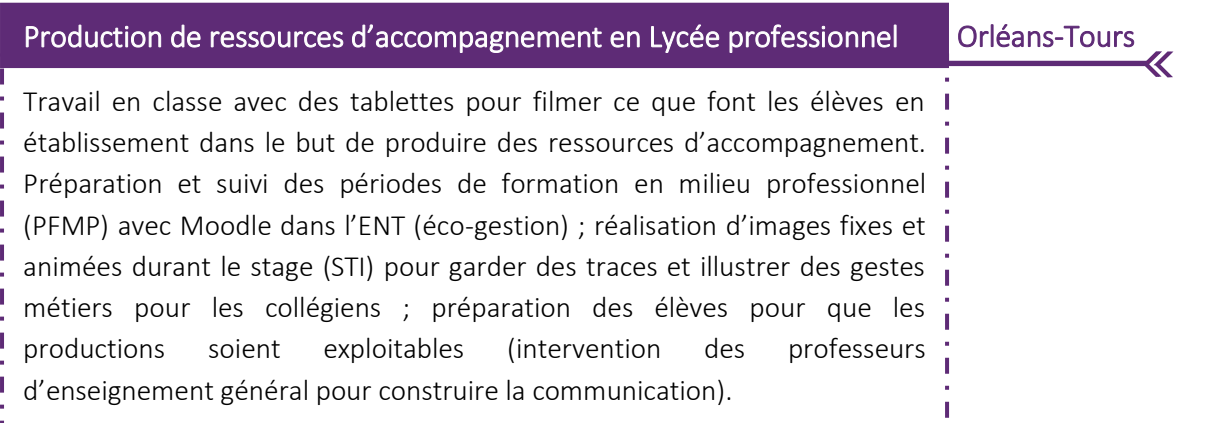

Ļ

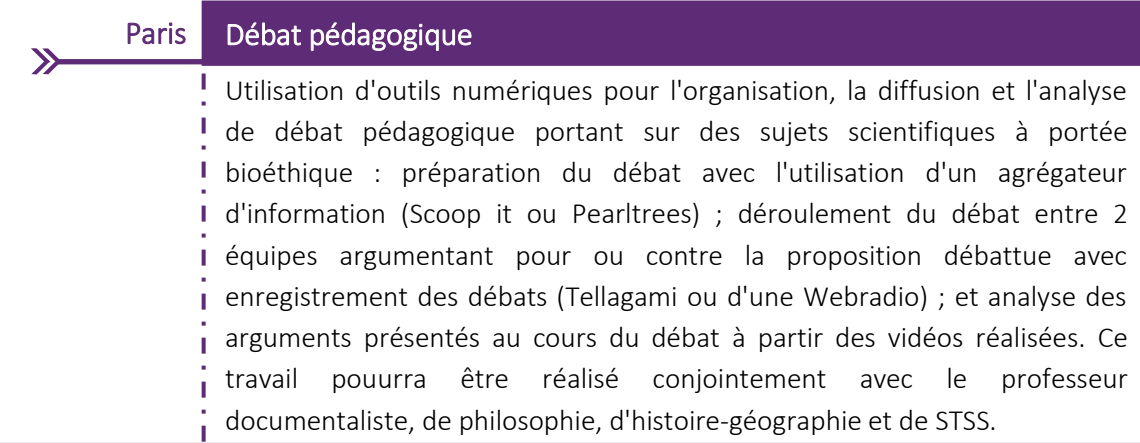

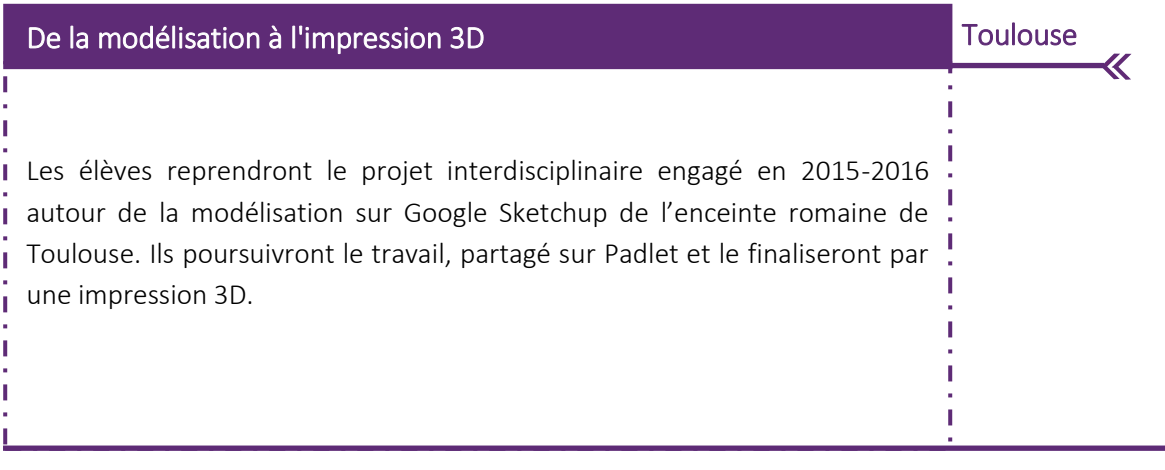

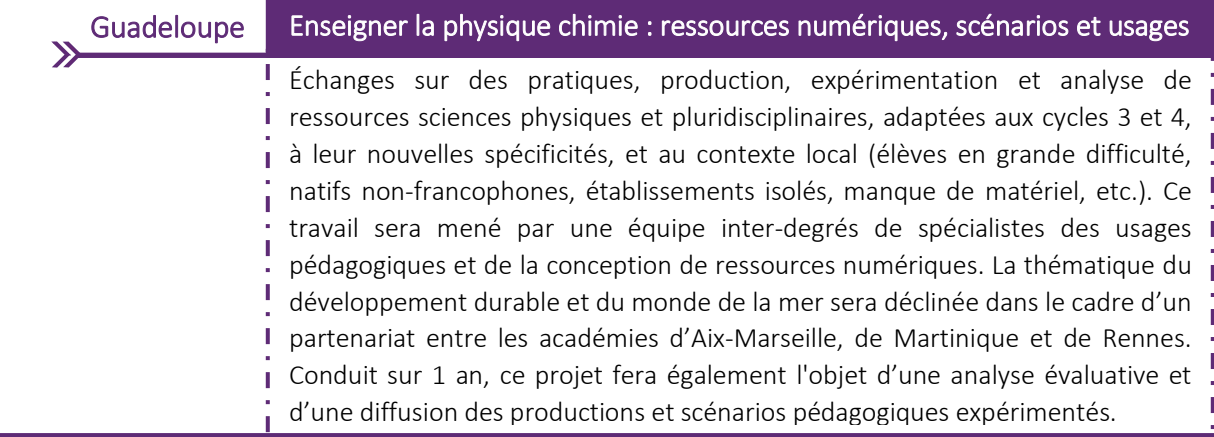

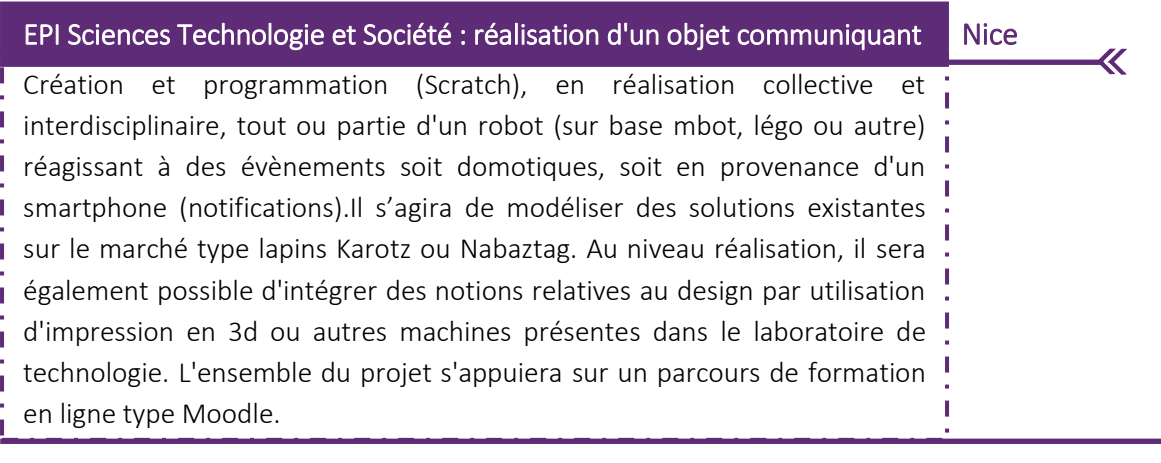

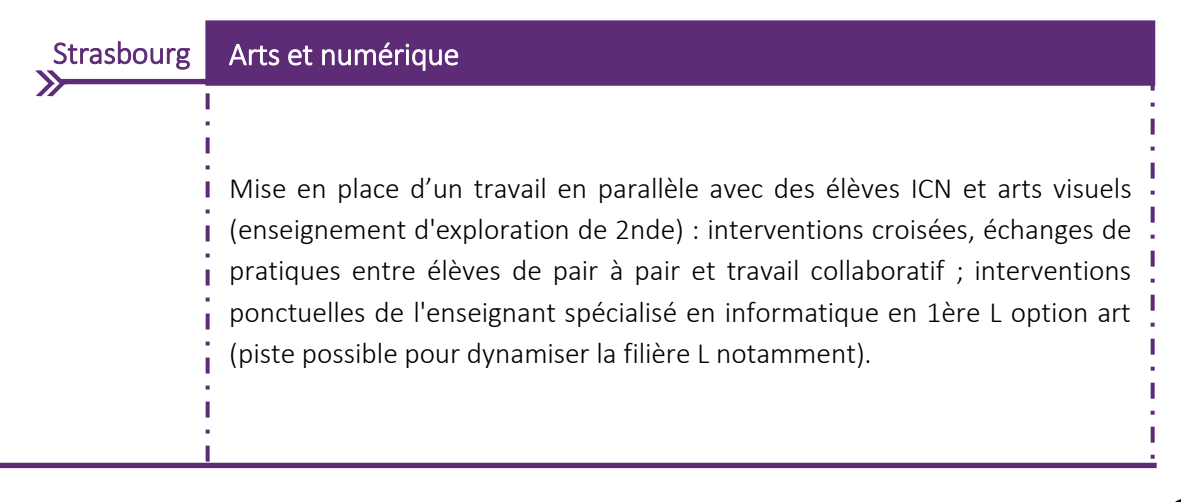

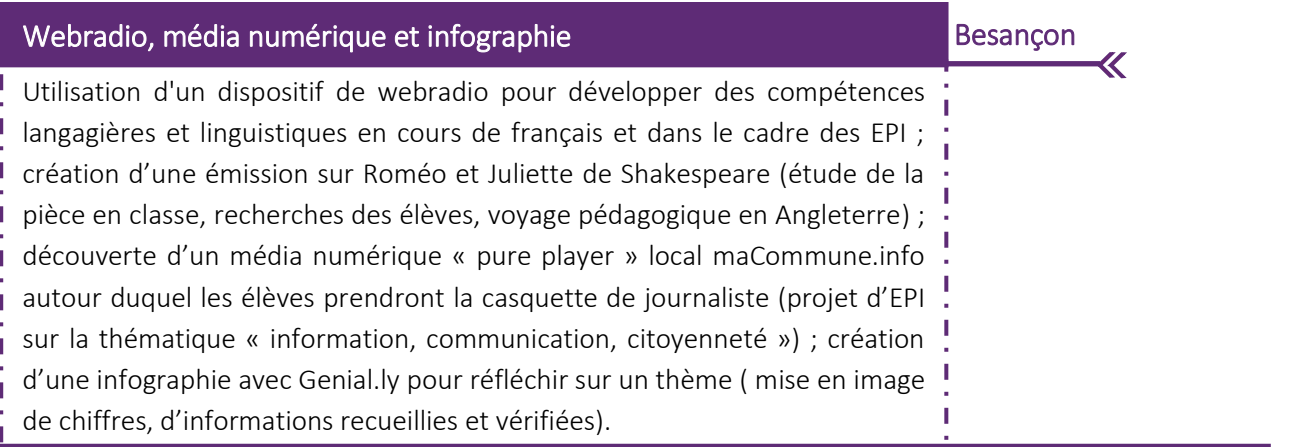

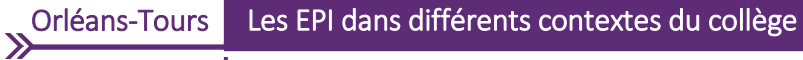

Construction et programmation des mouvements d'un robot en tenant compte de l'environnement extérieur de façon virtuelle et réelle ; proposition d'exemples de mise en œuvre d'éléments de programmation dans le cadre d'un enseignement professionnel ; préparation des élèves aux EPI et à la programmation dans le cadre d'une liaison CM2-6<sup>ème</sup> : des activités de projets collaboratifs sur la programmation seront menés et déboucheront sur une réalisation ; les EPI et la programmation seront également expérimentés dans le cadre d'une classe inversée.

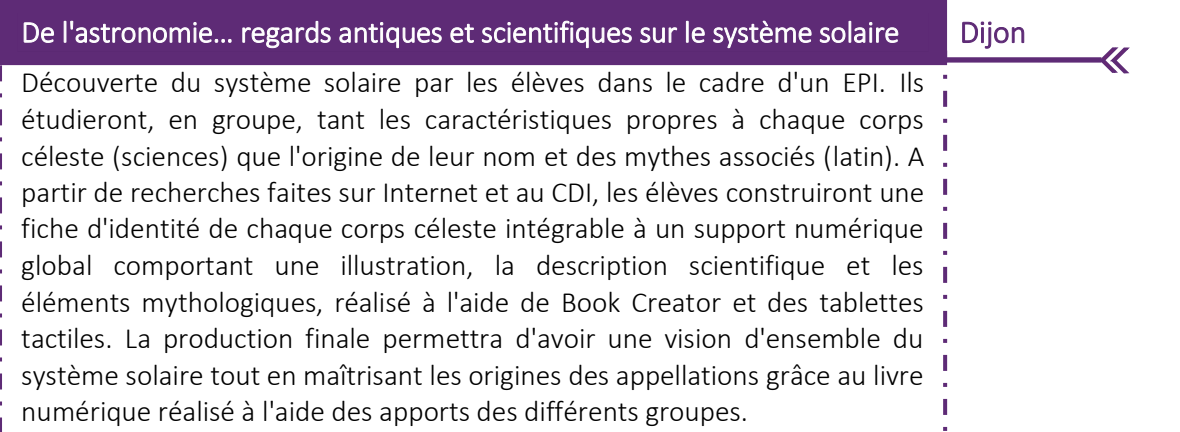

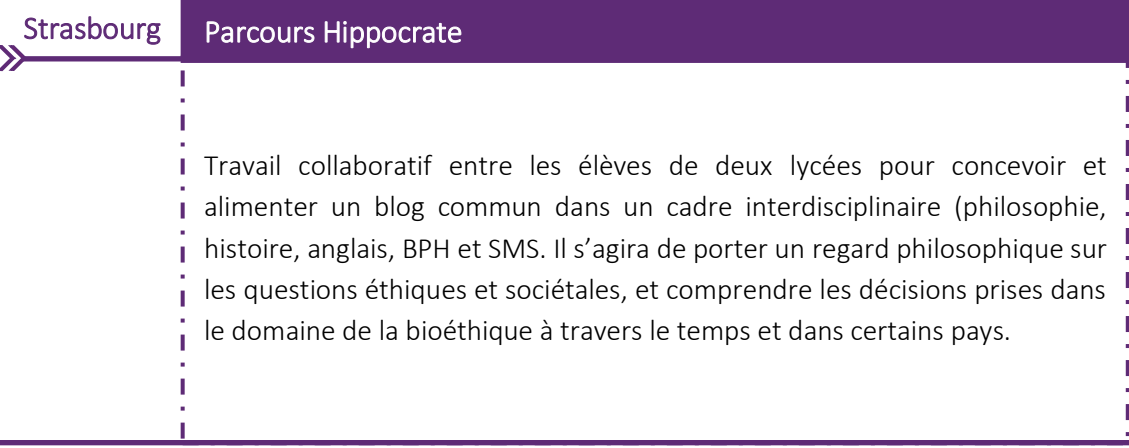

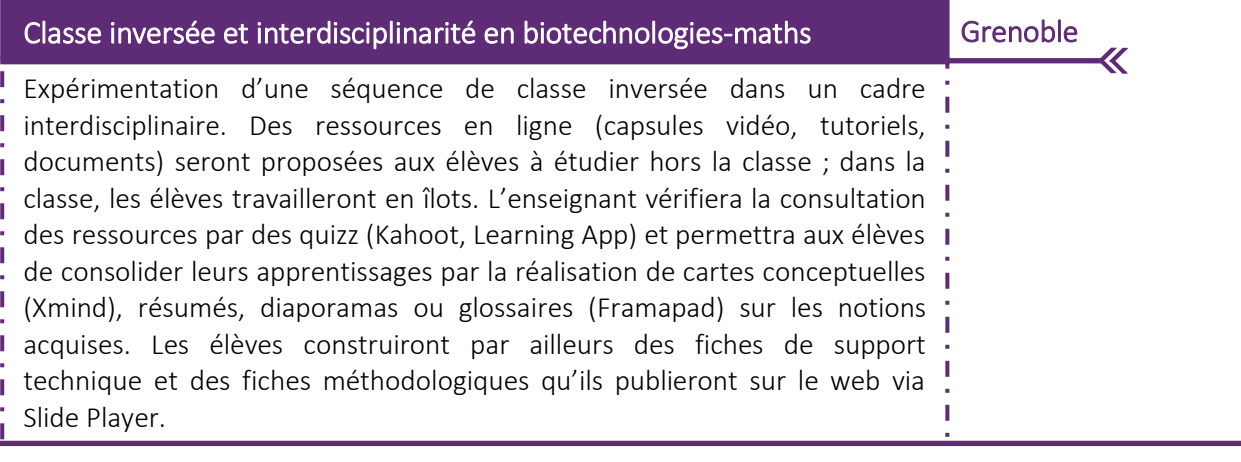

#### La Réunion Pratiquer l'algorithmique et la programmation dans le cadre d'un EPI

Élaboration d'un prototype du « Mars Rover » pour l'exploration de la planète Mars et réalisation d'un robot autonome. En technologie, les élèves devront réfléchir à la construction du châssis du robot, aux capteurs et aux contrôleurs à choisir ainsi qu'à l'assemblage des composantes. En mathématiques, ils étudieront comment programmer le robot (suivre une ligne, rapidité, choix du chemin le plus court, arrêt du robot à un stop,etc.). Des cartes Arduino et des logiciels comme blockly, scratch, etc. seront utilisés. Une réflexion sera par ailleurs menée sur l'utilisation et l'évaluation de l'algorithmique et de la programmation.

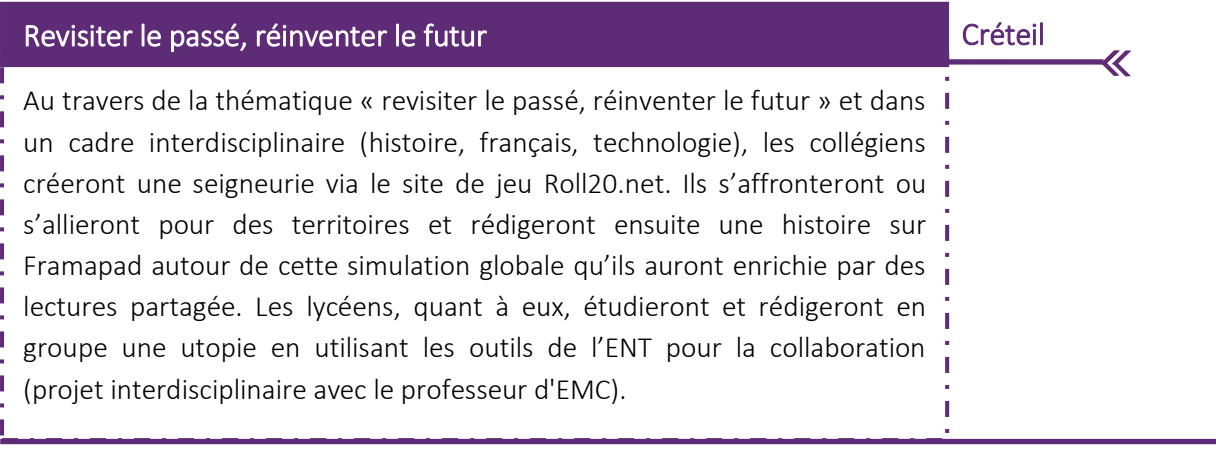

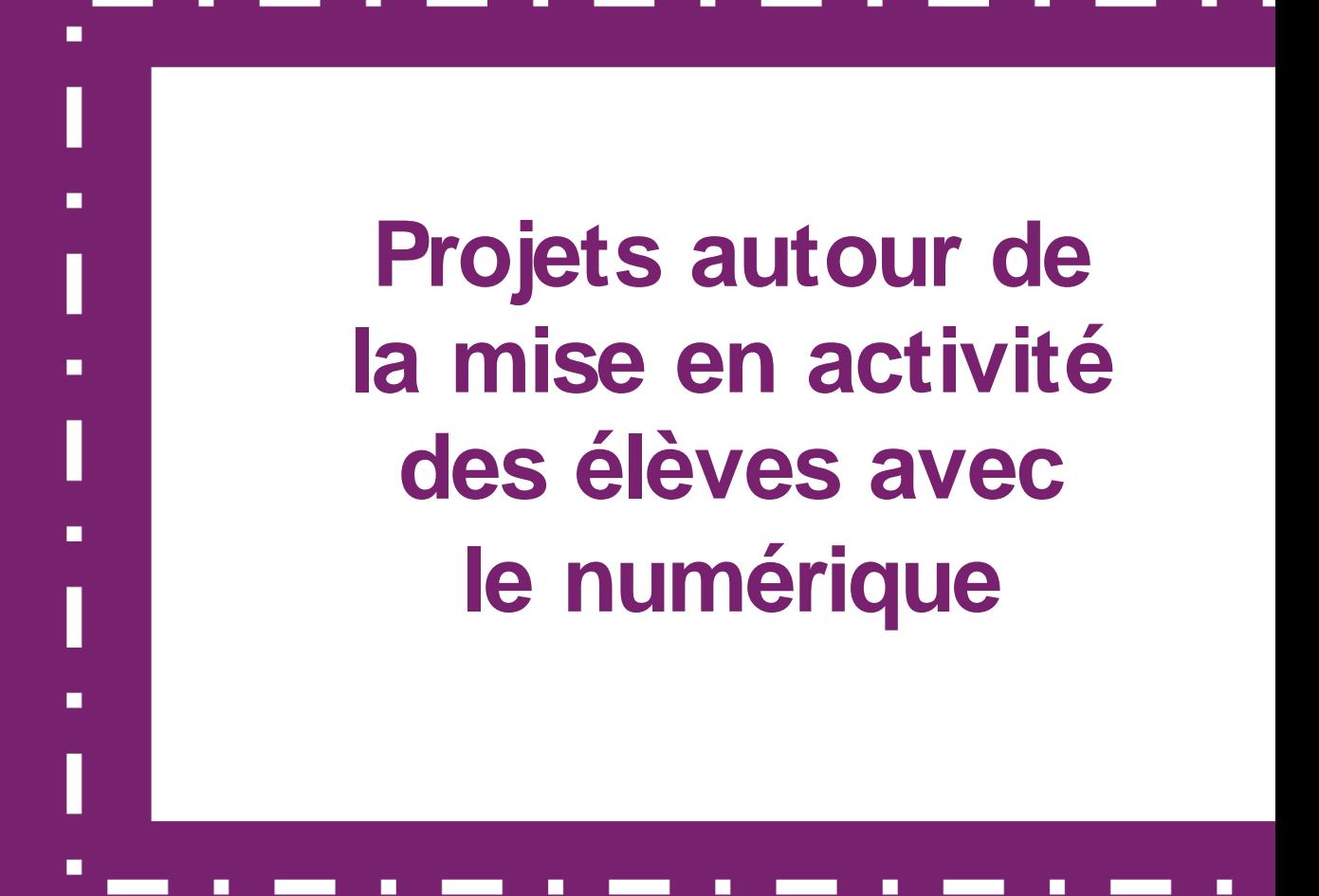

#### Plate-forme collaborative Reims and Collective Reims and Collective Reims and Collective Reims

 $\sum$ 

Mise en œuvre d'une plate-forme en vue de développer l'ingénierie collaborative entre les différentes spécialités de BTS, localement et à distance. Elle aura pour vocation de répondre aux nouveaux référentiels des BTS de la mécanique en termes : de formation, d'apprentissage des procédés de FAD pour les applications en fonderie, forge, EPC et CPRP, de réalisation de présérie et de recherche et essais.

#### **Poitiers** Actualité bancaire

Utilisation de Scoop it ! pour amener une classe de BTS à suivre l'actualité économique et du secteur bancaire Il pourra être envisagé de faire travailler les élèves par groupes sur des thèmes différents pour une mise en commun sur l'ENT (synthèses régulières) et sur Scoop-it. Ces productions seront évaluées.

 $\overline{\mathbf{X}}$ 

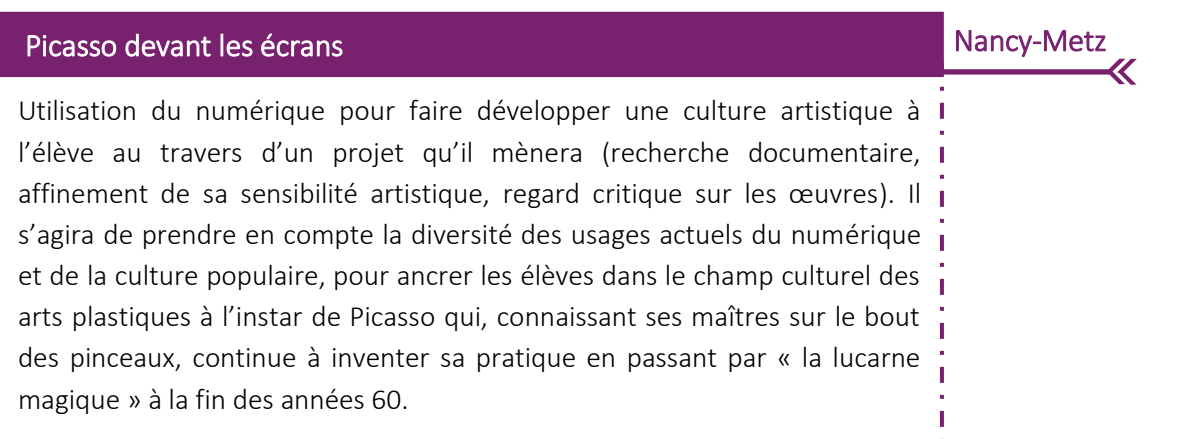

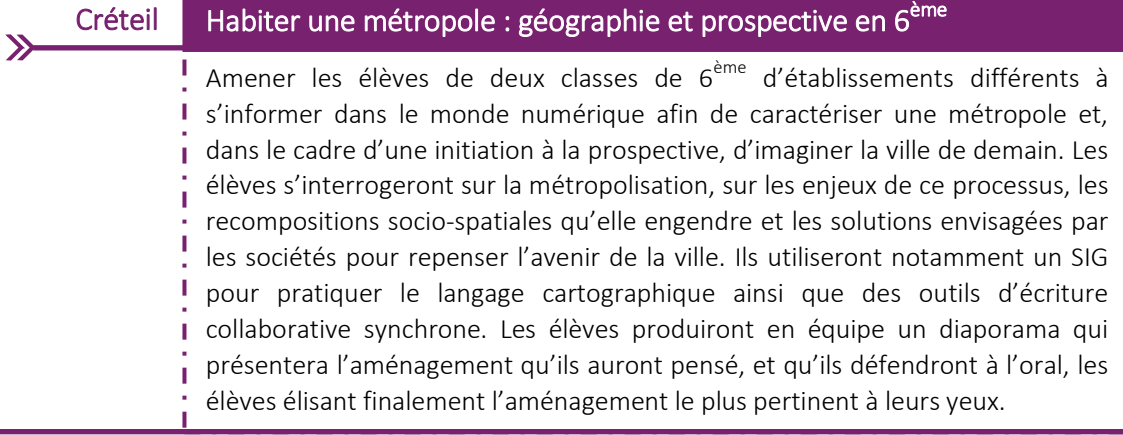

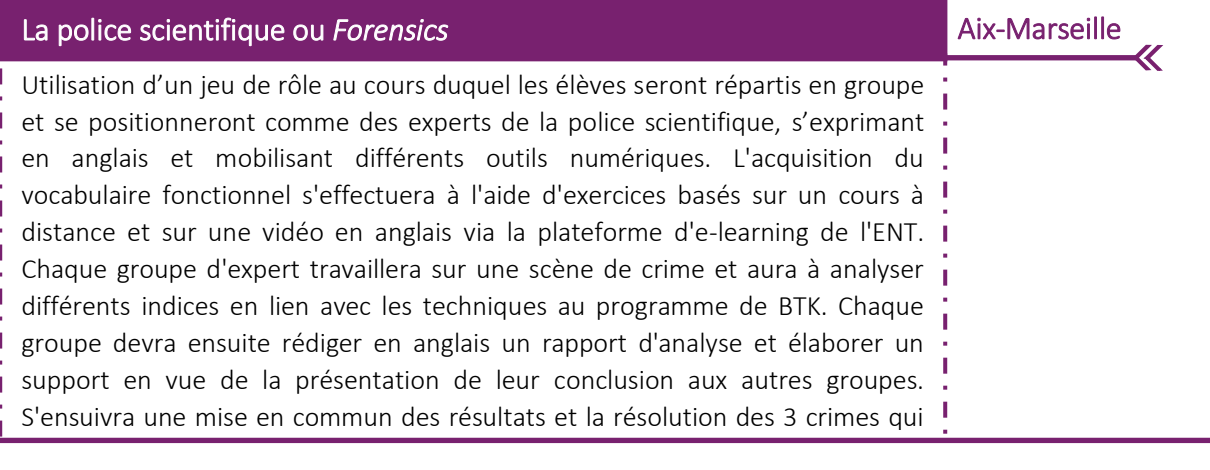

## Orléans-Tours Métamorphose des supports de lectures et de texte

Travail autour des métamorphoses des supports de lectures et du texte luimême, liées au numérique. Différents projets interrogeront, du collège au lycée, cette nouvelle matérialité : l'intertextualité grâce au lien hypertexte ; l'interactivité par la tablette ou la plateforme Thinglink : la lecture augmentée grâce aux BYOD. Les élèves seront ainsi amenés à créer par euxmêmes de nouveaux supports de lecture dans une dimension critique leur permettant de mieux s'approprier la richesse de l'écriture numérique.

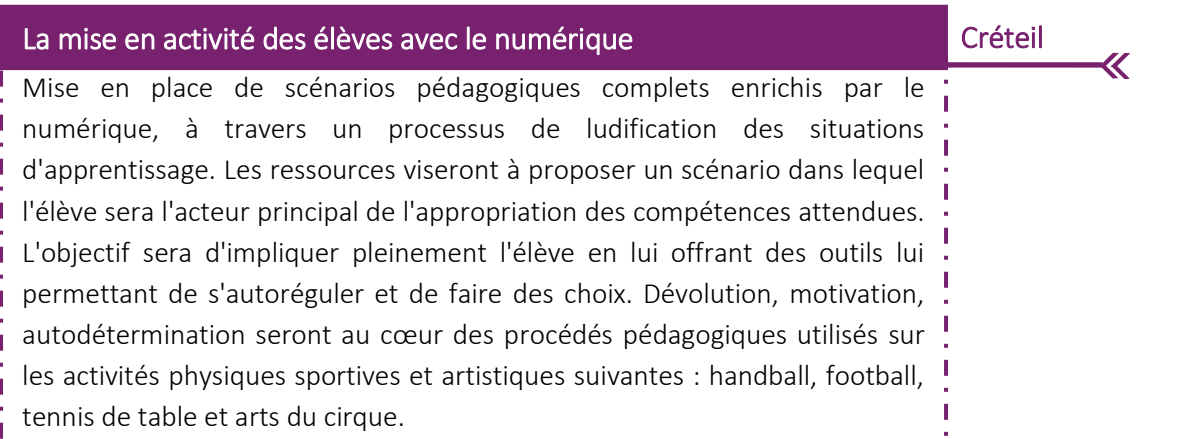

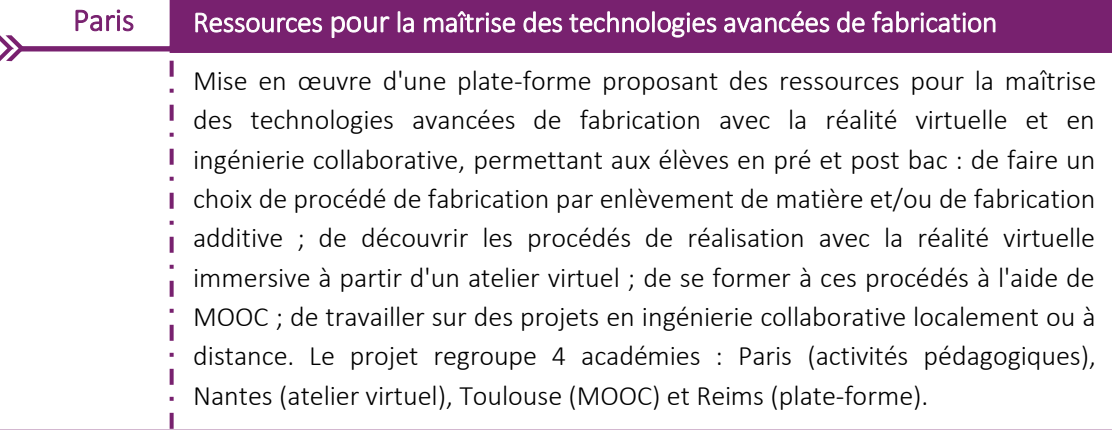

## Travail sur le lexique (mise en réseau de mots, analyse du sens des mots, niveaux de langue) par la réalisation de créations sonores par les élèves prenant la forme de devinettes sur le modèle des œuvres « Trouver le mot de trop » de Rodolphe Alexis ; mise en voix d'un poème puis écriture d'un poème numérique à partir d'une vidéo ; utilisation de capsules vidéo pour favoriser l'inclusion « active » des élèves allophones dans les classes ordinaires ; aide des élèves à la lecture d'un "long" roman grâce à des questionnaires multiples et variés (stimuler et accompagner la lecture avec Googles forms); éditorialisation de poèmes de Louise Labé sous la forme d'un livre numérique illustré. Mise en activité pour développer des compétences langagières

#### Poitiers Classe inversée en BAC pro

Création d'un blog par l'enseignant pour mettre en pratique la pédagogie inversée. Un plan de travail sera créé pour connaître la progression de l'élève. (Poitiers). Il est prévu d'utiliser Thinglink en économie droit avec des 2<sup>nd</sup> BAC professionnel pour créer des capsules vidéo ou encore scénariser projets concrets (ex. ouvrir une boutique, créer une start-up...).

 $\overline{\mathcal{K}}$ 

# Bibliothèque de contextes **Poitiers**  $\overline{\mathbf{X}}$ Élaboration d'une « bibliothèque de contextes » où une classe de L collectera des articles en vue de choisir le sujet de l'épreuve finale de DGEMC. Le travail se fera avec l'ENT et le wiki, ou bien un mur (Padlet) qui est aujourd'hui implanté sur l'ENT.

## Reims Renforcer l'efficacité pédagogique des PFMP au Lycée professionnel

En Hôtellerie Restauration, renforcement de l'exploitation pédagogique des périodes de formation en milieu professionnel (PFMP) par l'usage de l'image et ou de la vidéo. Les élèves partiront en entreprise avec une commande, pour réaliser des activités difficiles à exécuter en centre de formation. Les élèves seront formés à la demande de droit de filmer et les tuteurs seront associés pour permettre la prise de photos et vidéos.

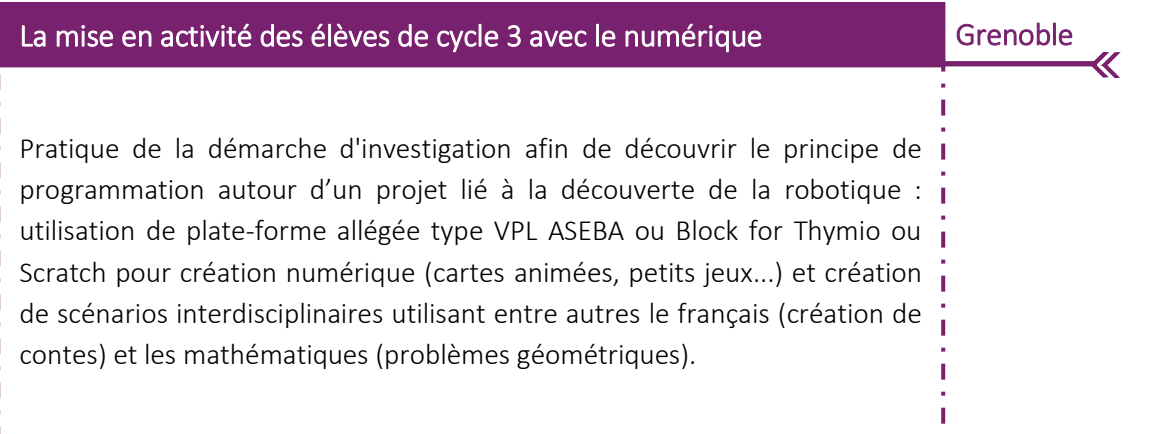

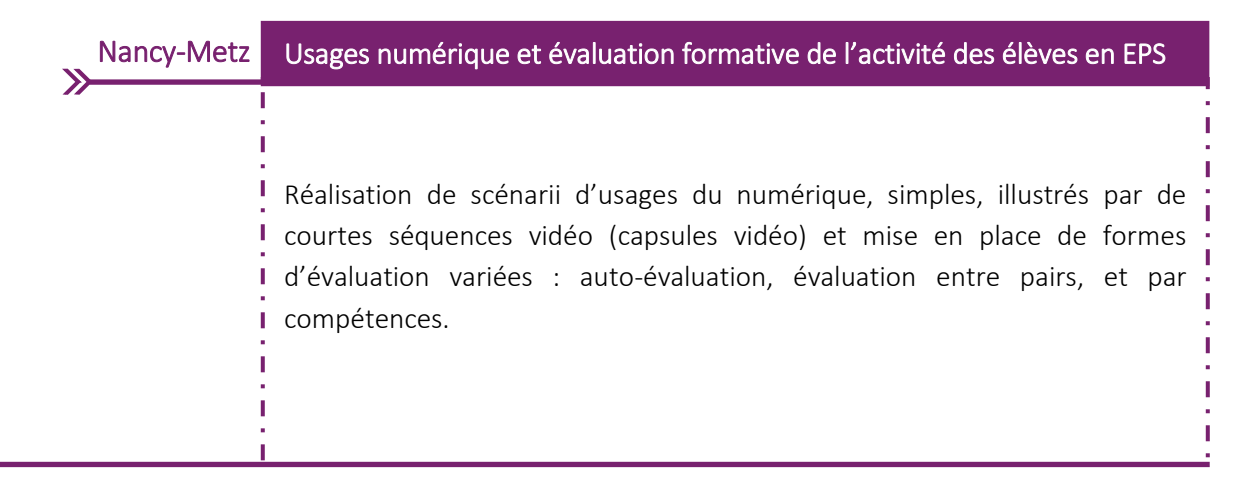

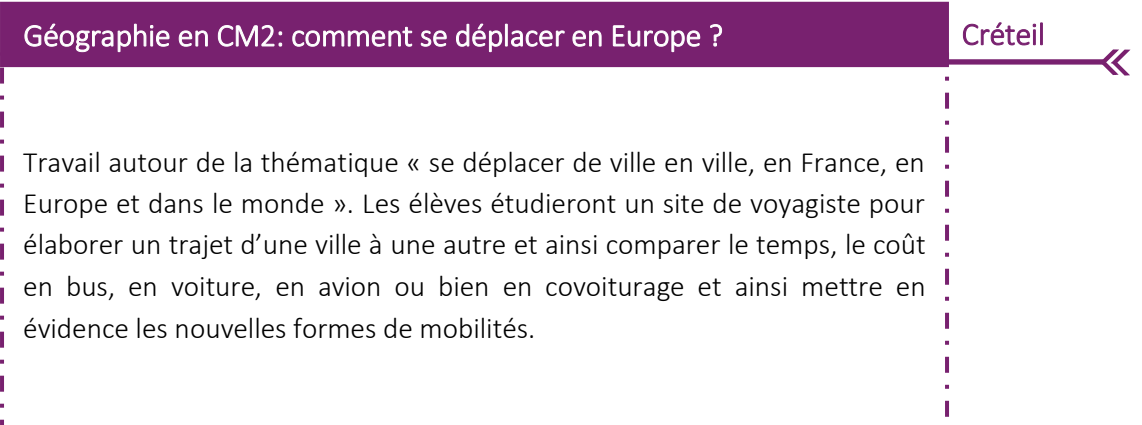

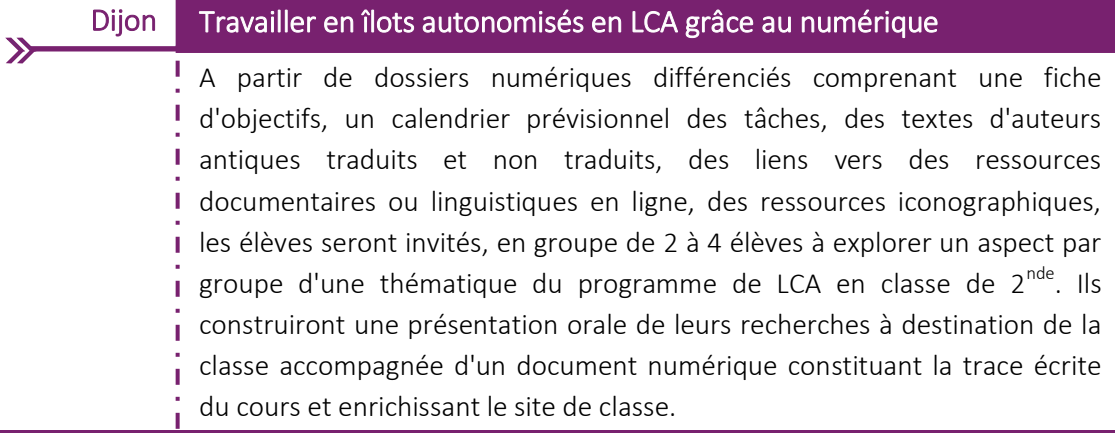

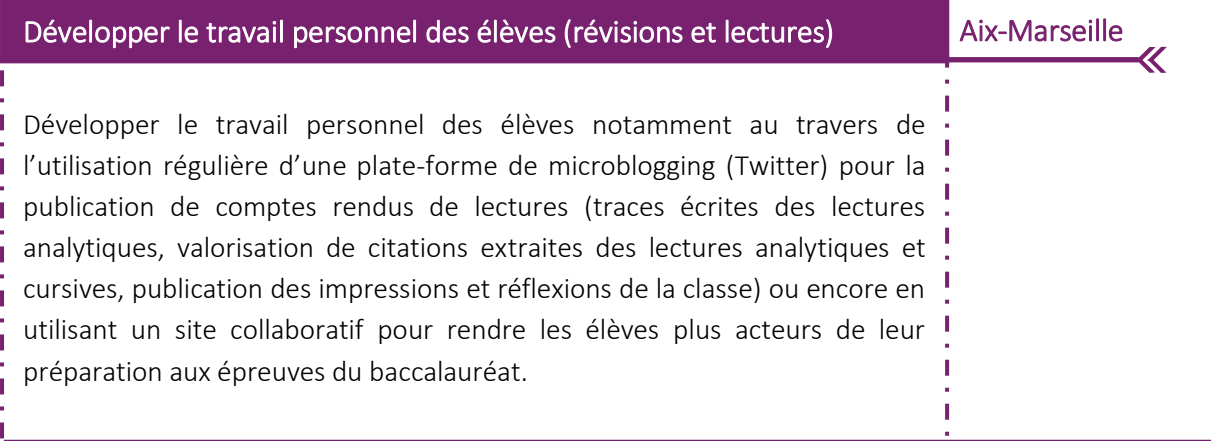

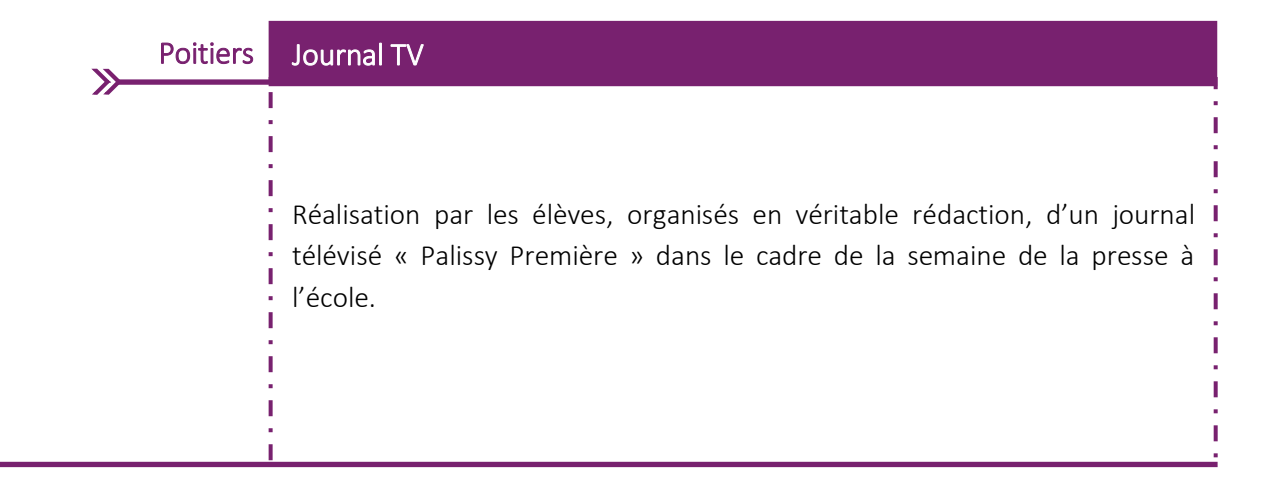

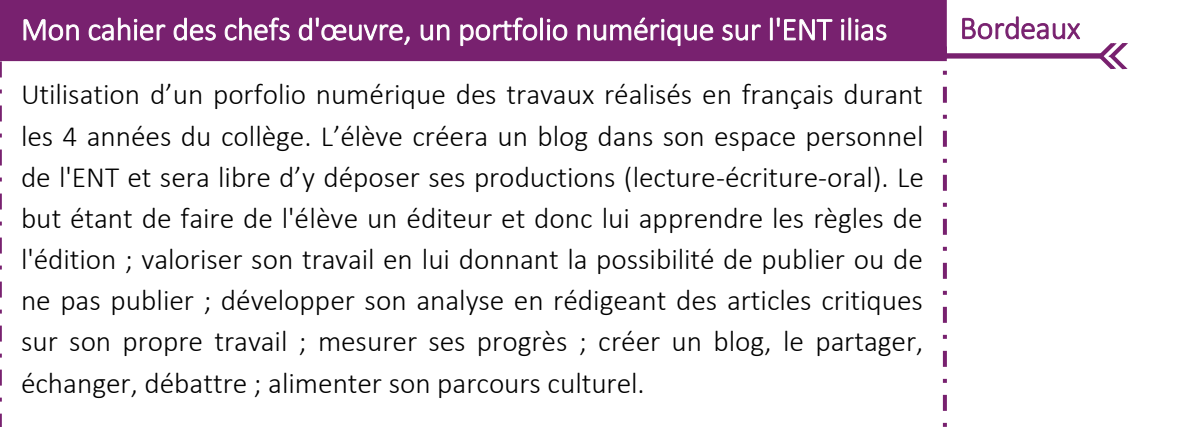

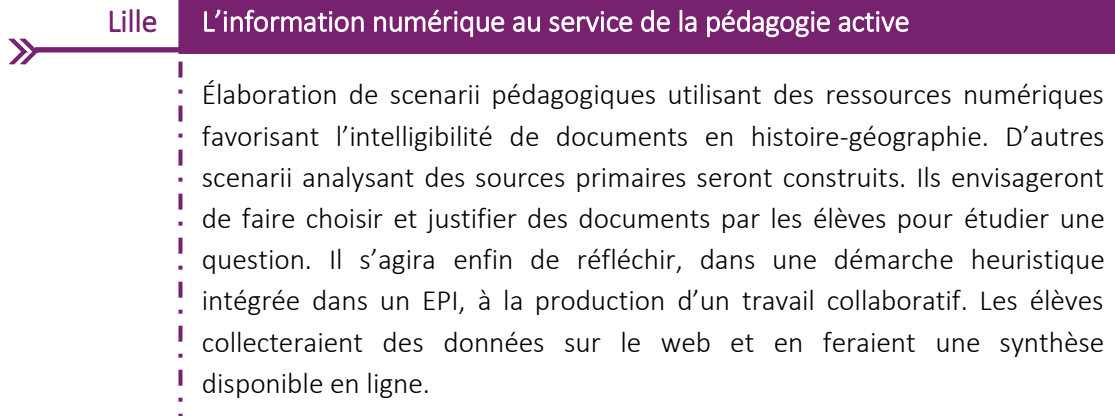

т T.

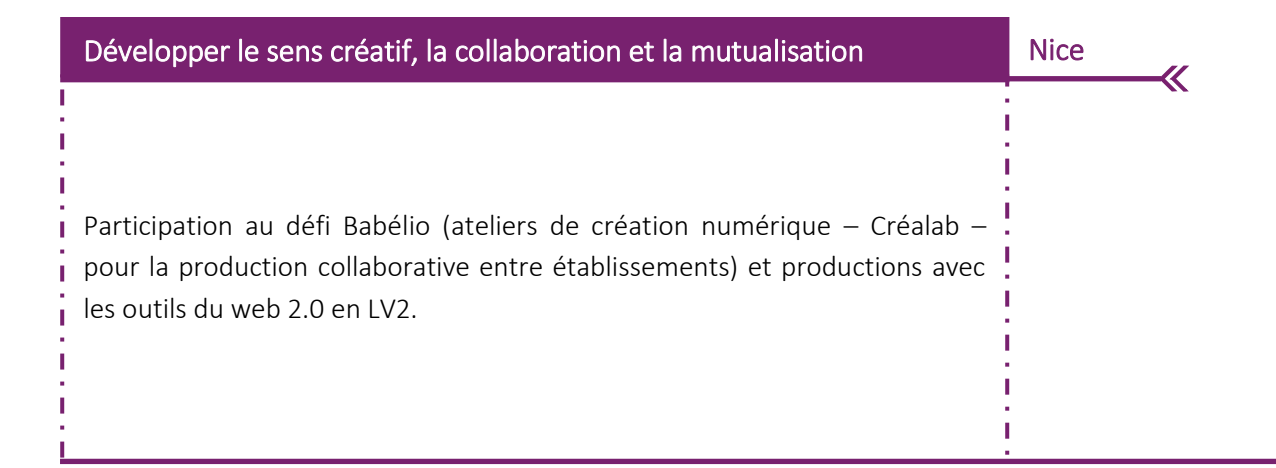

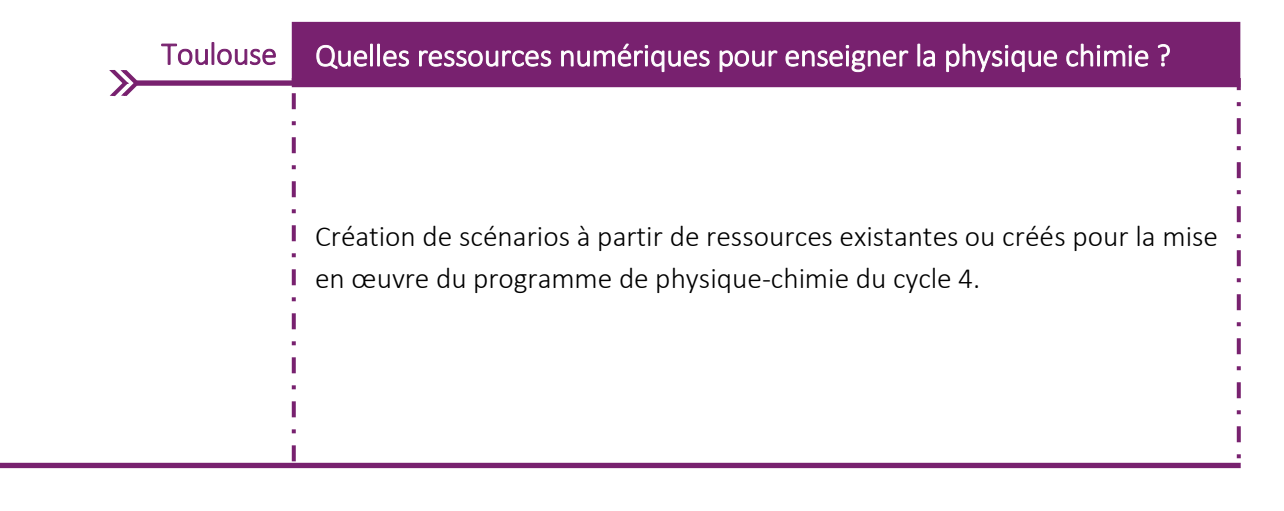

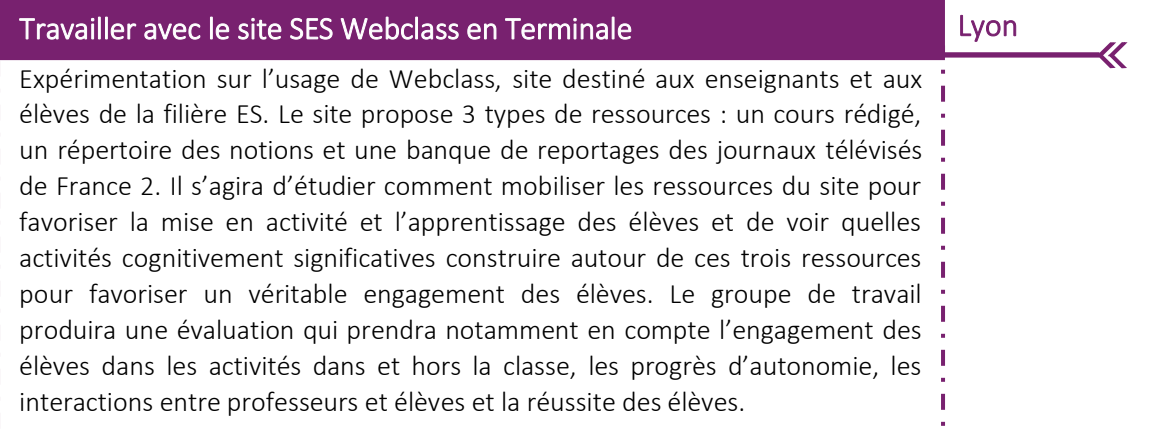

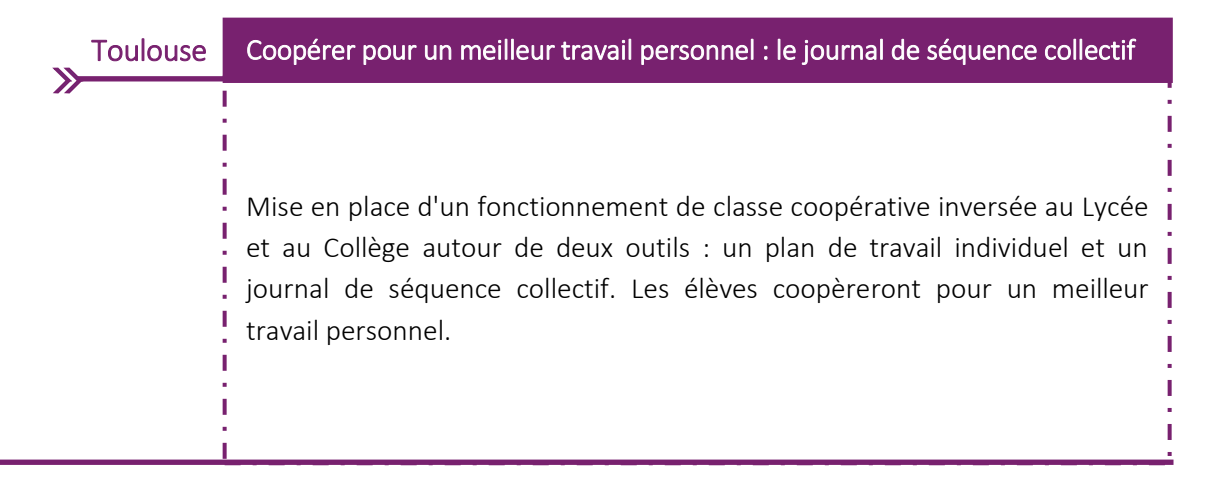

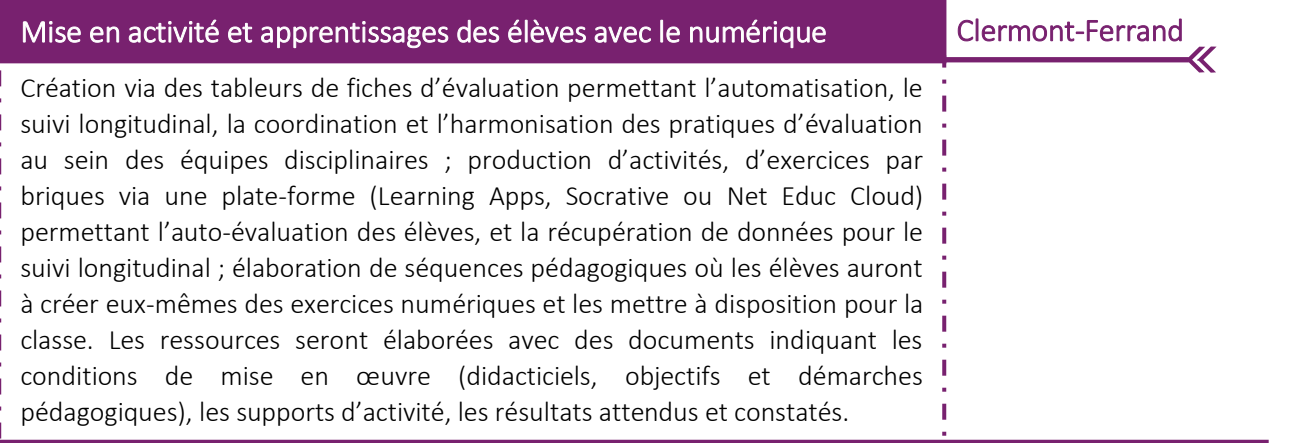

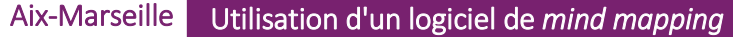

Utilisation d'un logiciel de mind-mapping dans le cadre du suivi du Projet Technologique Accompagné. L'enseignant notera l'investissement de l'élève dans son projet, son appropriation du sujet, son autonomie, son esprit d'initiative, sa prise de responsabilités... De fait, l'élève devant rendre compte de l'évolution de son PTA, l'outil de mind mapping, utilisable sur tablette ou ordinateur, s'avère tout à fait adapté. Il s'agira donc ici de proposer aux élèves une manière interactive de concevoir et de mettre en forme leurs expériences, tout en permettant à l'enseignant référent d'archiver de manière hebdomadaire l'avancée du projet.

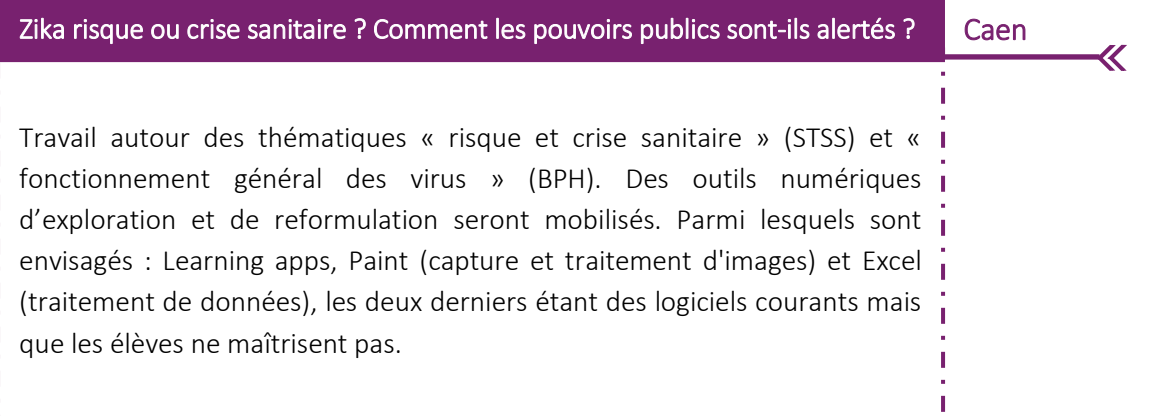

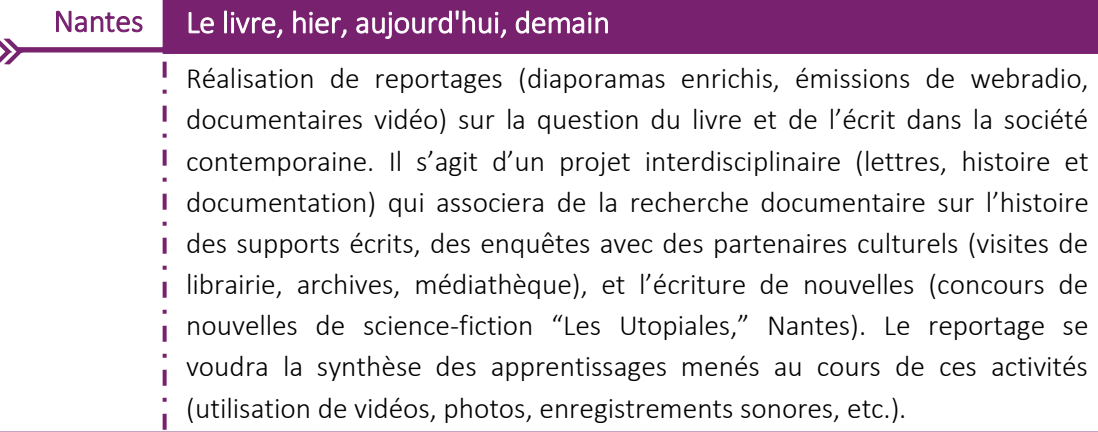

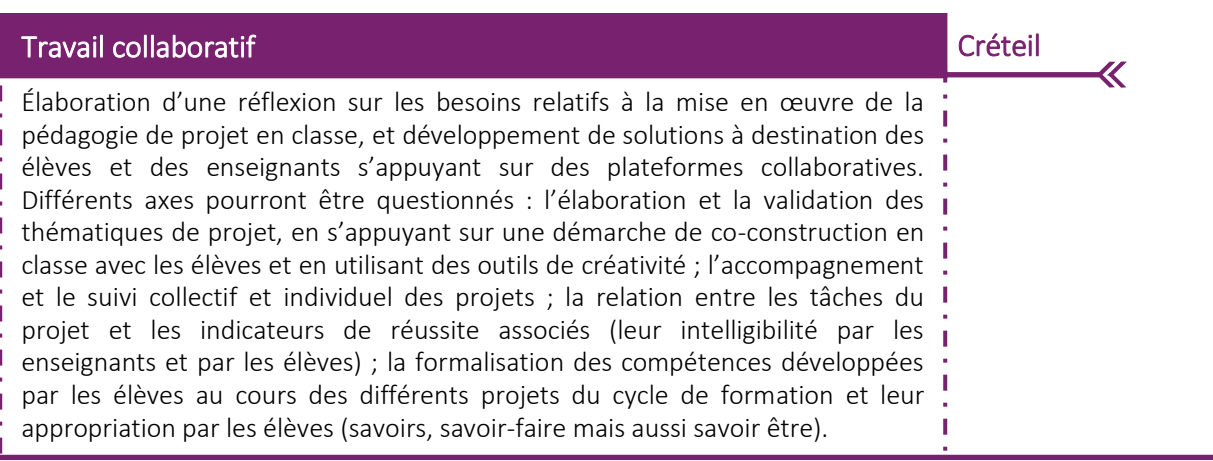

≫

## Paris Padlet au service de la promotion de la série ST2S

Présentation sur un mur virtuel (outil collaboratif en ligne Padlet) de travaux d'élèves de seconde afin de permettre aux familles et collégiens de découvrir les enseignements d'exploration santé et social et biotechnologies. Présentation également de travaux d'élèves de Première et Terminale, d'exemples d'activités interdisciplinaires et de projet technologique, avec pour objectif la découverte de la série ST2S.

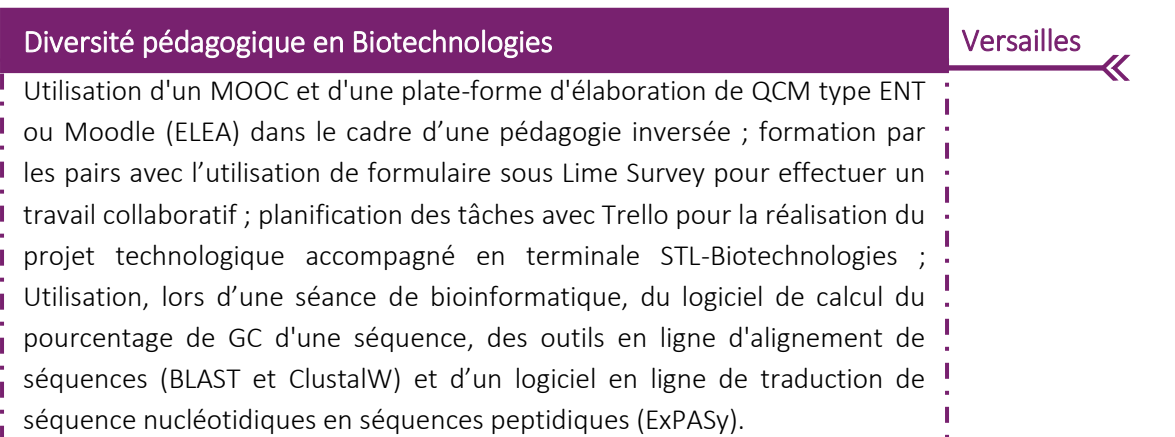

## Poitiers | Neuf projets de TraAM envisagés

Accompagnement des enseignants et productions numériques réalisées par les élèves dans des contextes ouverts sur tous les niveaux mais réinvestisables sur des contenus pédagogiques liés aux enseignements des 2 disciplines principales des filières ST2S et STL : mise en place de pédagogies inversées, réalisation de capsules vidéo et utilisation de la réalité augmentée (Aurasma) pour l'apprentissage, productions collaborative dans un cadre BYOD, créations numériques et utilisation de banques d'images.

## Outil collaboratif Atelier d'Épice pour les PT et PTA Paris Paris  $\overline{\Bbb{X}}$ Utilisation de l'outil collaboratif « Atelier d'Épice », dans le cadre la mise en œuvre de la démarche de projet en PT et PTA. « Atelier d'Épice » est un outil permettant d'échanger des documents, de gérer et planifier des tâches (calendrier, tableau de répartition des tâches, diagramme de Gantt), et d'échanger via une messagerie. S'ensuivra une analyse de cet espace de travail à distance avec ses plus-values et points d'attention.

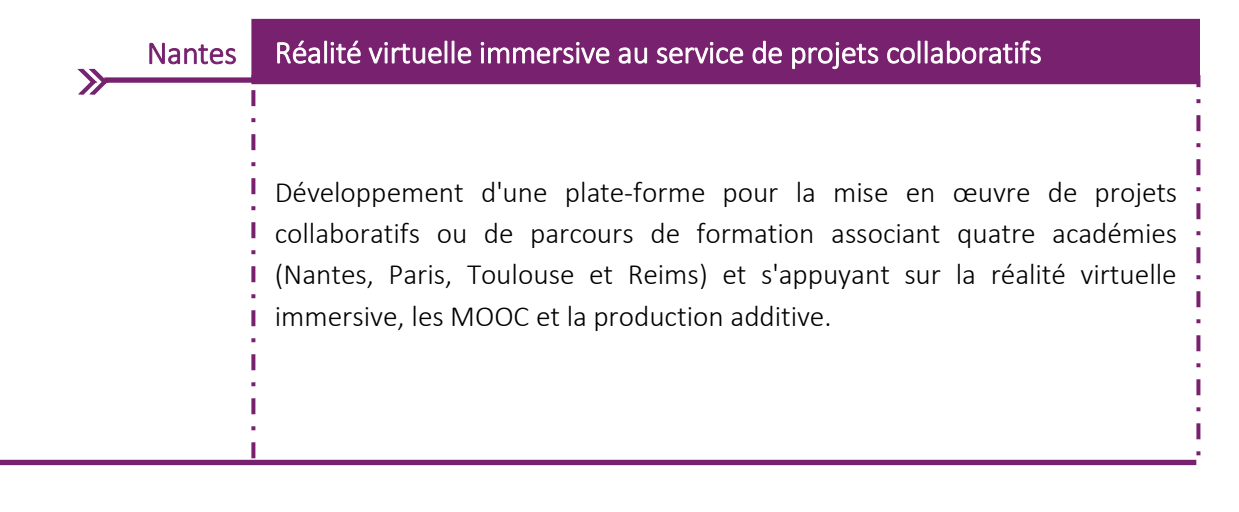

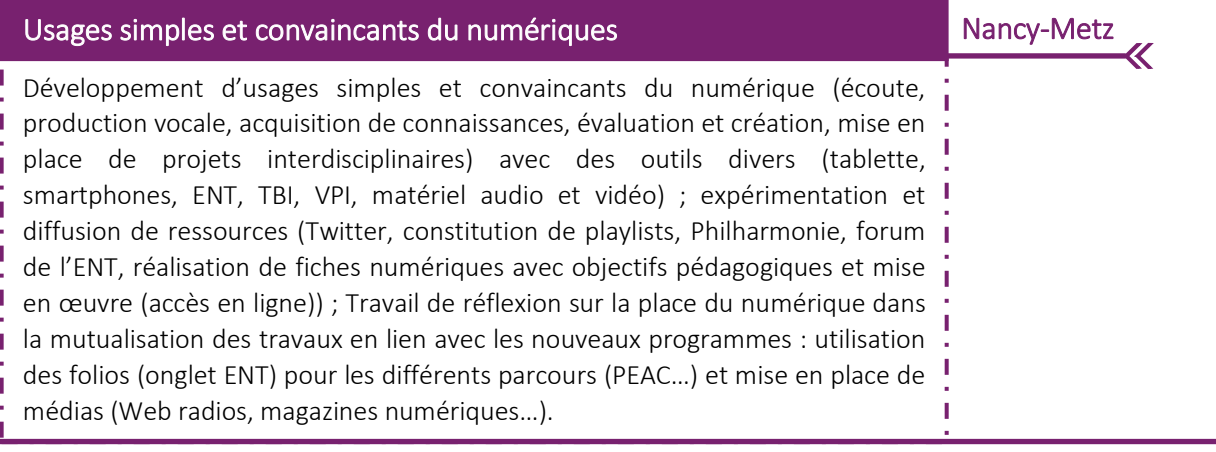

**Projets autour de la différenciation et la continuité des apprentissages avec le numérique**

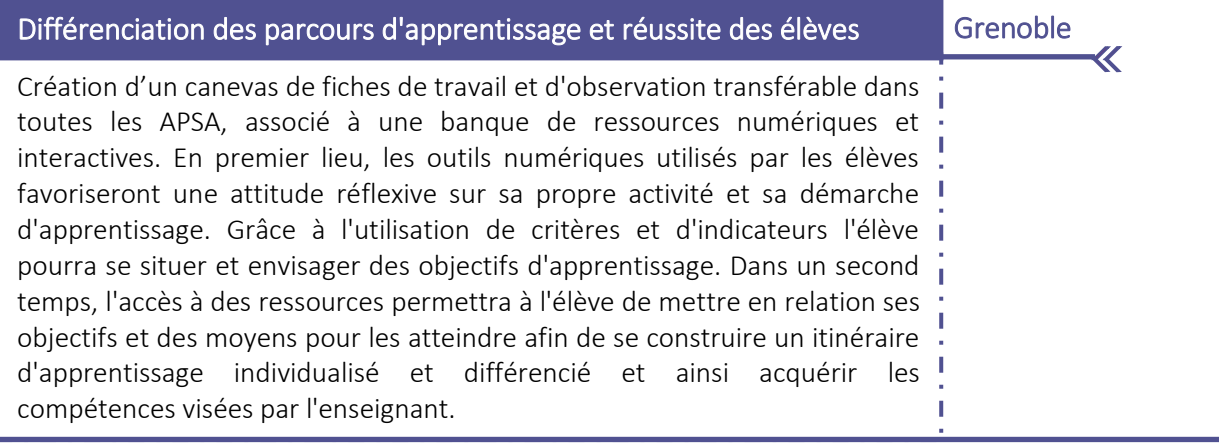

#### Numérique et maîtrise de la langue Polynésie  $\mathbf{v}$

Utilisation des outils numériques dans différentes activités sportives (principalement des activités de pleine nature, artistique et en athlétisme), avec en fil rouge la maîtrise de la langue, dans le but d'offrir à l'élève un apprentissage différencié pour développer la compétence du socle commun "méthodes et outils pour apprendre" et pour construire des valeurs telles que l'entraide et la solidarité.

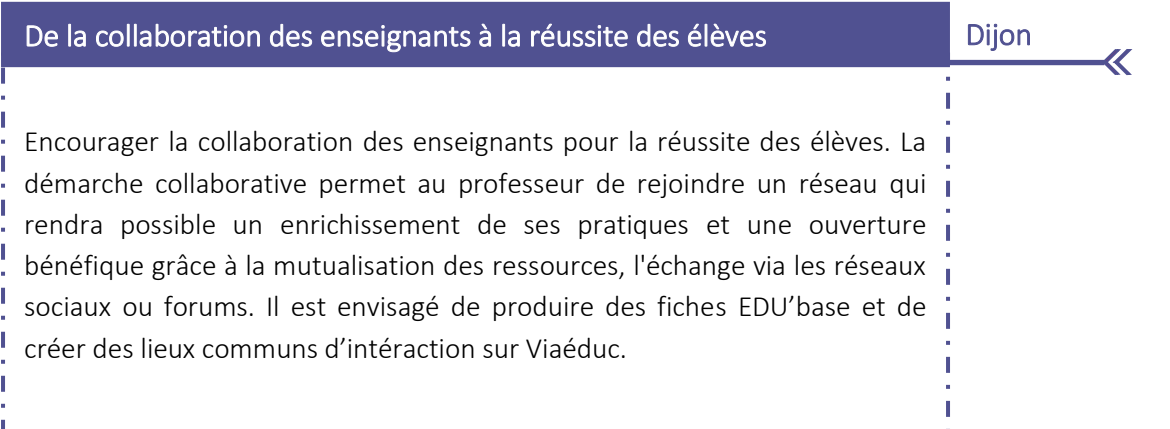

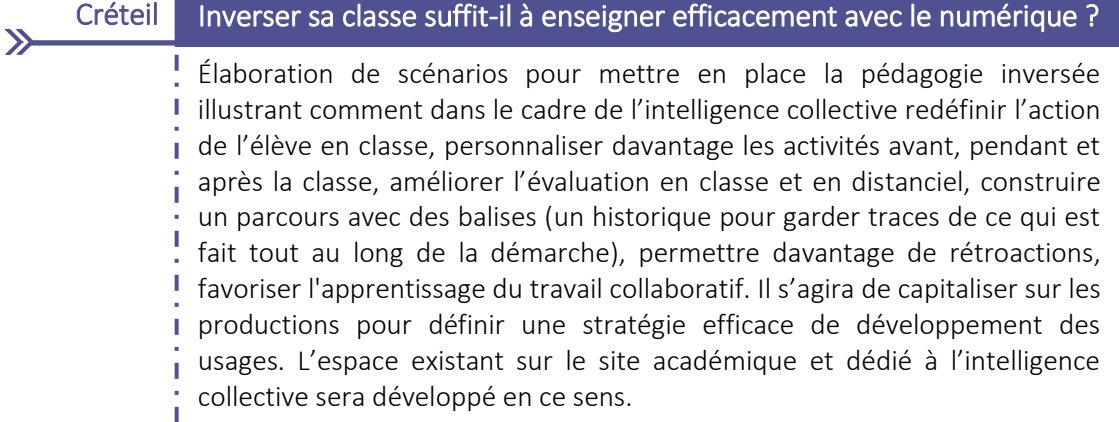

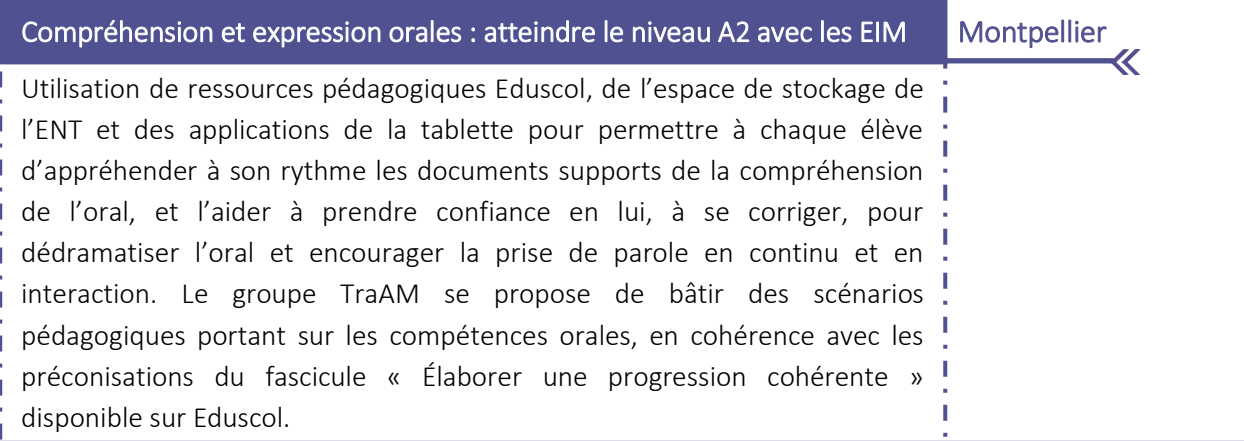

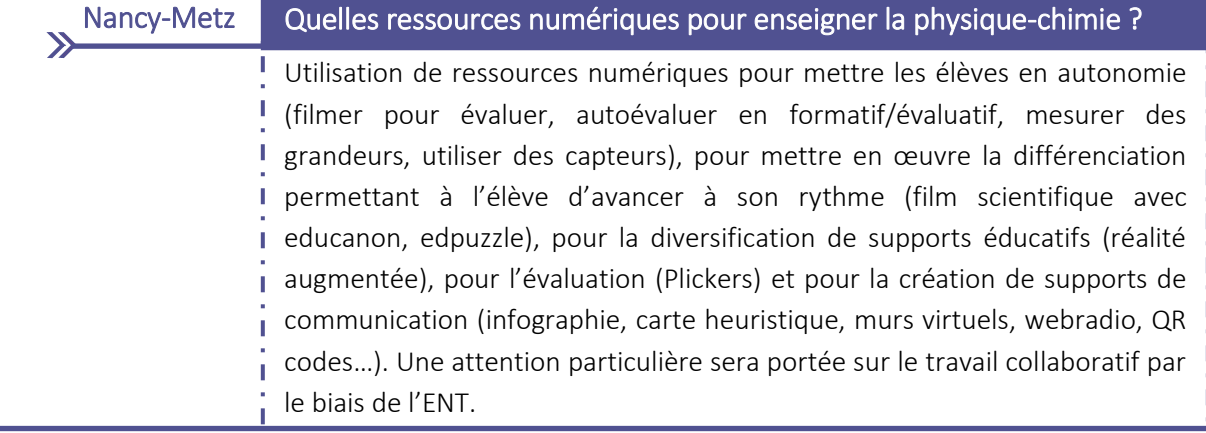

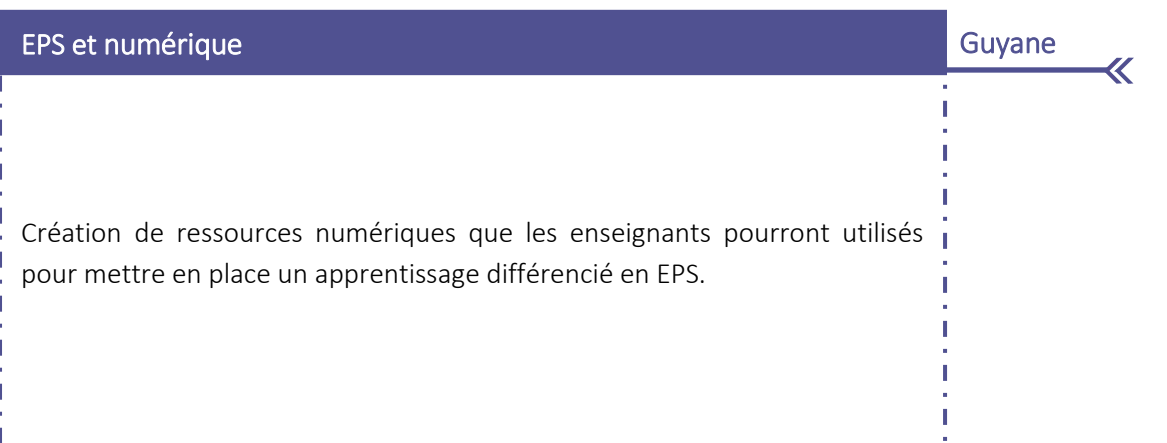

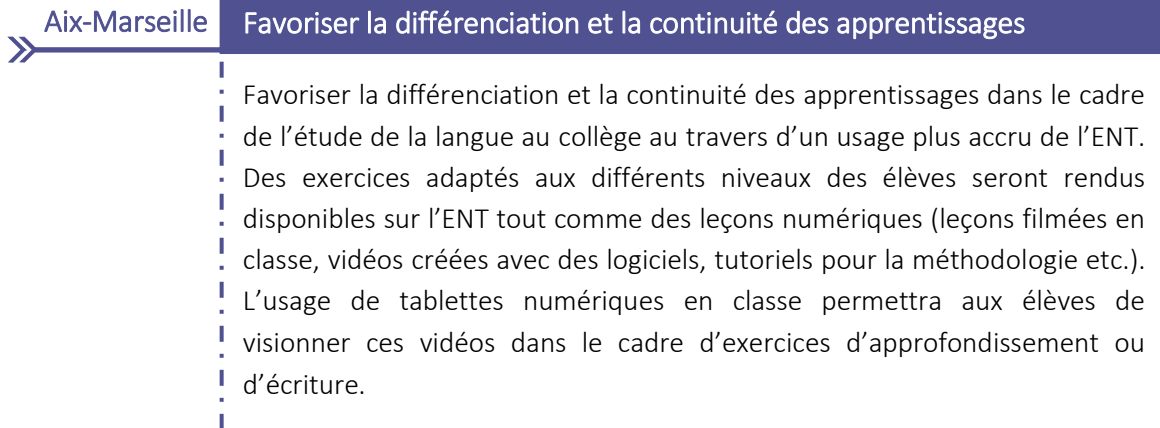

I

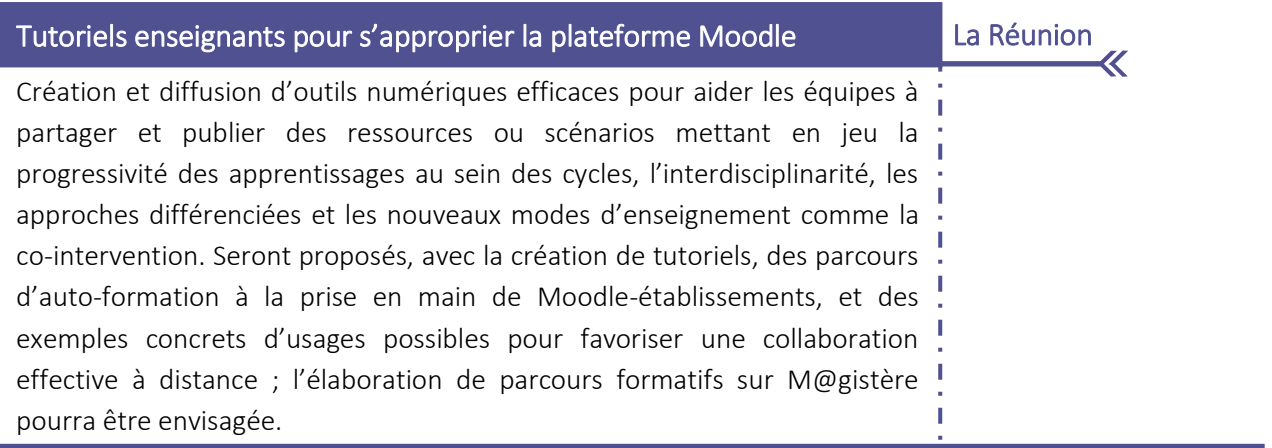

 $\mathbf{y}$ 

#### Reims "Un pour tous et tous pour un" / Ne plus travailler seuls

Travail autour de l'évaluation, l'expression orale et l'inclusion des pratiques, et du contenu des EPI avec le numérique dans une dynamique qui permettrait aux élèves d'obtenir un niveau culturel, linguistique et personnel qui puisse leur permettre d'arriver aux échéances du brevet et du bac dans les meilleures conditions. L'objectif de ce projet est de profiter de la collaboration et du partage d'expériences, avec et par le numérique, dans le but de permettre à l'élève de connaître son niveau à un moment précis et de l'amener petit à petit, par un parcours de plus en plus personnalisé, à atteindre les objectifs souhaités par les enseignants.

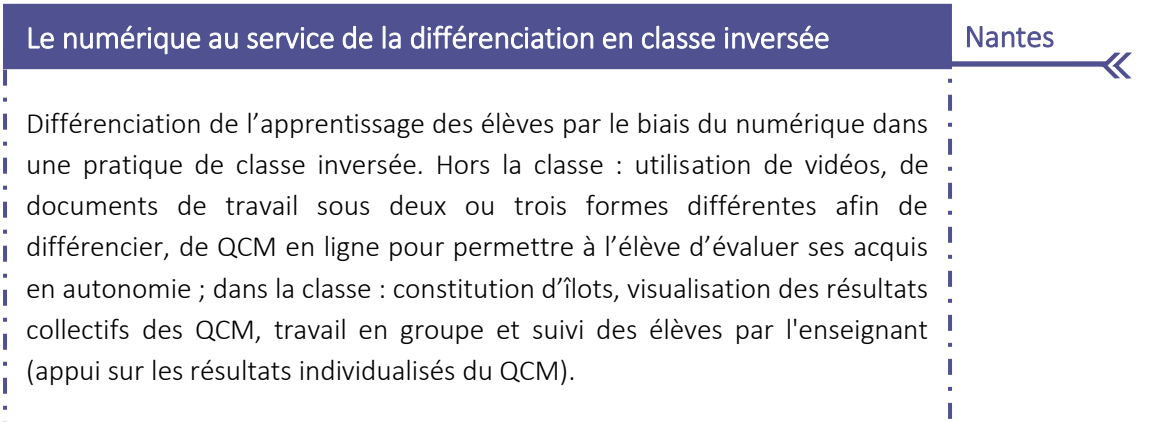

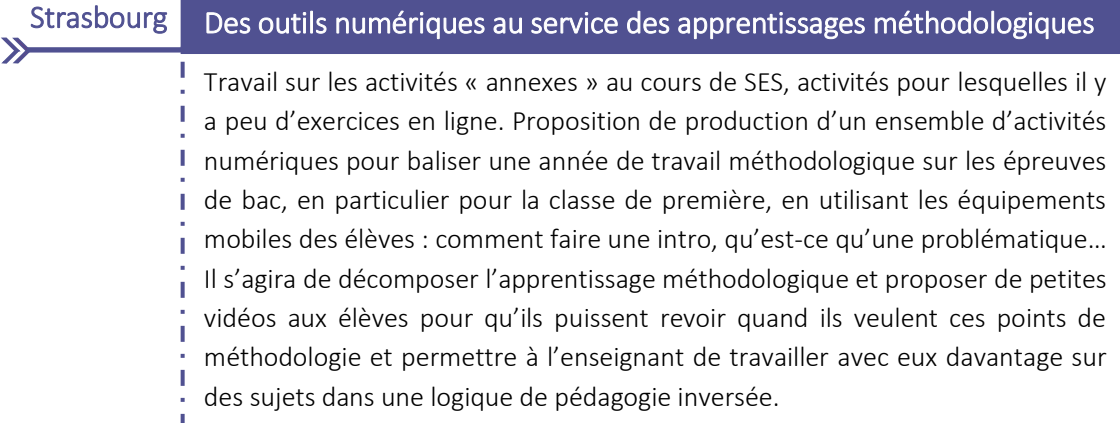

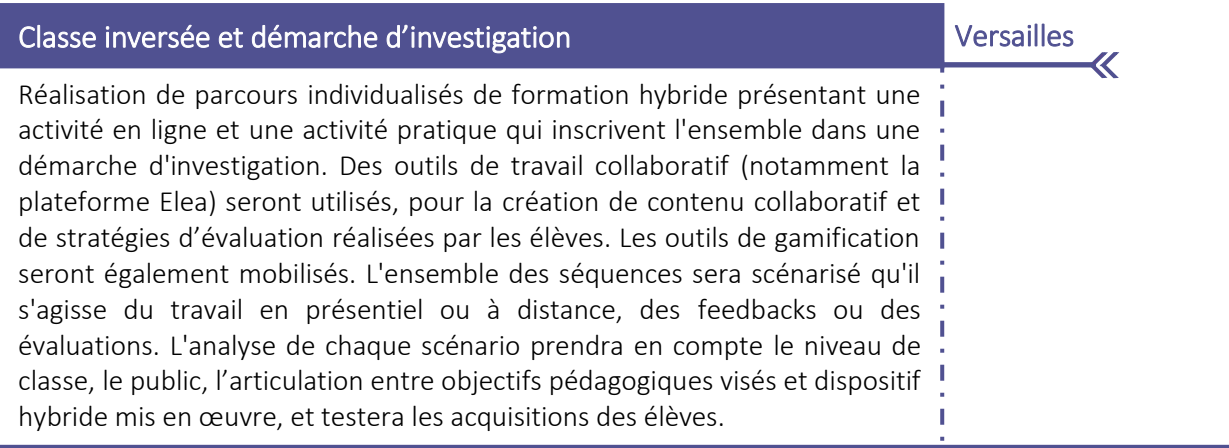

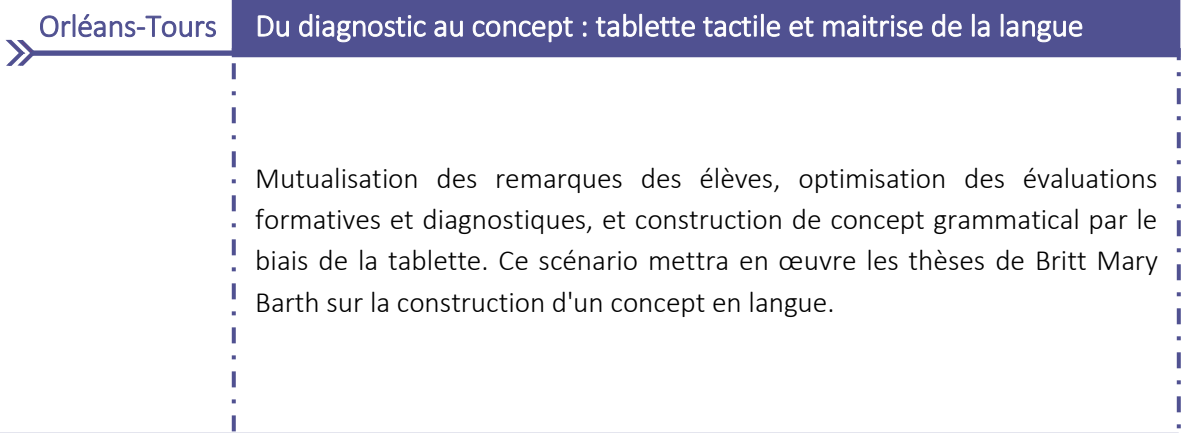

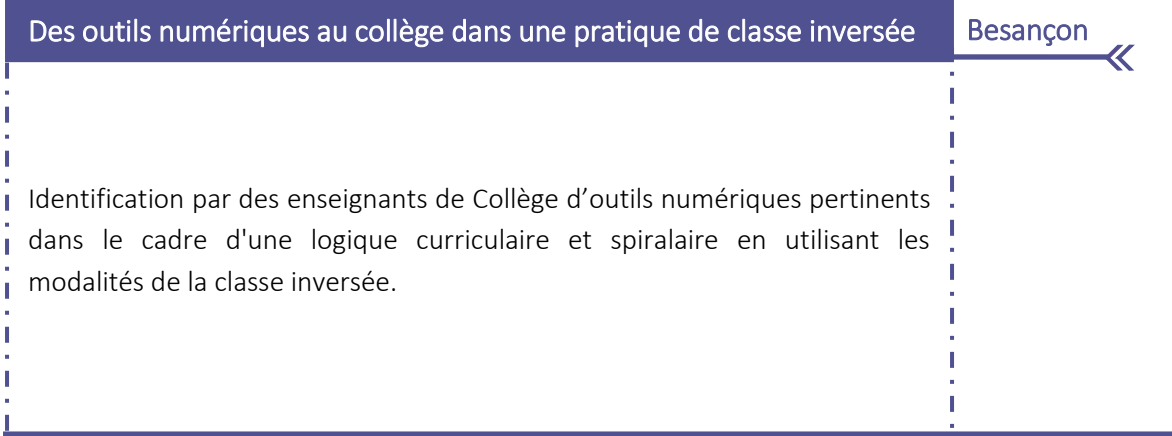

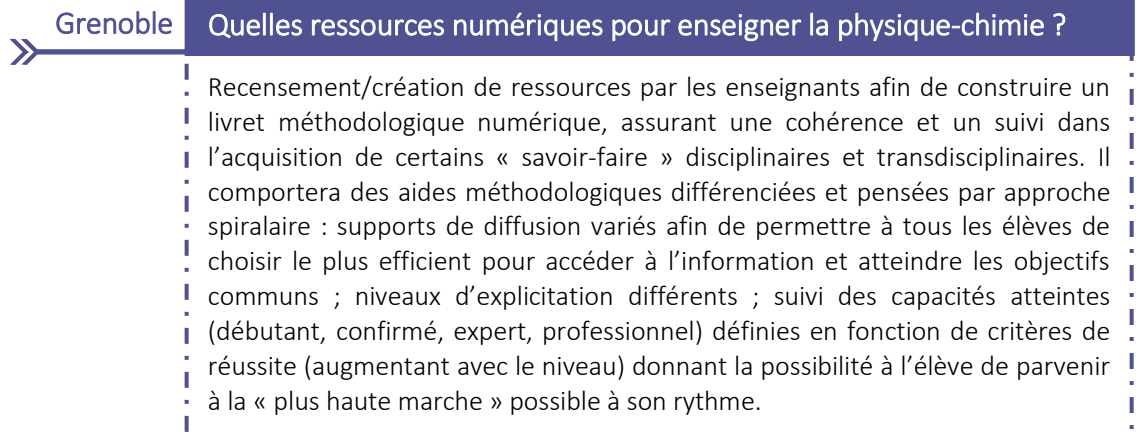

I

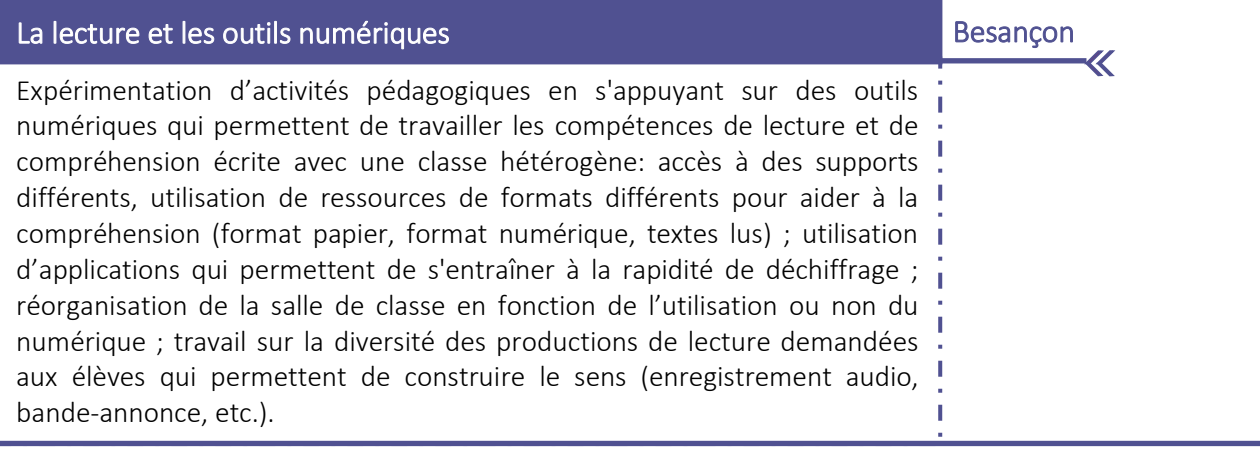

#### **Toulouse** Travail collaboratif et classe inversée

 $\mathcal{P}$ 

Mise en place d'une pédagogie inversée basée sur une prise d'initiative par les élèves évitant ainsi une rupture des apprentissages entre les 3 temps d'apprentissage identifiés : avant l'activité en classe avec apport de notions, test de prérequis et représentation initiale, travail sur des objets géologiques en amont d'une sortie... ; en classe en favorisant le travail en ilots et l'explicitation entre pair (l'enseignant, qui joue le rôle de régulateur et de modérateur) ; après l'activité en classe en « revisitant » les comptes rendus de TP, en les axant sur le travail collaboratif amenant à la construction de notions et les partages de savoirs faire.

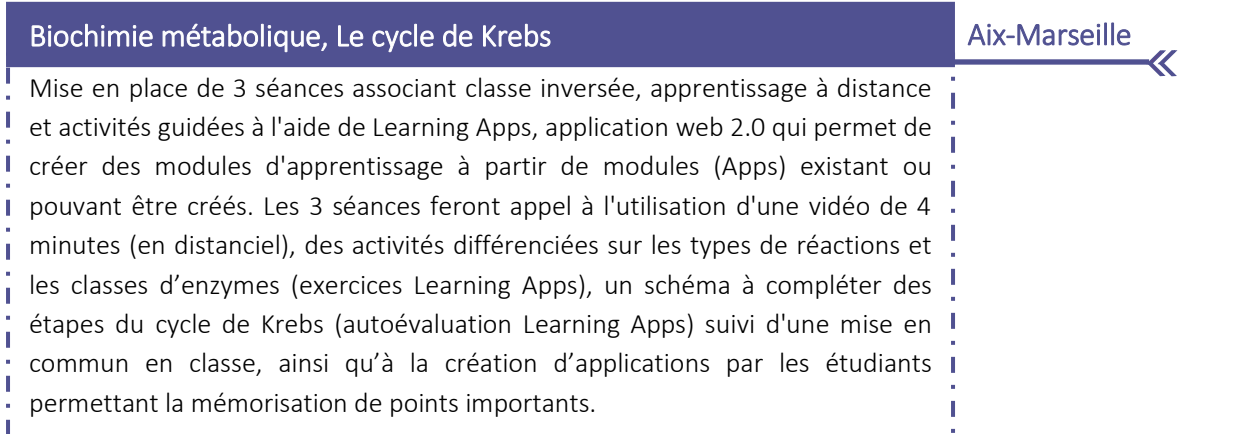

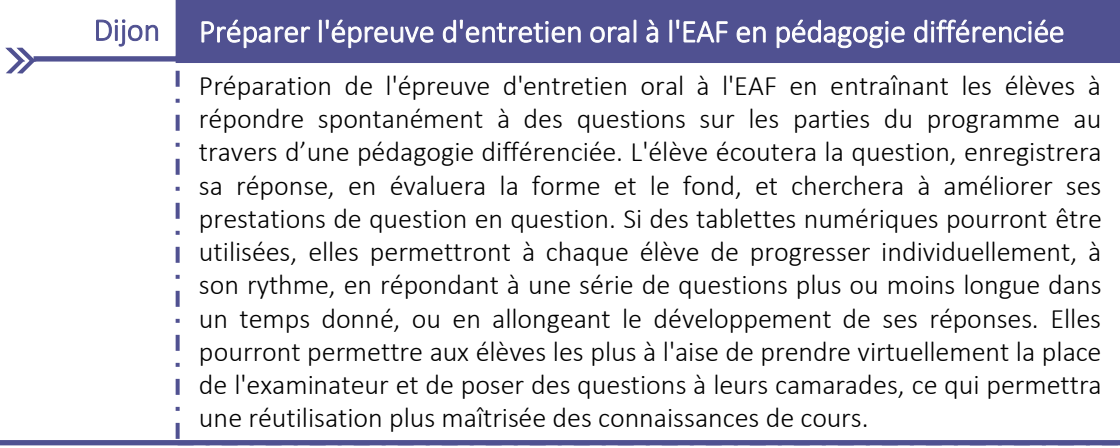

## Numériques et optimisation des apprentissages en Éducation Musicale Amiens

《

Travail sur l'accès aux ressources et aux activités numériques et leur appropriation par le plus grand nombre d'élèves: situations de classe inversée, consultations de ressources, travaux en autonomie en/hors classe, validations d'acquis… Cette démarche considèrera la prise en compte de l'hétérogénéité des niveaux et le développement de l'autonomie coopérative par la différenciation des apprentissages (diversité des supports, des ressources - Guides de la Philharmonie - plusieurs thématiques : EMI, création numérique, mise en activité des élèves).

#### Nancy-Metz Les apports du numérique sur la progressivité en langues vivantes

Travail sur la continuité des parcours linguistiques : lien école-collège, collègelycée et lycée-enseignement supérieur. L'enjeu de la progressivité en langues vivantes sera l'objectif pédagogique central en prenant appui sur le plurilinguisme. Grâce à l'apport du numérique, l'élève sera acteur de son apprentissage et s'entraînera à cibler ses repères de progressivité. En ce sens, divers outils numériques seront envisagés: création de portfolios numériques afin de conserver une trace des apprentissages ; cartes mentales permettant de mettre en lien les savoirs linguistiques ; groupes de travail intra et interétablissements, etc. Le numérique permettra de faire de l'entrée culturelle l'une des priorités en développant les compétences transversales. Ces travaux seront publiés sous la forme de scénarii pédagogiques indexés dans l'EDU'base.

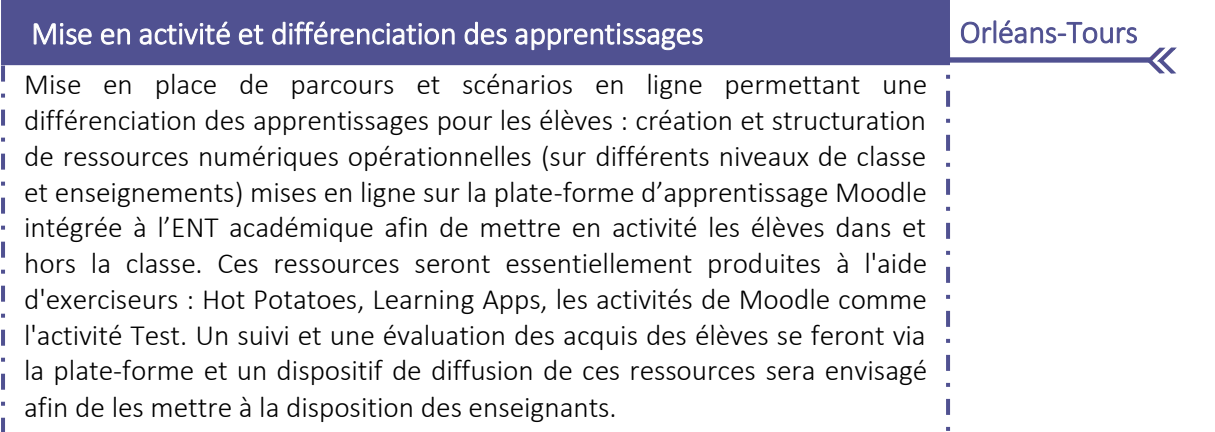

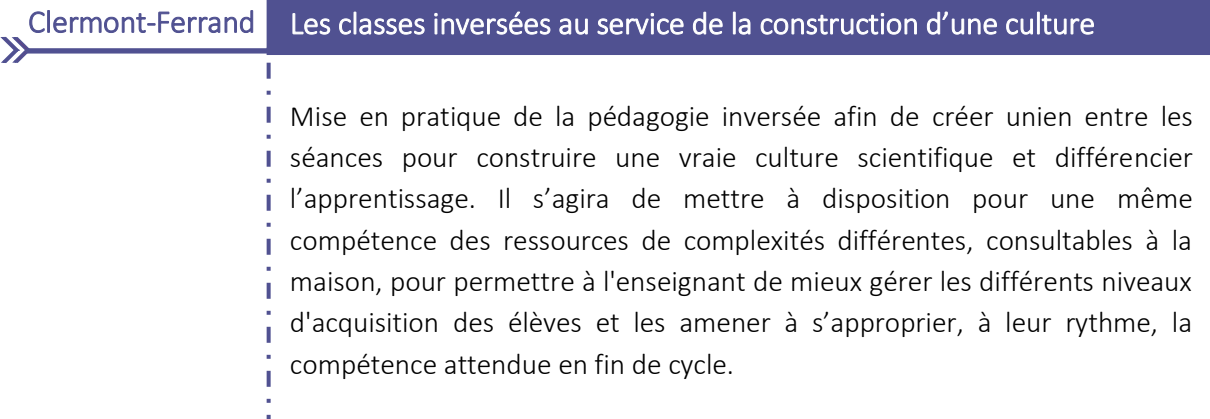

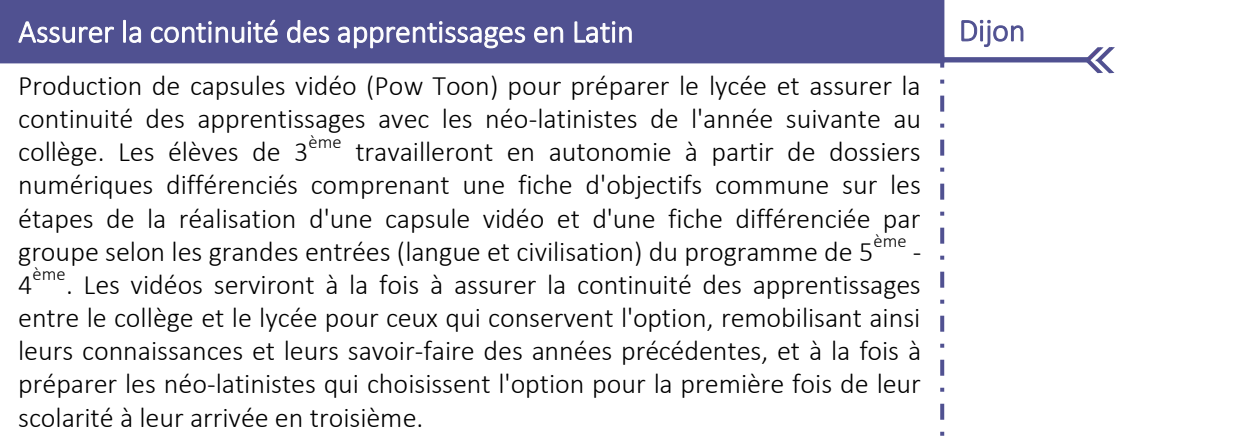

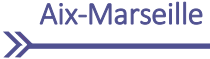

#### Les dysfonctionnements de l'immunité et les mesures diététiques

Mise en place d'une séquence associant apprentissage à distance et activité différenciée (Learning Apps), et réinvestissement en classe par la mise en commun des connaissances acquises et prolongement du cours en présentiel. La séquence débutera par un travail en distanciel sur les réactions alimentaires adverses et les allergies alimentaires (capsules vidéo + cours à distance) suivi d'une activité différenciée portant sur les étapes de sensibilisation et de la "réponse allergique" (travail sur un schéma à compléter donc demandant de réinvestir les acquis précédents). Ce travail préparatoire sera suivi par une mise en commun en classe des notions immunologiques importantes et un cours sur la prise en soin diététique de personnes présentant une allergie alimentaire.

Nice

 $\overline{\mathcal{K}}$ 

## Handicap et formation en milieu professionnel

En amont des périodes de formation en milieu professionnel (PFMP), création d'une vidéo interactive pointant les liens entre savoir-faire et savoirs associés pour préparer des élèves de CAP porteurs de handicap qui rencontrent des difficultés pour transférer les gestes professionnels acquis en formation, en entreprise. Le recours à l'image permettra de faire le lien entre ce qui est appris en formation et ce qui est demandé en entreprise.

## Toulouse Apprendre avec les MOOC

Production de scénarios pédagogiques, de supports de communication vidéo et de modules de formation de type MOOC dans le domaine de la production additive et de la réalité virtuelle. Il s'agira de mener une expérimentation visant à évaluer la plus-value pour les apprenants de l'utilisation d'une plate-forme collaborative permettant aux lycéens de suivre des cours et des expérimentations sur des nouvelles technologies de production. Des outils numériques seront testés pour permettre la production de supports visant à proposer aux élèves un apprentissage à distance, à leur rythme, préalablement | à l'utilisation de machines de production.

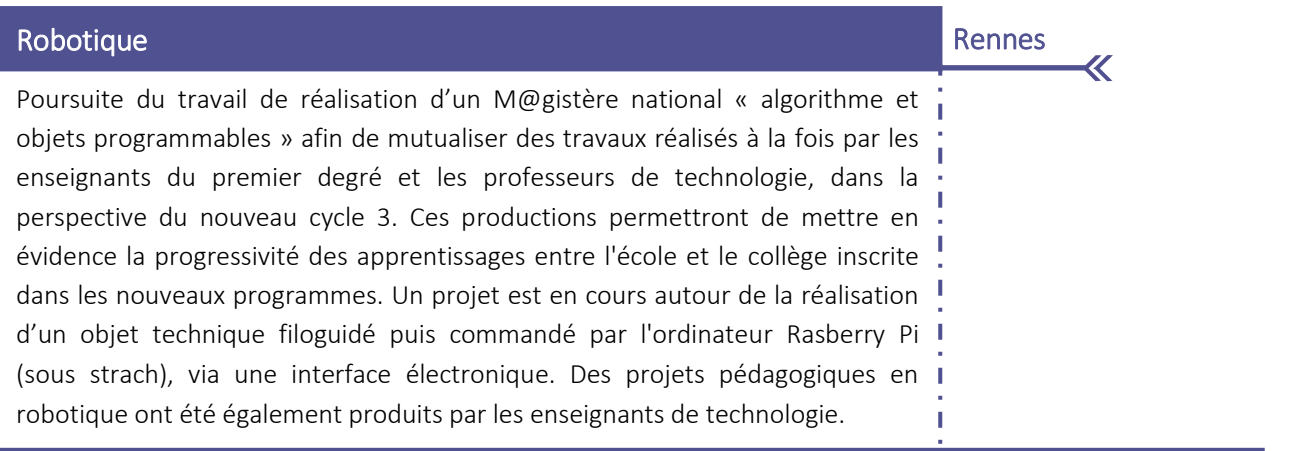

#### Montpellier Classe inversée : pédagogie différenciée & évaluation

 $\sum$ 

Conception de séances de pédagogie inversée avec le numérique en s'appuyant sur les travaux des élèves pour proposer un apprentissage différencier. Travail également autour de l'évaluation en pédagogie inversée sur la façon d'utiliser le numérique pour développer des outils pertinents d'évaluation des productions des élèves et diversifier les modalités d'évaluation. Les outils numériques (Moodle, MCNC & MCNL, Zaption, Pad, Socrative, Plickers) seront utilisés pour insérer directement des consignes dans une capsule vidéo ou déconnectées d'une capsule, pour recueillir des conceptions (en classe ou en amont), pour analyser les réponses à un QCM et évaluer le taux d'erreurs, pour travailler les concepts, et enfin pour permettre l'écriture collaborative et l'évaluation.

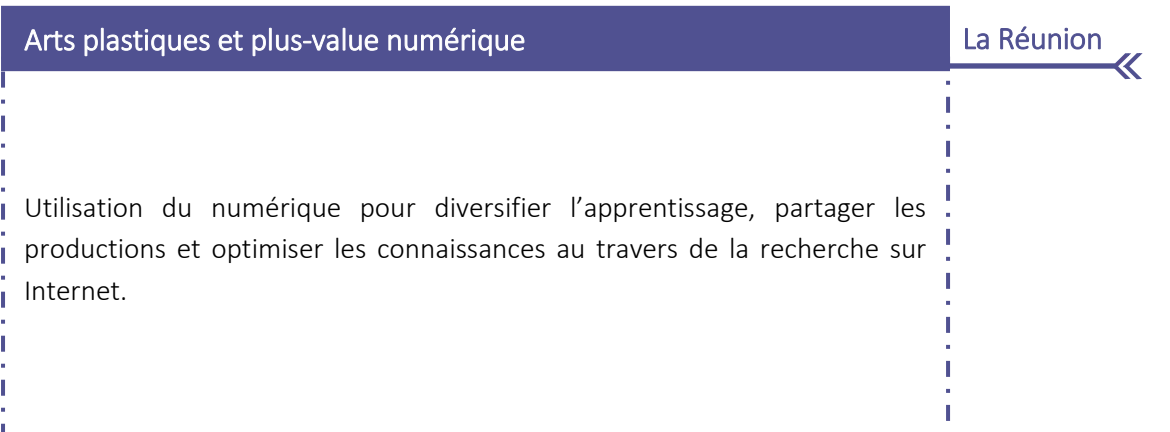

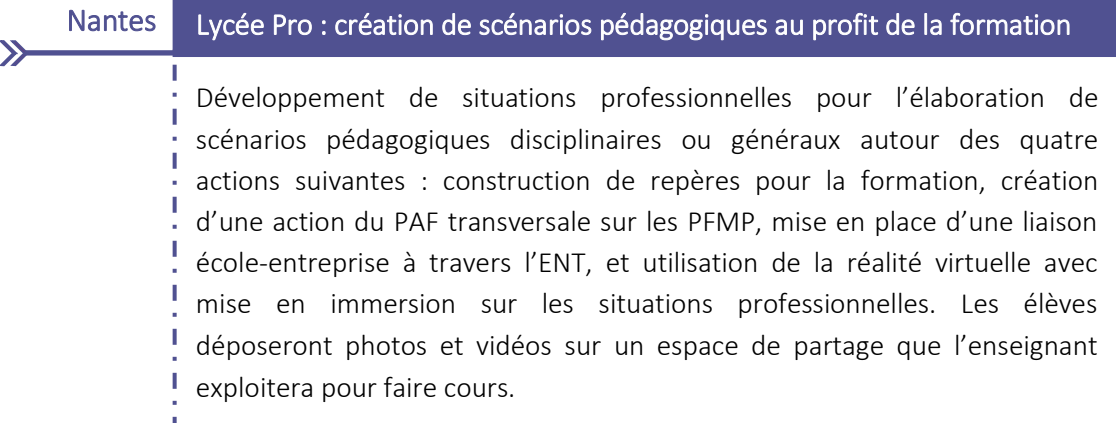

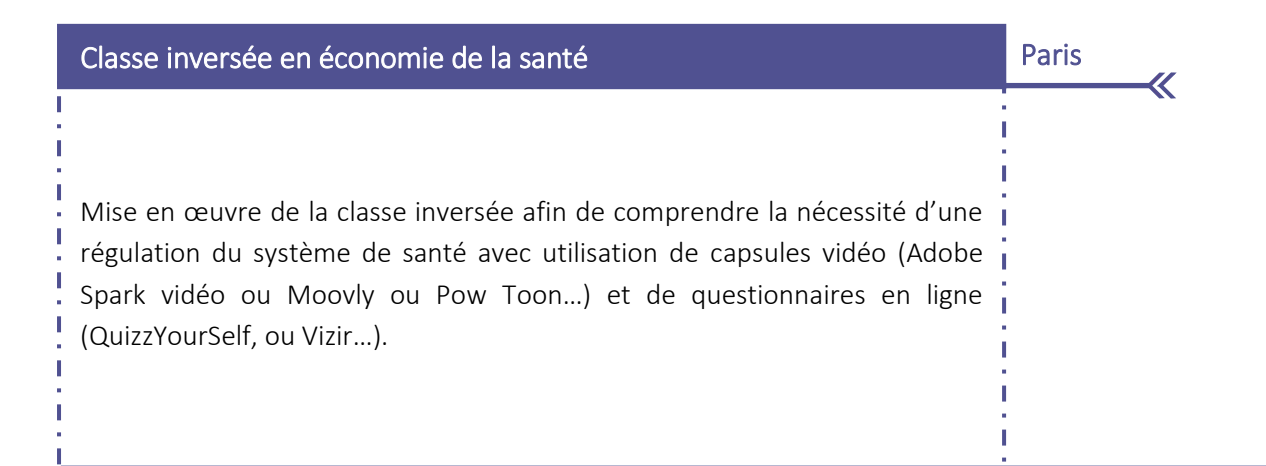

Reims Faciliter l'orientation et la rédaction du rapport de stage en Lycée Pro  $\mathcal{P}$ Captation d'images en périodes de formation en milieu professionnel i (PFMP), en seconde commune à quatre champs professionnels, pour mutualiser les savoir-faire acquis et permettre d'avoir un regard sur les différentes spécialités. Ce travail aura pour but de faciliter l'orientation mais aussi la rédaction du rapport de stage. Le smartphone (BYOD) et le logiciel Spiral (suivi des compétences) seront utilisés.

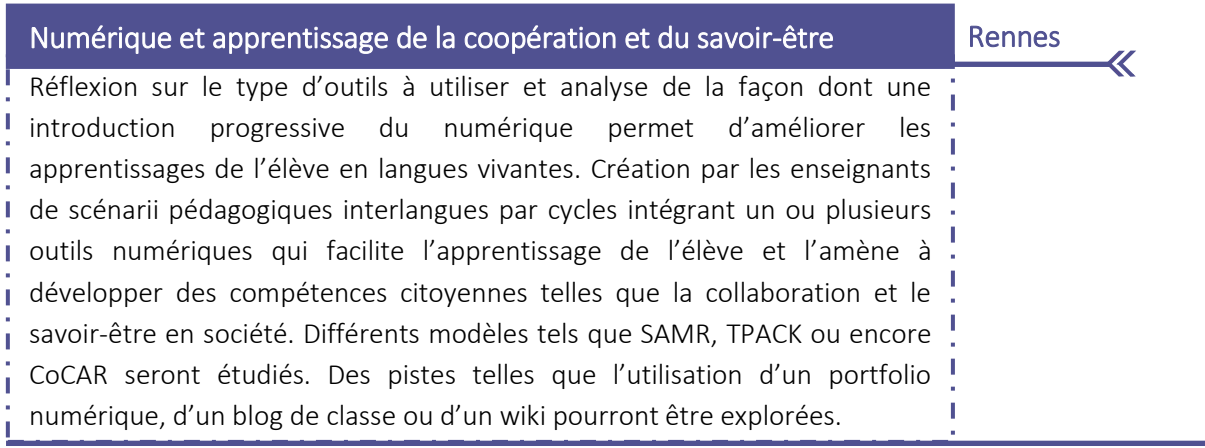

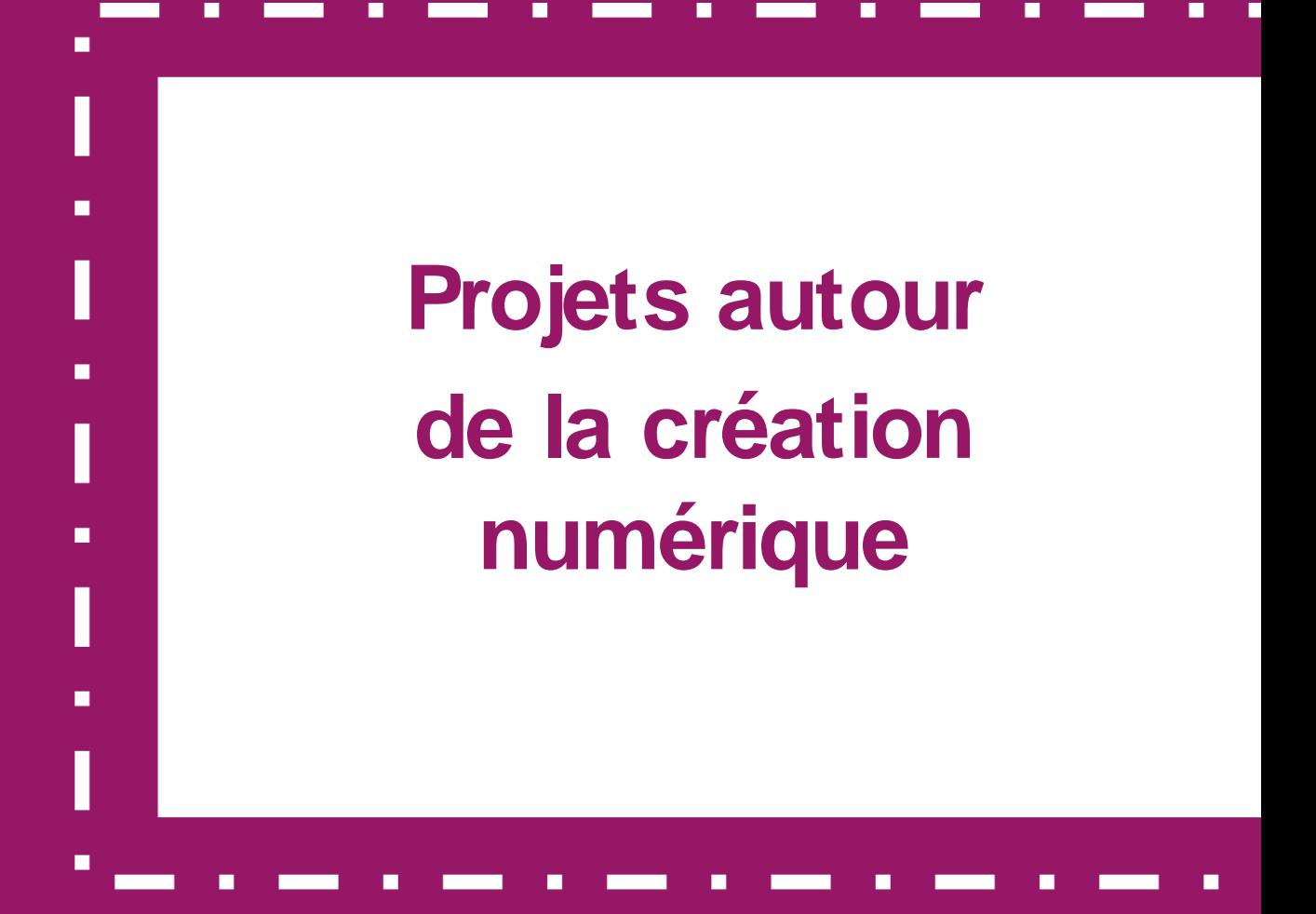

## Faire revivre son patrimoine : conception de maquette par impression 3D Guadeloupe U Conception d'une maquette produite par impression 3D où l'élève choisit un élément du patrimoine qu'il valorise. Ce travail inclura une démarche d'investigation historique sur le monument et son contexte, la modélisation et la conception de la maquette (utilisation de logiciels de traitement de données, de géométrie dynamique et de conception pour imprimante 3D), la réalisation de la maquette et la diffusion et communication en français, langue étrangère ou régionale autour de cette maquette. Les productions attendues seront les suivantes : scénario pédagogique, carte heuristique de la démarche de projet contextualisée, capsules vidéo sur la mise en place du projet, étapes de la conception, finalisation et partage avec les partenaires, module de formation.

#### Caen CV vidéo en Lycée professionnel

 $\sum$ 

Réalisation de vidéos par les élèves pour se présenter à l'entreprise et exposer les activités réalisées (e-books, portfolios) ; utilisation de l'image et de la vidéo pour faire le lien avec la famille d'accueil dans le cadre de stages effectués à l'étranger ; réflexion sur une charte du droit à l'image réalisée par les élèves.

《

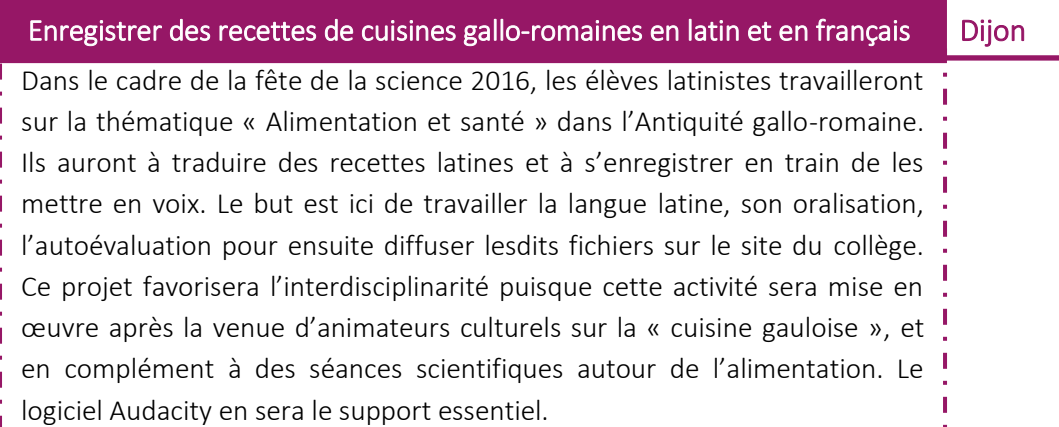

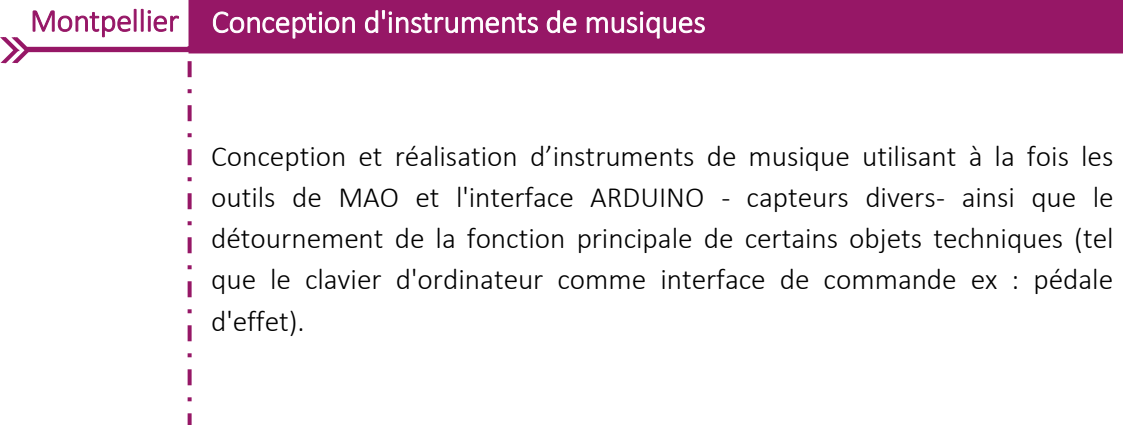

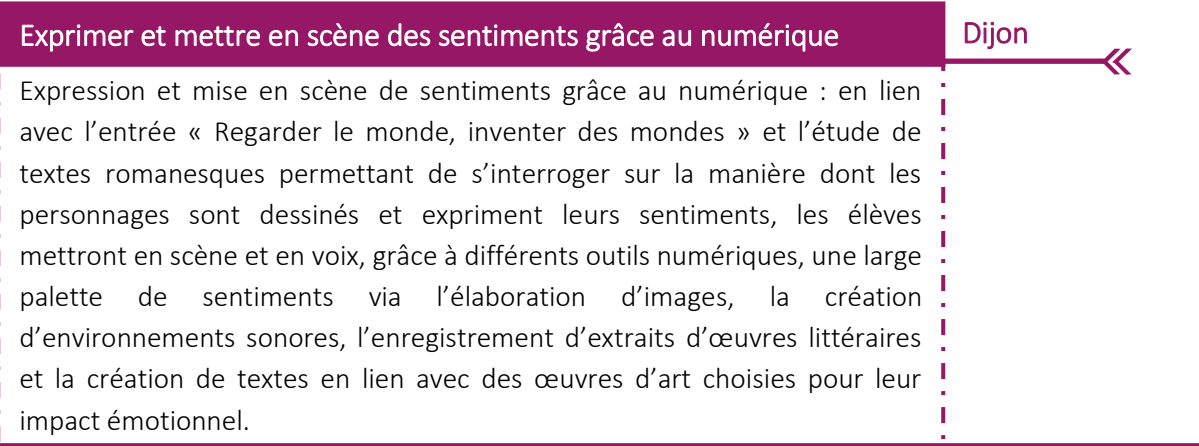

#### Besançon Réalisation collective - objet communicant

Étude et prototypage d'un système connecté communicant, manufacturé à travers une réalisation collective afin de démystifier les principes et solutions utilisés dans ces systèmes manufacturés (mise en parallèle de systèmes réels et de systèmes prototypés ou de simulation) et conception d'un outil de simulation numérique sur la chaine d'information.

Dijon

 $\overline{\mathcal{K}}$ 

#### Produire des images pour témoigner d'une lecture

Après lecture de textes étudiés pendant une séquence de l'année (roman, théâtre, poésie...), les élèves imagineront une illustration pour rendre compte de leur lecture. Ils réfléchiront sur le statut de l'auteur et le droit d'auteur (texte, images...), analyseront les textes choisis et réaliseront une photographie qu'ils intègreront à une page reproduisant le texte choisi (copier-coller, mise en forme du texte, insertion de l'image à la page traitement de texte) tout en justifiant ce choix. Les pages illustrées seront toutes regroupées dans un magazine mis en ligne sur Calaméo.

> Deux projets de création numérique seront mis en place, respectivement au Collège et au Lycée : initiation à la poésie numérique et création numérique ; création littéraire numérique intégrant de la programmation (dans le cadre de l'ICN et en collaboration avec les mathématiques). Créteil Création littéraire numérique

Projet autour de deux types de créations numériques : réalisations sonores et réalisations filmiques. Les réalisations mêleront poésie, autobiographie et argumentation. Les disciplines associées au projet seront l'éducation musicale et le français principalement. Un apport occasionnel du professeur d'arts plastiques sera demandé. Créations numériques : réalisations sonores et réalisations filmiques Limoges

#### **Montpellier** Création d'objets connectés

Surveillance de ruches avec envoi des données sur le web ; système de balise spéléo avec avertissement des secours en cas de dépassement du temps prévu pour l'exploration de la cavité ; station météo connectée ; suivi de flottes de véhicules avec interface web ; Robot de télésurveillance / téléprésence.

#### Écriture collaborative autour des thématiques du monstre et de l'aventure

Bordeaux  $\ll$ 

 $\overline{\mathcal{K}}$ 

Écriture d'un récit imaginaire collectif et collaboratif autour des thématiques du monstre et de l'aventure. Les élèves publieront leur récit sous la forme d'un PowerPoint ou d'une vidéo associant oralisation du texte, musiques et sons. L''écriture du texte se fera à partir de la visite et de l'exploitation pédagogique des lieux patrimoniaux de la ville de Bayonne. Un travail de recherche d'information et d'iconographie sur le site du RMN photo, sur les expositions virtuelles de la BNF, etc. aura également été réalisé en amont.

### Nantes | Entre le faire et le dire : numérique et apprentissages des élèves

Développement d'une culture artistique et consolidation les apprentissages au travers de la création d'une mini-galerie en ligne. Les enseignants prendront appui sur les réflexions menées autour de la parole de l'élève et des pratiques de l'écrit en arts plastiques afin d'élaborer des pistes de réflexions et expérimenter des pratiques sur les usages pédagogiques de l'ENT.

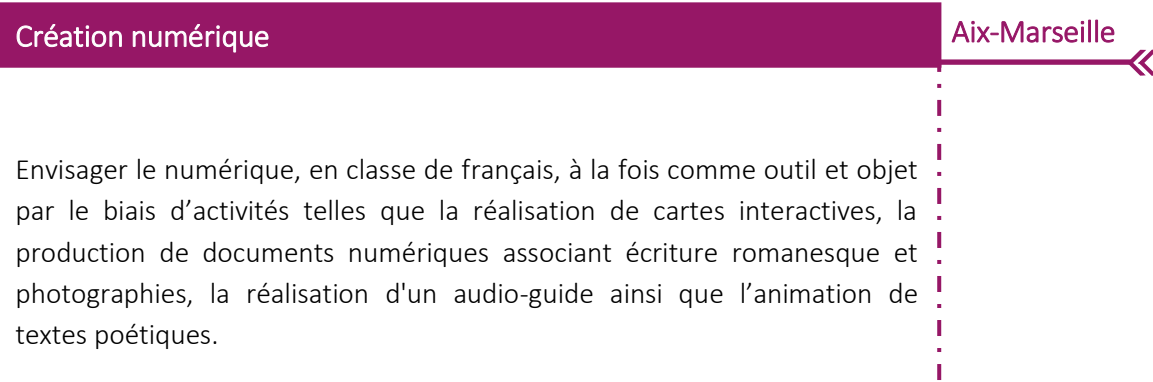

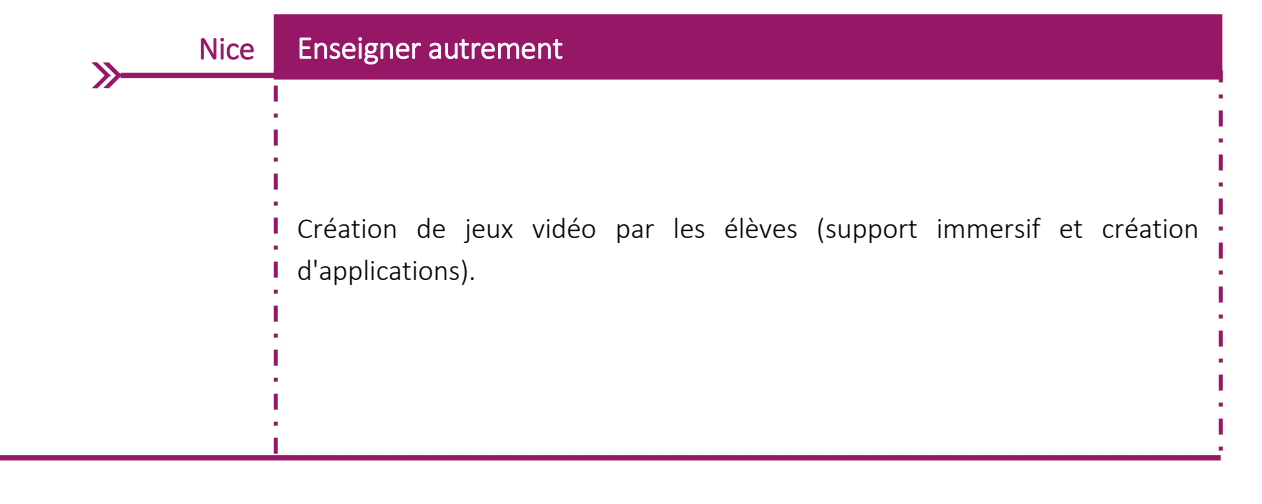

Ï

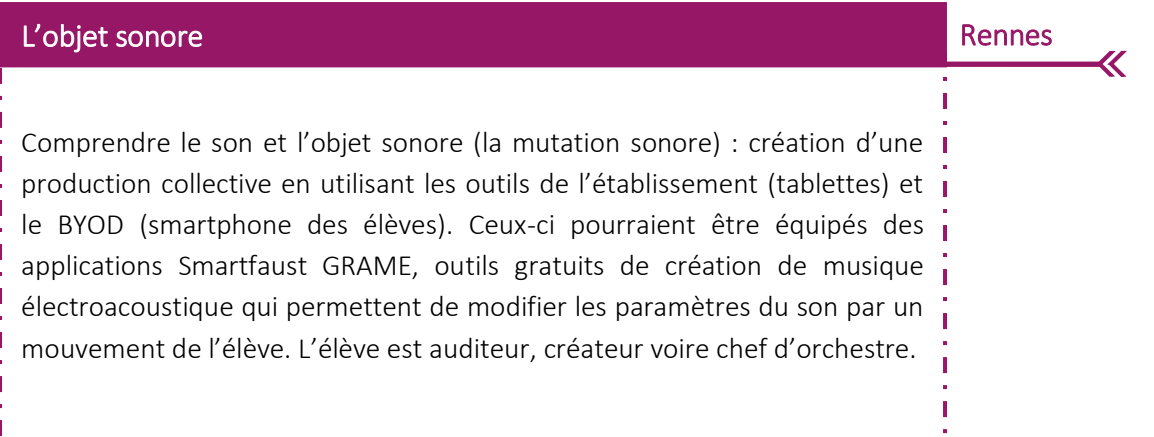

Création d'un parcours de lecture sous forme de jeu de piste avec l'application Guidigo pour rendre compte de la lecture des Misérables de Victor Hugo de façon ludique et interactive: jeux à partir de la biographie de Victor Hugo ; lecture de passages représentatifs de l'œuvre ; création de ! jeux ; intégration d'images. Dijon Partir à la découverte des Misérables de façon ludique et interactive

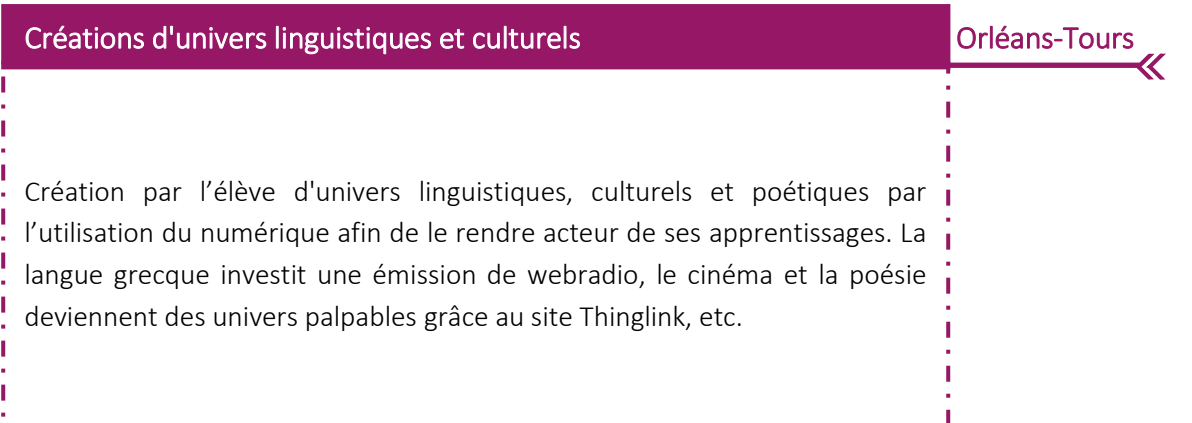

Dijon Créer et faire vivre une bibliothèque numérique au lycée

> Création par et pour les élèves d'une bibliothèque numérique d'ouvrages sous la forme textuelle mais aussi audio. Cette bibliothèque, accessibles sur un espace numérique et respectant les droits d'auteur, devra permettre aux élèves de développer leur pratique de la lecture cursive en favorisant l'accès aux œuvres. L'utilisation d'une application pour smartphone ou tablette (Bookari) devra aussi permettre le partage des annotations, des notes et de créer des cercles de lecture. L'enseignant de lettres et la documentaliste pourront par ailleurs proposer des parcours de lecture modulables.

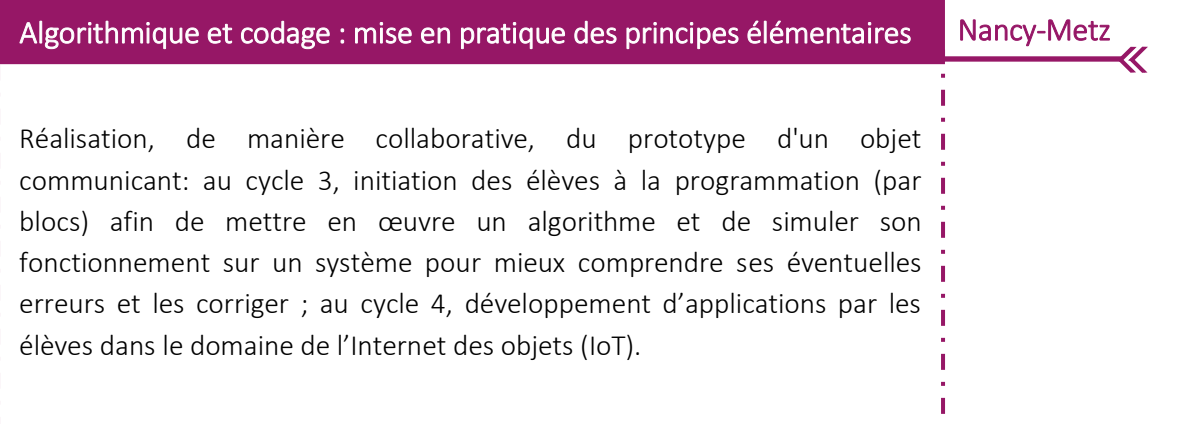

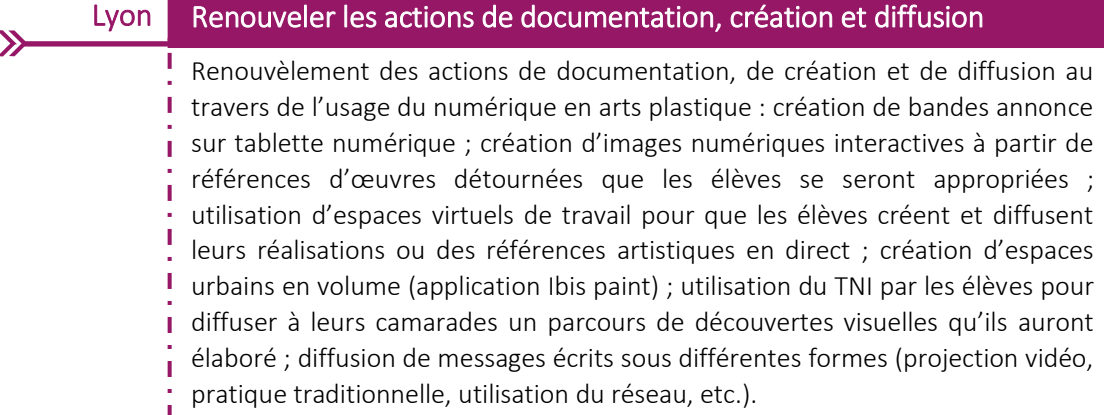

# Travail mené en partenariat avec la compagnie Zocha de Belfort et des étudiants de BTS audiovisuel ayant pour but de faire découvrir aux élèves le genre de la fiction radiophonique, écrire de manière collaborative, mettre en voix avec une comédienne et enfin enregistrer des fictions avec des étudiants expérimentés. Créer des fictions radiophoniques sur le thème de l'exil Besançon

X

#### Dijon Simulation numérique dans la tour Elithis

Création d'un modèle de simulation numérique de la gestion de l'air, du chauffage et de la climatisation dans la tour Elithis afin d'expliciter au mieux le fonctionnement de ce système complexe mais novateur. Ce projet s'inscrira dans la continuité des activités développées sur le site Elithis et visera à illustrer ces mêmes activités pour développer une pédagogie appuyée sur le numérique.

 $\pmb{\mathcal{K}}$ 

# Patrimoine littéraire en poche **Toulouse** 《 Création d'un serveur d'œuvres littéraires sur un Raspberry Pi. Le projet consistera à mettre à disposition des élèves du lycée un grand nombre d'œuvres numérisées consultables sur leurs tablettes ou leurs smatphones constituant ainsi un patrimoine littéraire en poche.

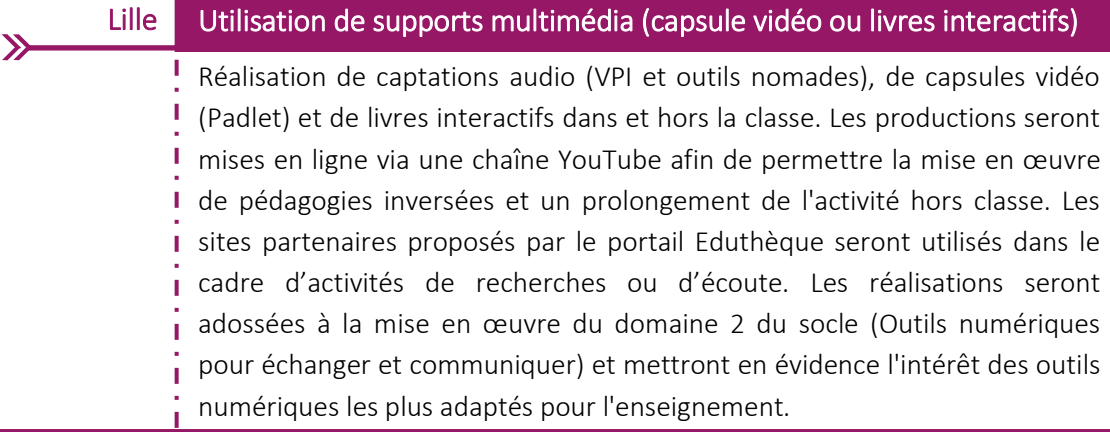

## S'informer en informant : créer une infographie Toulouse Toulouse K Création d'une infographie par les élèves. Il s'agira d'un média qui intègrera données, représentations géographiques, images numériques, textes de synthèse ainsi qu'une dimension artistique. Les élèves s'interrogeront sur l'émergence de ce type de média et sa diffusion. La création de l'infographie nécessitera recherche, sélection, exploitation, critique et mise en valeur des informations.

Nantes Création littéraire et création numérique

> Écriture autour de différentes œuvres. Selon leur classe, les élèves imagineront le parcours de Candide aujourd'hui, réaliseront des recueils audio ou vidéo, produiront une version augmentée d'Au Revoir Là-Haut de Pierre Lemaître, etc. Ce travail leur fera développer des connaissances littéraires et artistiques (procédés littéraires, genres et mouvements littéraires, œuvres...), des compétences d'écriture, de recherche documentaire (constitution d'un dossier sur l'actualité), d'éducation aux médias et d'utilisation des outils numériques.

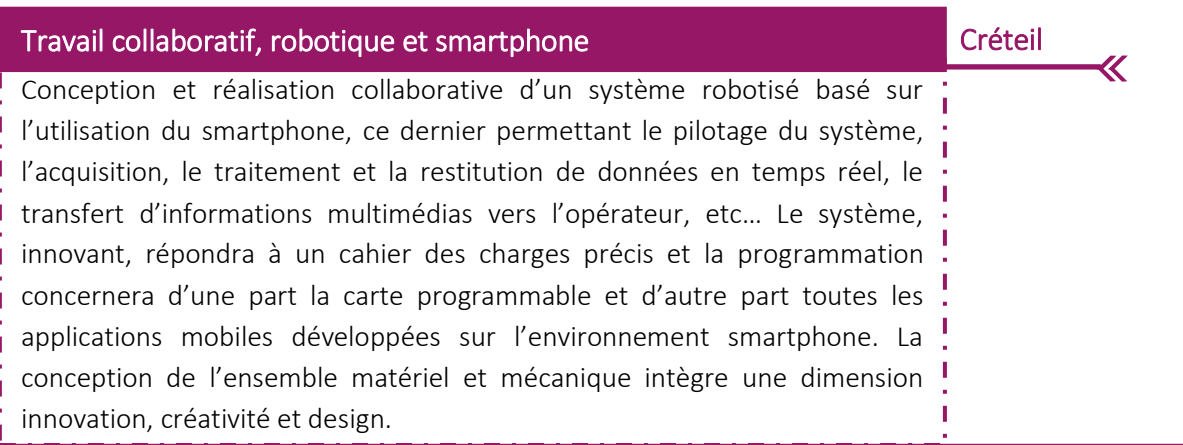

## Création d'un magazine numérique par les élèves avec Calaméo pour présenter, commenter et illustrer des nouvelles réalistes de Maupassant. La production finale, préparée en groupes de 3 à 4 élèves, proposera une version annotée (explication du vocabulaire difficile, identification des caractéristiques réalistes dans un paragraphe rédigé) des nouvelles étudiées, un choix de citations représentatives tirées de ces nouvelles, ainsi que la présentation détaillée d'un tableau impressionniste illustrant les textes choisis. Il s'agit d'un projet l interdisciplinaire, mêlant des perspectives littéraires (le réalisme) et artistiques (l'impressionnisme), ainsi que des compétences de lecture, d'écriture, d'organisation et de coopération, afin d'associer les élèves à une création numérique, de sa conception à sa réalisation. Dijon Créer un magazine numérique sur les nouvelles réalistes de Maupassant

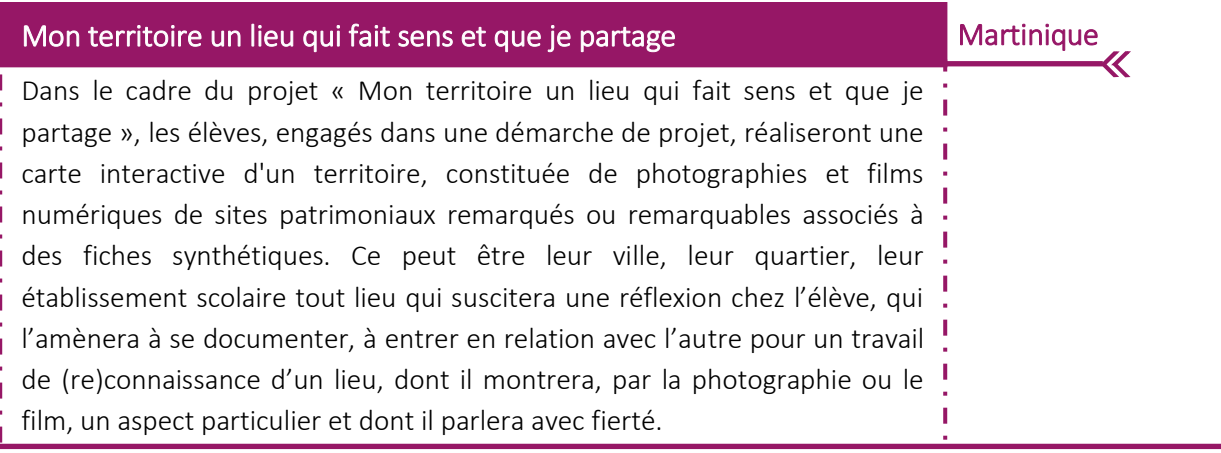

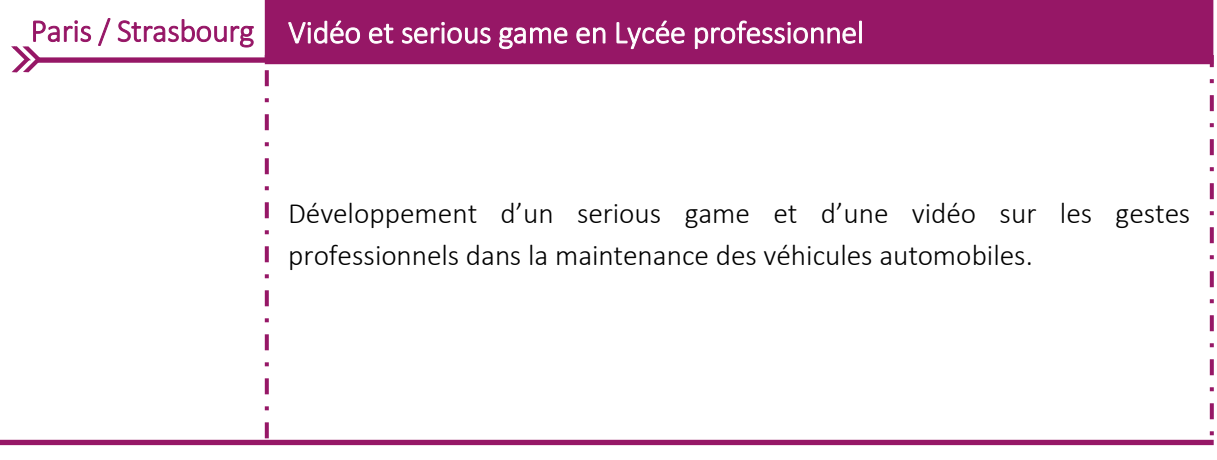

Nantes

 $\overline{\Bbb{K}}$ 

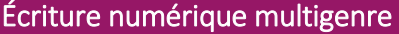

Les élèves sont invités à créer des textes divers, appartenant à différents genres et relevant de situations de communication variées (article de presse, journal intime, petite annonce, glossaire, poésie, CV, guide de voyage, affiche, BD, bulletin scolaire…). Ce travail facilité par le numérique (ENT, pad, blog, email ...) permettra de développer l'habileté en interprétation comme en littératie et de s'engager activement dans un processus de lecture et d'écriture.

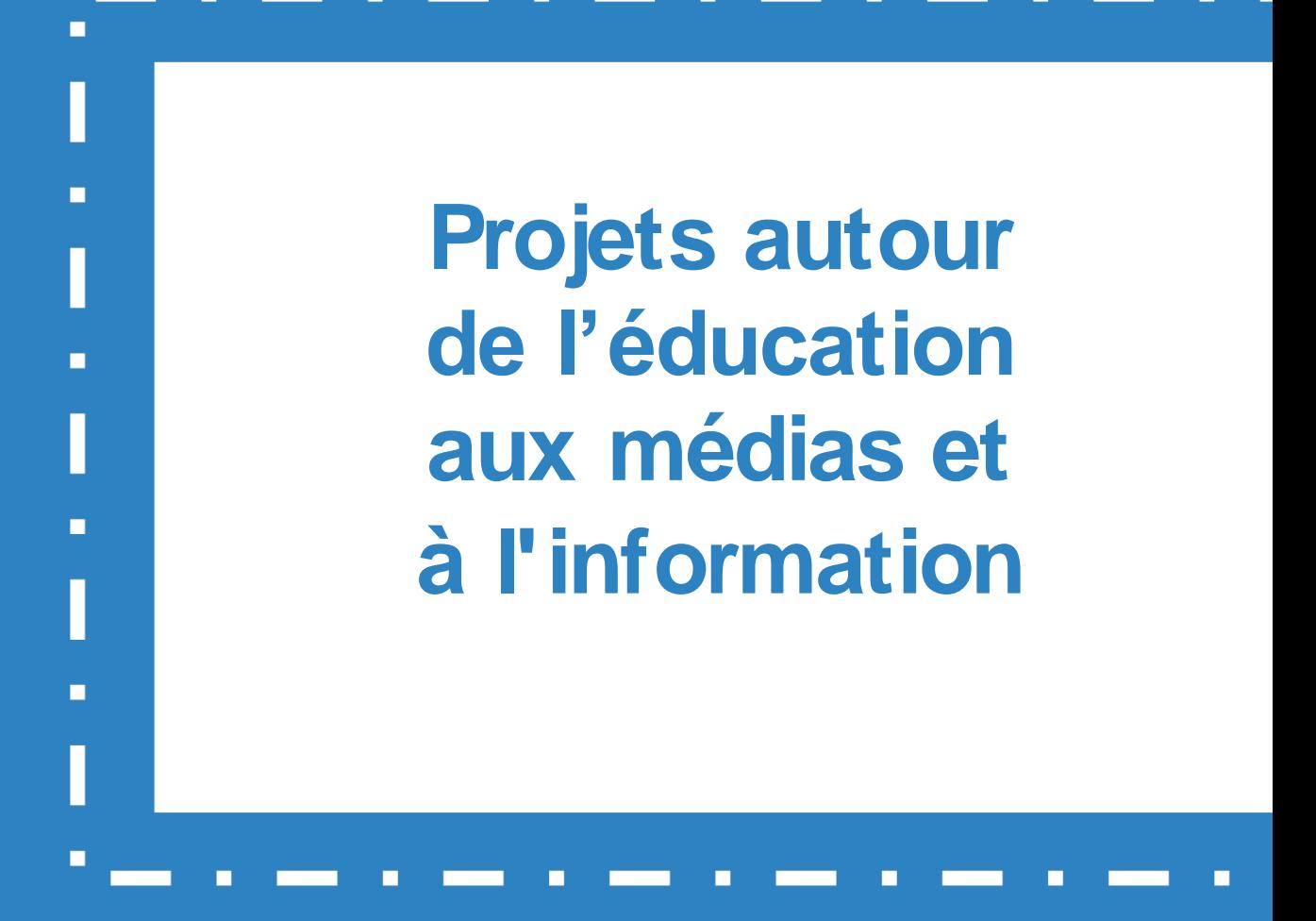

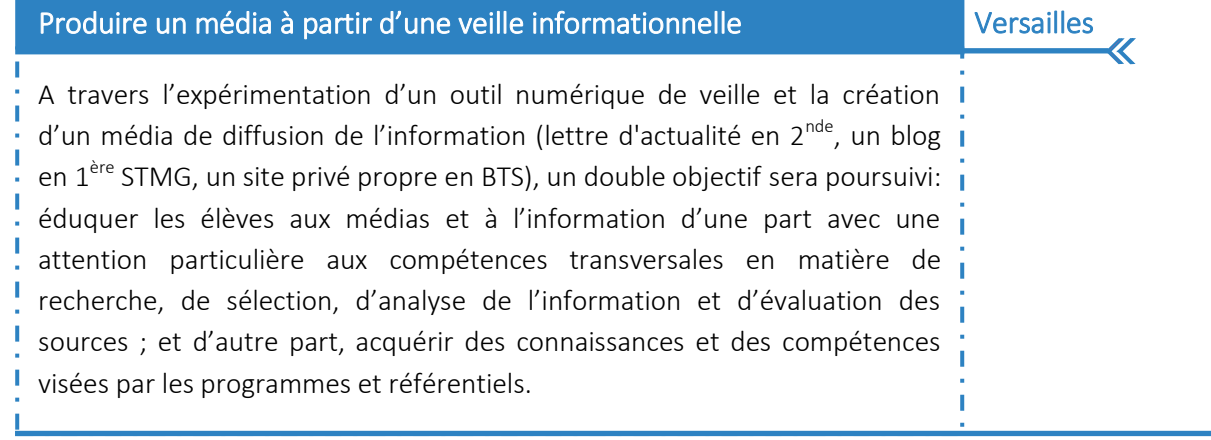

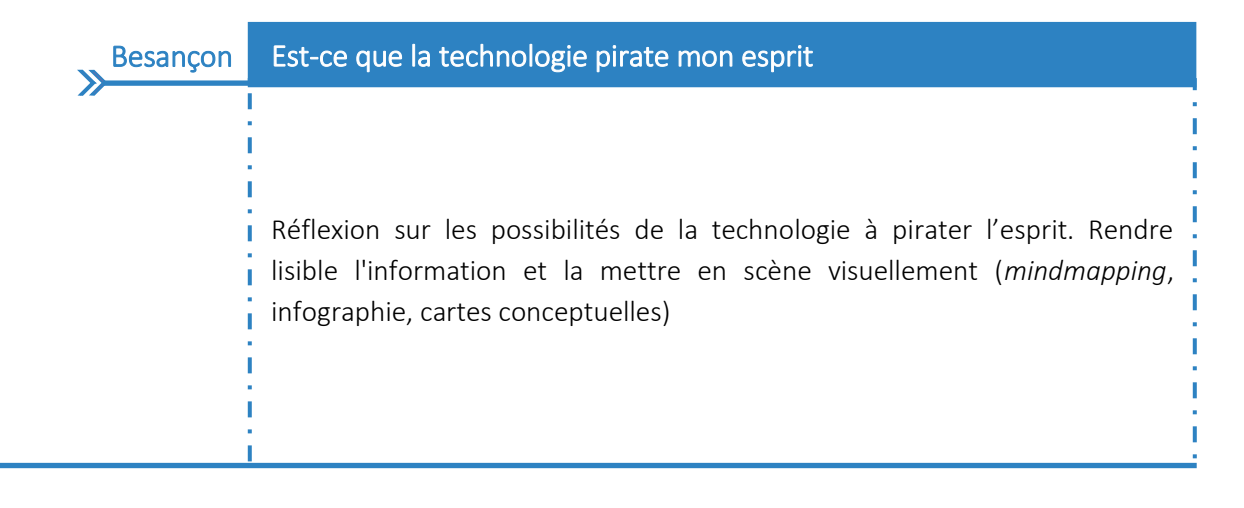

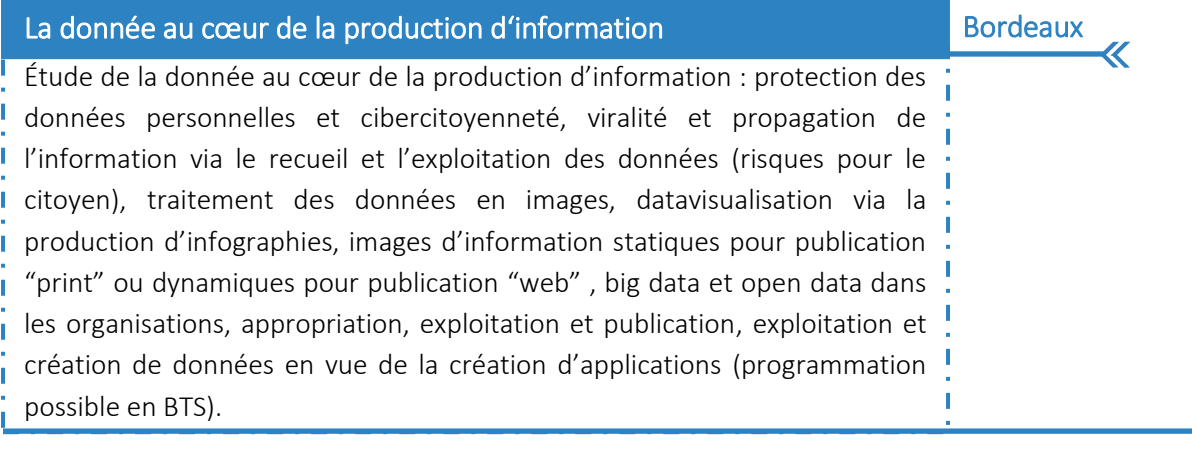

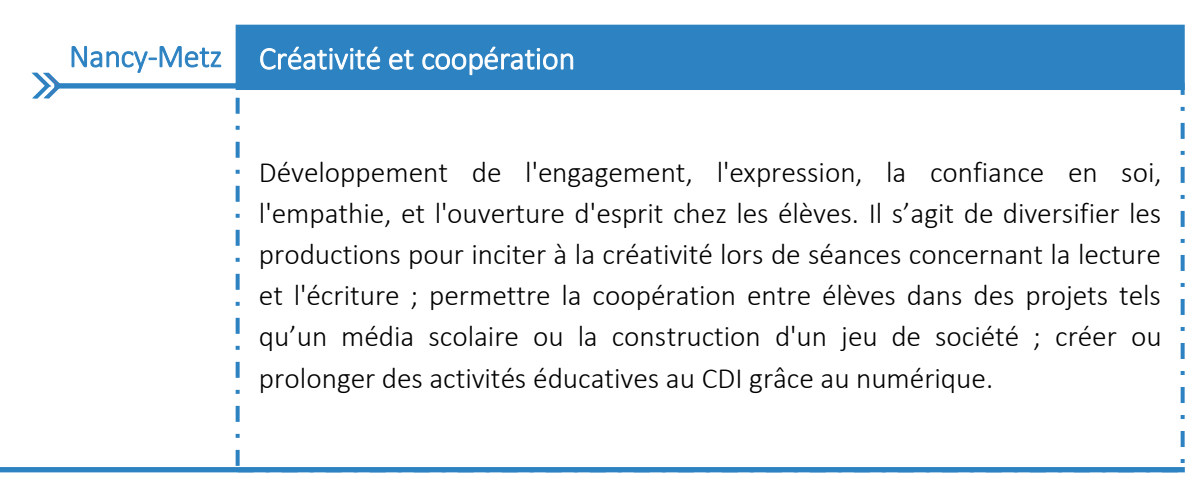

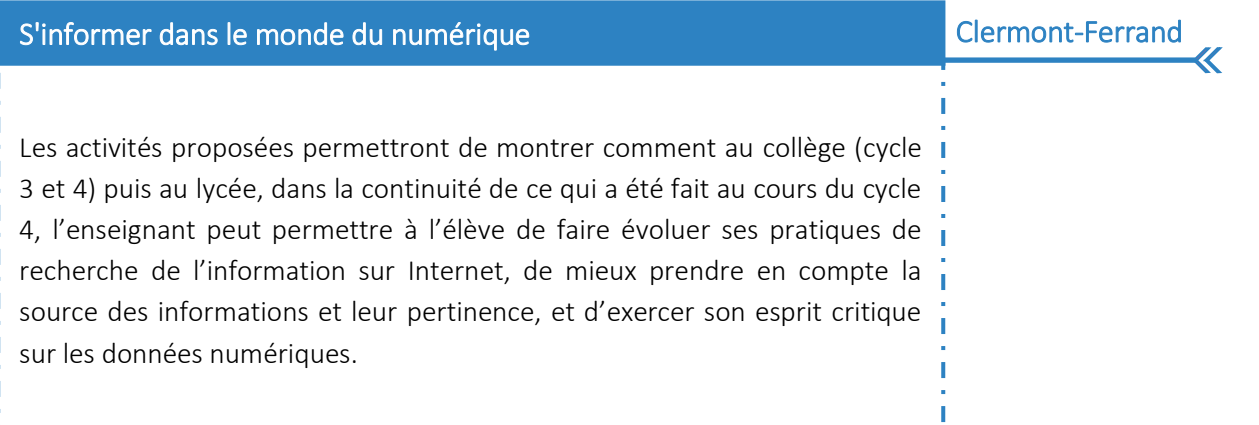

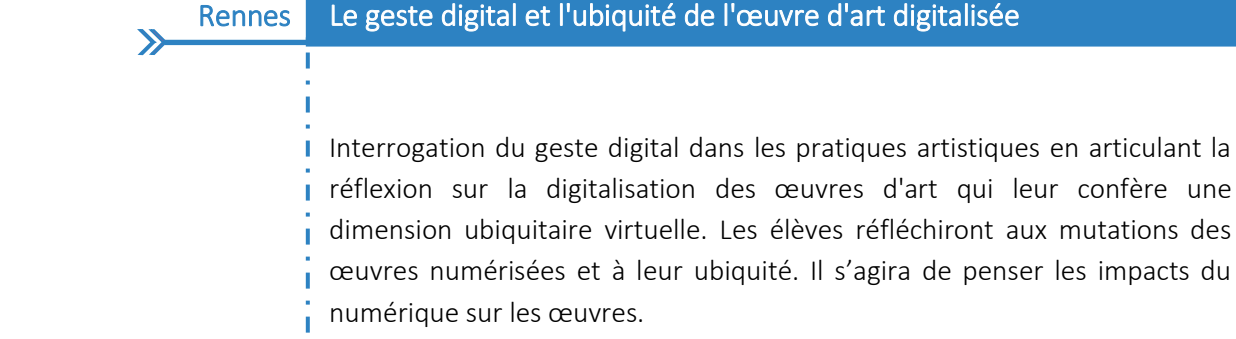

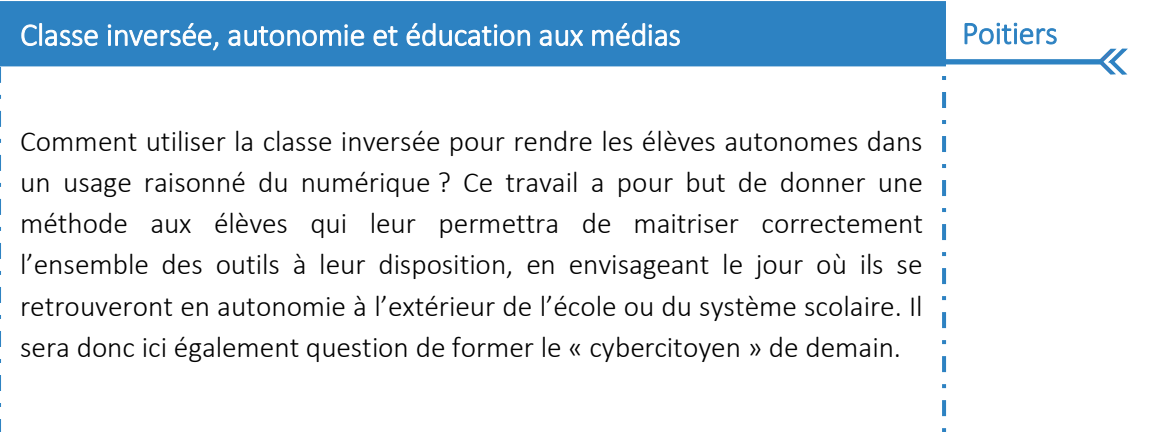

I

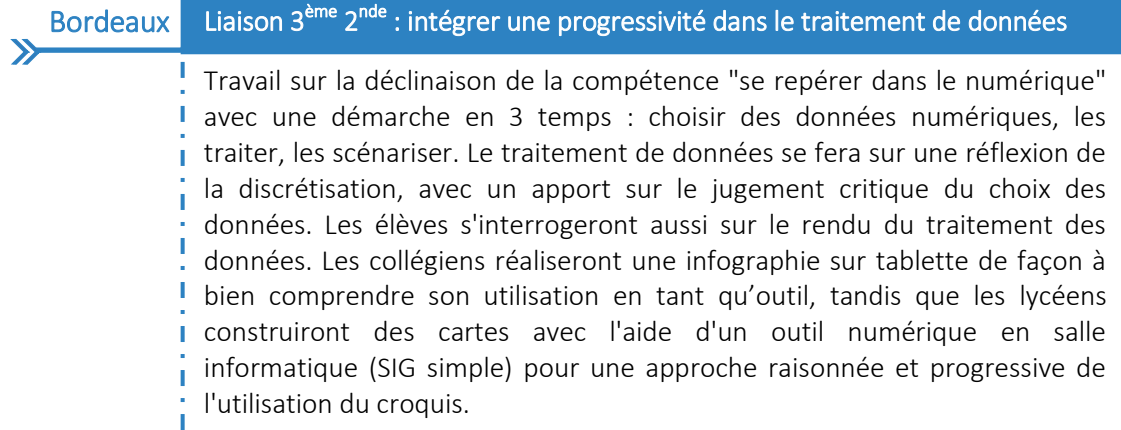

Ī.

ļ

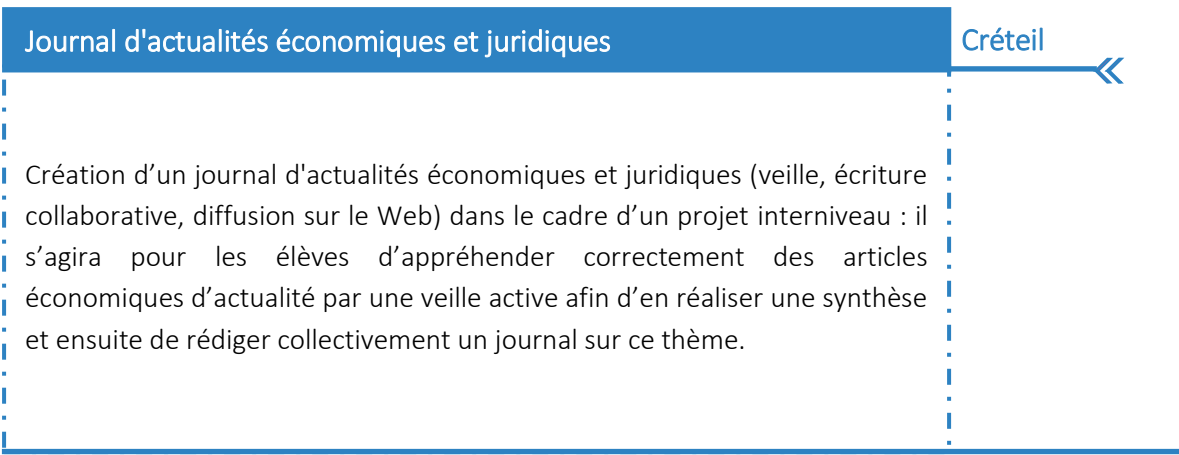

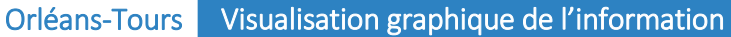

 $\mathbf{v}$ 

Permettre à l'élève de maîtriser la notion d'information et de s'interroger sur la fiabilité des sources, distinguer information et connaissance, le sensibiliser à la législation (lutte contre le plagiat avec l'infographie, e-écriture, droit à / de l'image), l'initier à de bonnes pratiques dans et hors l'école, collecter, trier et représenter des données pour les rendre accessibles. Autour du thème datajournalisme et datavisualisation, il est envisagé de proposer une typologie du mindmapping accompagnant l'élève dans une démarche méthodique, visuelle et codifiée, de créer des scenarii pédagogiques sublimant les pratiques numériques et créatives des élèves (booktrailers, œuvres artistiques, expériences scientifiques...), d'engager des productions numériques favorisant l'intelligence collective et la mutualisation.

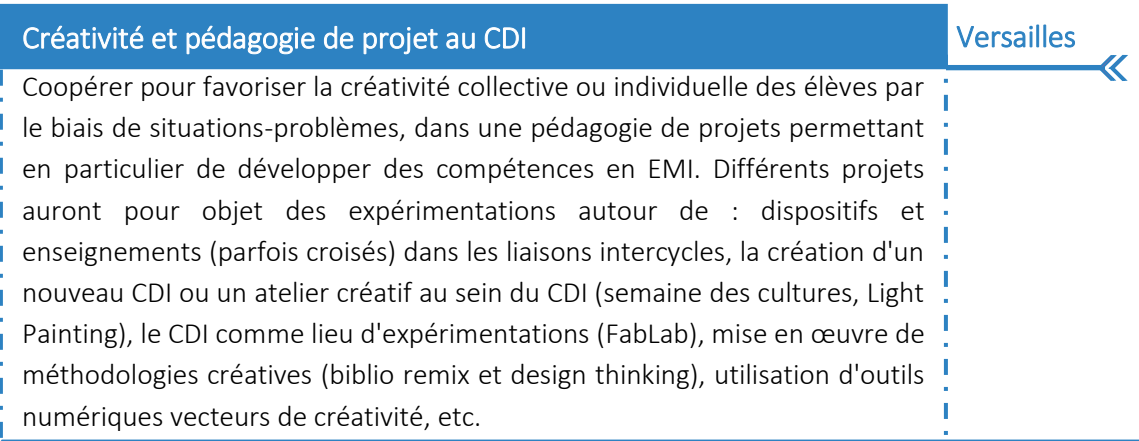

Lyon Ressources multimédias et veille informationnelle  $\sum$ Production de ressources multimédias et élaboration d'une veille informationnelle sous toutes ses dimensions pédagogiques, techniques et juridiques, et sensibilisation des élèves pour leur éducation citoyenne notamment au regard du numérique.

#### Interagir pour s'informer dans un monde numérique

Travail autour des interactions de l'information numérique : interactions face à l'information qui transforment le rapport aux savoirs / interactions qui nécessitent d'exercer son esprit critique pour interagir avec l'information / interactions des utilisateurs qui publient et prennent la parole de manière spontanée. Le projet s'appuira donc sur une démarche de construction et de production collaborative d'informations numériques par les élèves, sur des outils numériques à déterminer permettant le traitement et la construction d'informations interactives sous différentes formes, sur une recherche de progressivité curriculaire et d'évaluation de la compétence « s'informer dans un monde numérique ».

## **Poitiers** Expérimentation de la publication collaborative par les élèves  $\sum$ Production à destination des parents qui regroupera des réalisations d'élève avec des outils numériques autour de thématiques EMI et EMC : enjeux moraux et civiques de la société de l'information ; notion de bioéthique ; techniques de séquençage, big data et bioéthique ; EMI / EdE santé social ; les biotechnologies en collège ; Un projet de magazine numérique sera envisagé.

 $\overline{\bm{\mathcal{K}}}$ 

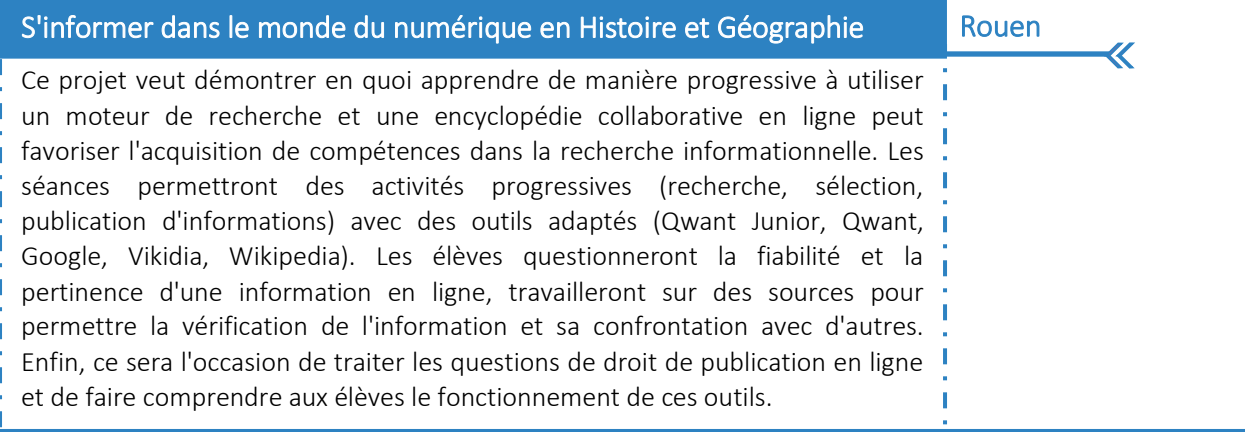

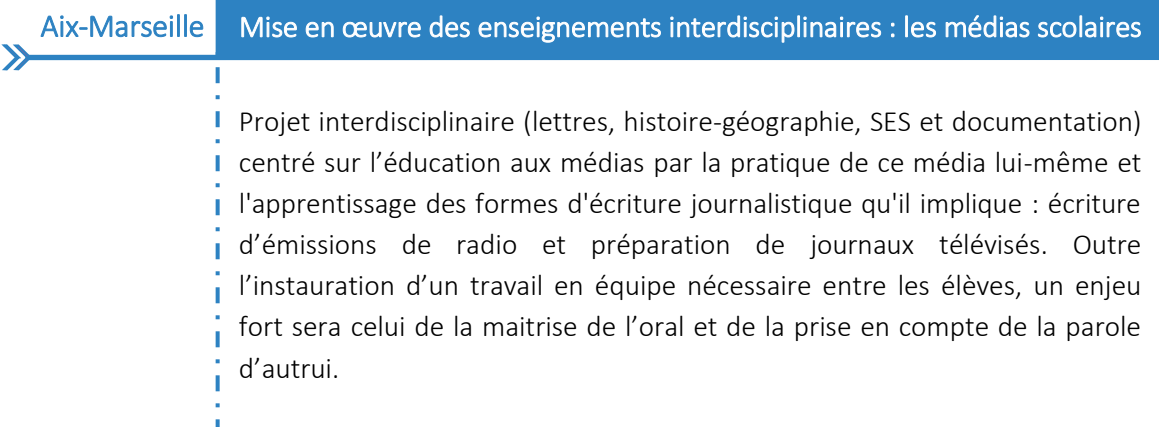

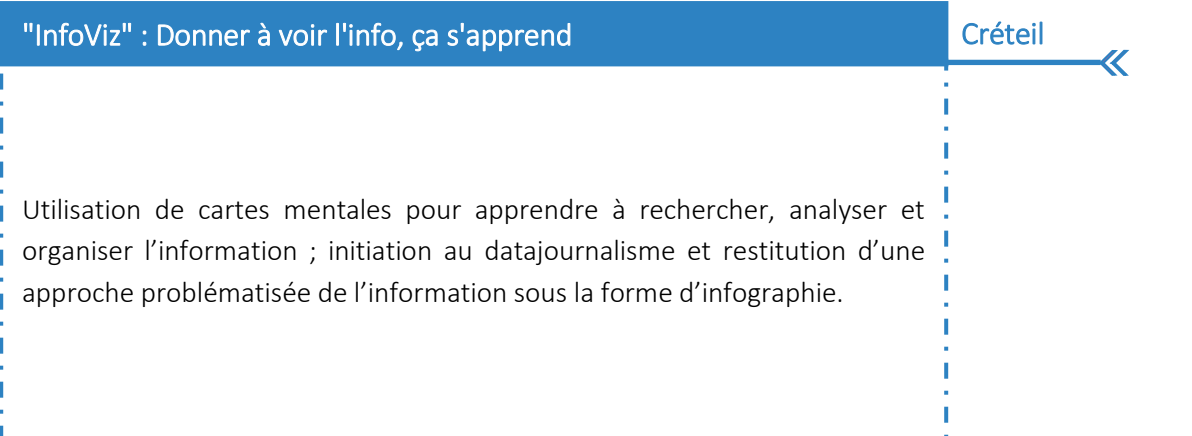

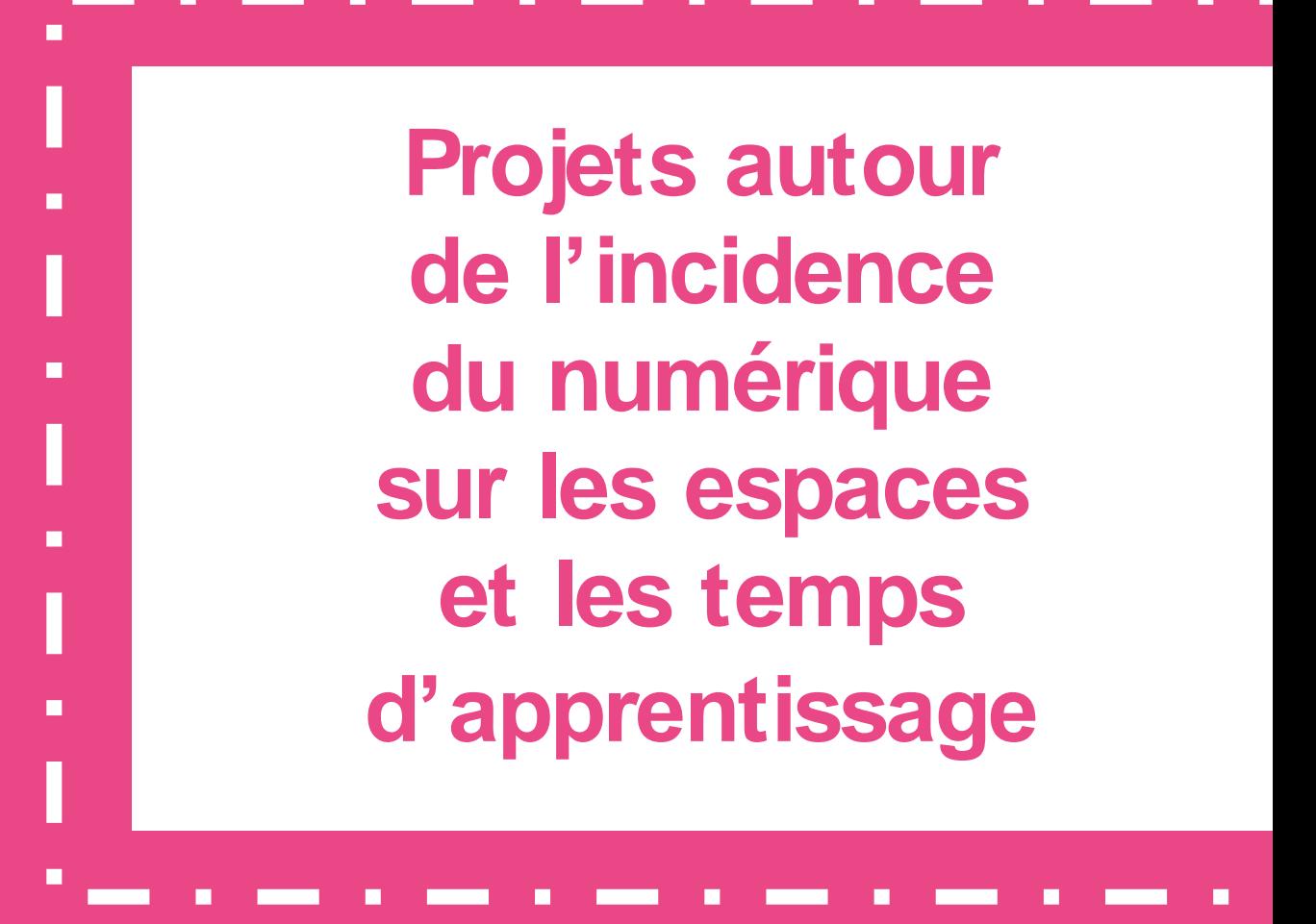

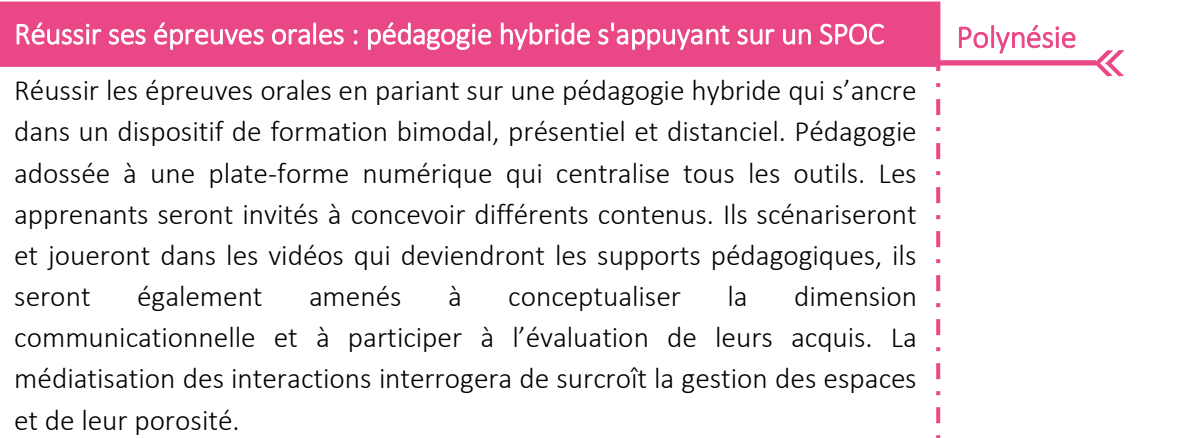

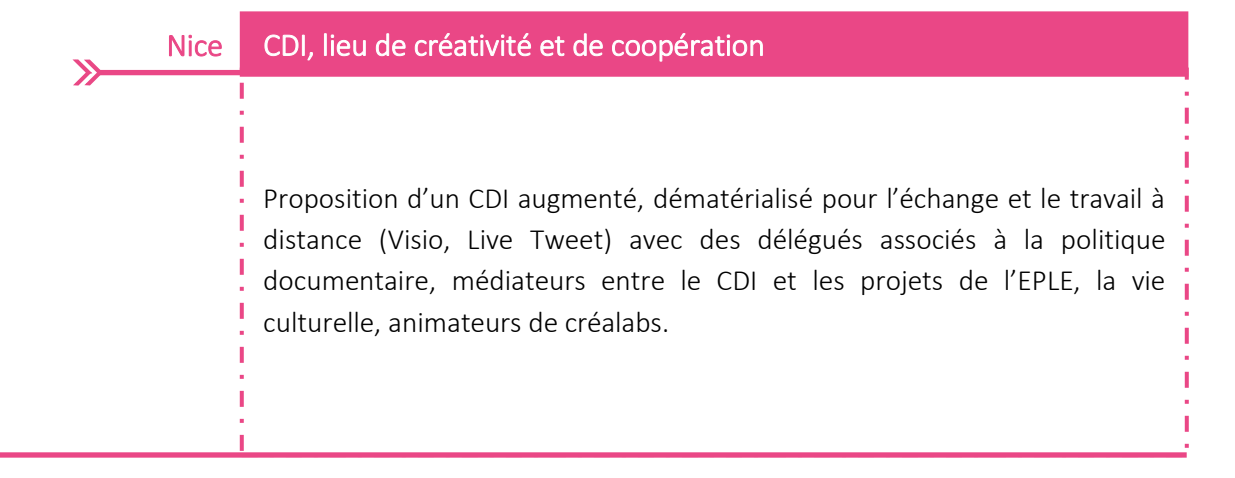

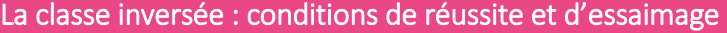

Besançon

Travail sur le dispositif de classe inversée afin d'identifier les conditions de réussite et d'essaimage : comment inverser une pratique et ainsi consacrer du temps de classe à la personnalisation ? Quelles conditions pour qu'une classe inversée soit efficace en termes d'autonomie, de développement du travail personnel et d'apprentissage ? Des parties de programme se prêtentelles mieux à la classe inversée et si oui, pourquoi ? Quels besoins et contenus de formation pour rendre cette pratique efficace dans les apprentissages ? Une expérimentation touchant des enseignants de collège et de lycée ayant une aisance différente avec le numérique sera mise en place.

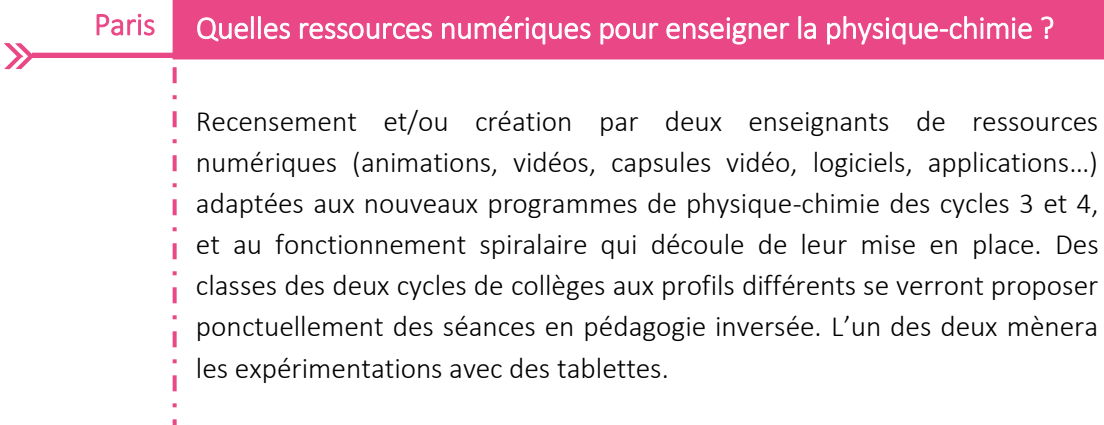

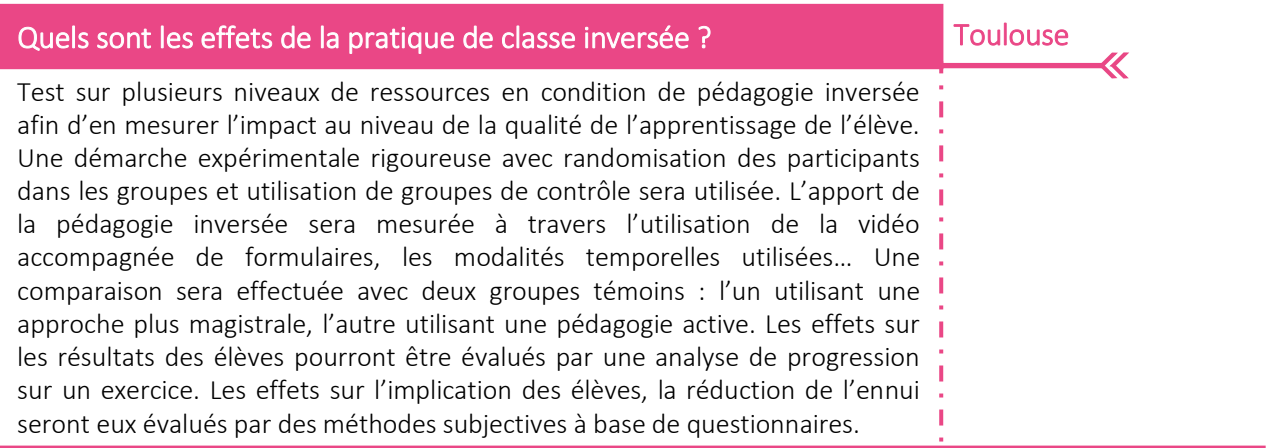

#### Montpellier Espace d'apprentissage actif en STS MUC  $\mathbf{\Sigma}$

Mise en place d'un espace d'apprentissage actif (Learning lab), permettant de développer de nouveaux usages pédagogiques du numérique afin de favoriser l'engagement des étudiants, de gérer l'hétérogénéité et de privilégier, au sein de la classe, les flux (humains, relationnels et informationnels). Les usages numériques seront mis à disposition d'une pédagogie active (séminaires thématiques, ateliers créatifs, challenges, jeux de rôle, production de ressources par les pairs, pédagogie collaborative…).

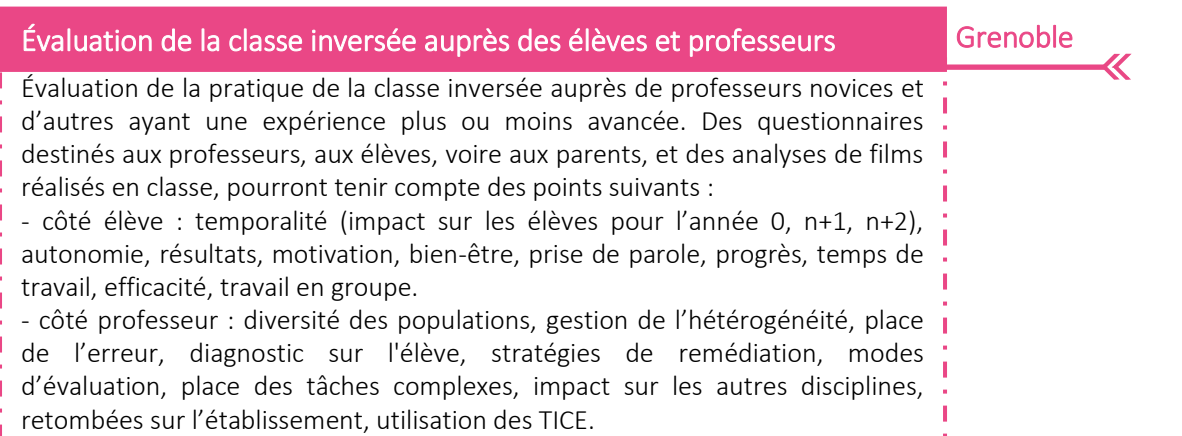

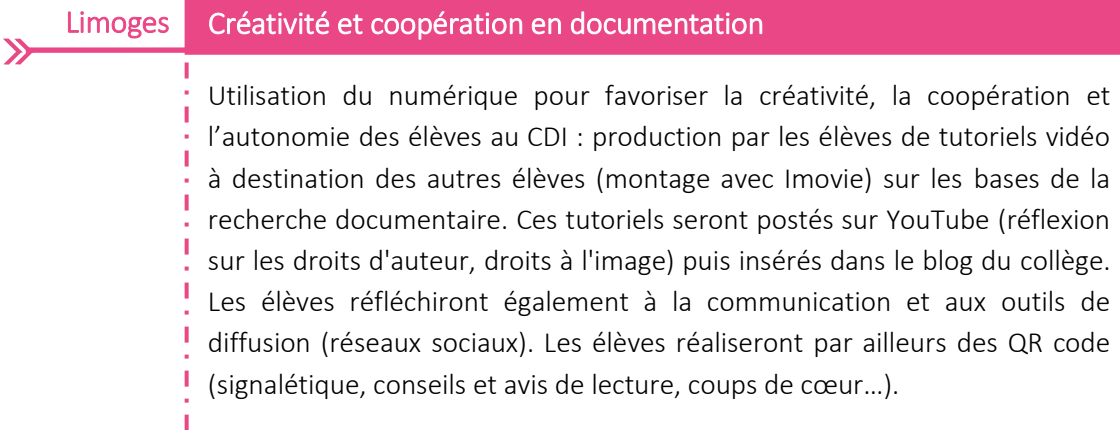

## Outils nomades et création numérique

Exploitation critique d'outils nomades en vue de la construction des compétences liées aux deux champs « percevoir » et « produire » (de l'écoute à la création numérique) ; mise en place de la classe inversée avec Moodle, l'ENT, des capsules vidéo et des applications diverses ; travail de réflexion et d'expérimentation sur la place du numérique dans l'auto évaluation et l'évaluation en classe et hors la classe.

#### Guadeloupe Analyse et évaluation des effets de la classe inversée

Conduite d'une réflexion poussée sur les effets de la pédagogie inversée par une équipe de professionnels aux expériences complémentaires, tant au niveau de l'élève (apprentissage, comportement, motivation) qu'au niveau de l'impact au sein de l'établissement (organisation, modification des pratiques d'enseignement, besoin en formation, accompagnement). Le travail débouchera sur la production de protocoles pratiques d'évaluation applicables à l'analyse des dispositifs de pédagogie inversée quels que soient les niveaux ou les disciplines. Ces protocoles seront testés auprès de collègues expérimentateurs, novices en classe inversée, sur des ressources

## Créativité et coopération : rôle du prof doc et place du CDI

Aix-Marseille

U

Travail avec un groupe d'élèves pilote (leur perception, leurs pratiques, leurs besoins), pour les amener à réfléchir sur le CDI, mobiliser leur créativité, et aboutir à des productions (aménagement des espaces, objet / objet connecté, service numérique, charte, récit...) pouvant initier un changement notable des pratiques des élèves dans l'établissement. Il s'agira également de mettre en place des démarches permettant de développer chez les élèves la créativité dans le processus d'apprentissage (observation, expérimentation, argumentation, raisonnement, collaboration et construction de connaissances) ; les objectifs étant d'utiliser l'intelligence collective et développer une culture de la critique constructive. Projets envisagés : FabLab, CDIbox ; outils numériques mobilisés : mindmap, écriture collaborative, veille-curation, réseaux sociaux.

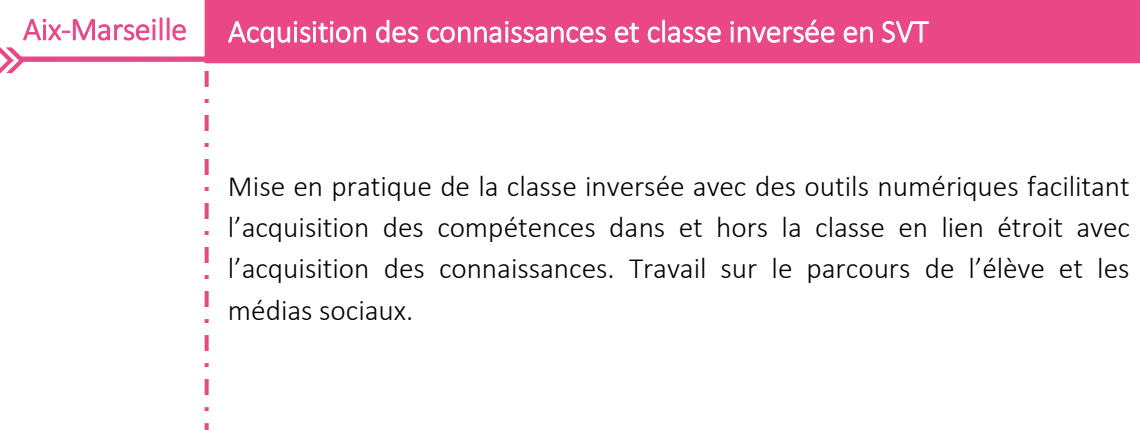

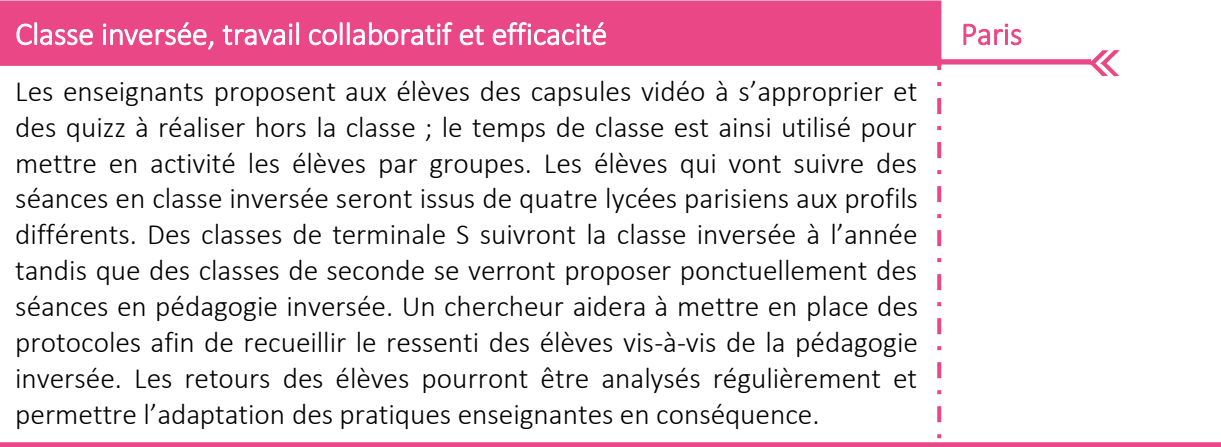

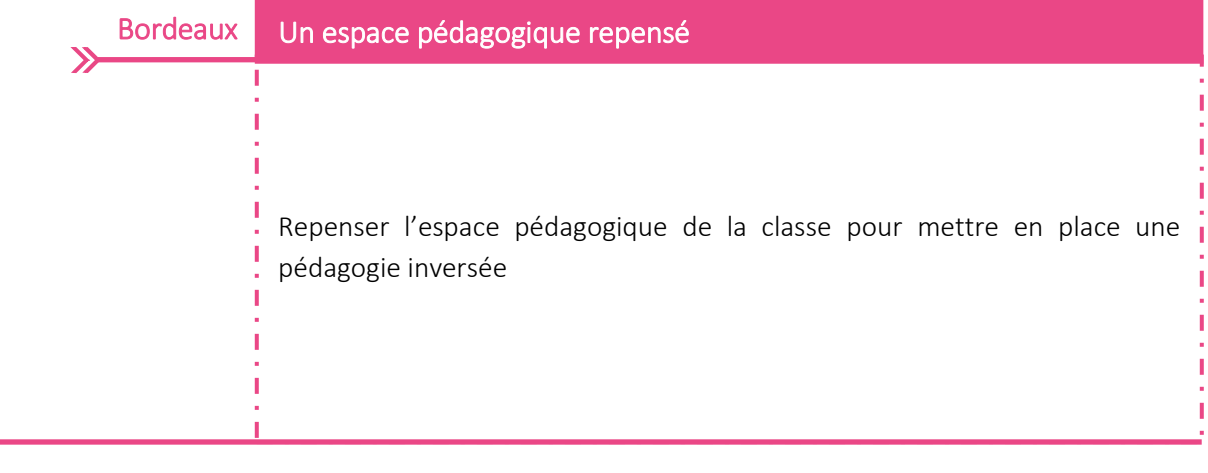

## Usages de la classe inversée en SES

Production de scénarios pédagogiques pour la mise en œuvre de la classe inversée. Ces scénarios seront ensuite expérimentés avec les élèves afin d'évaluer les usages de cette pédagogie et sa plus-value sur leurs apprentissages. Un format de scénario a été élaboré et pourrait servir de modèle à l'ensemble des académies.

#### Toulouse Créativité et coopération : quels enjeux pour la formation des élèves ?

Étude de la créativité cognitive (pratiques personnelles, cheminement de recherche, verbalisation des notions EMI, choix opérés), du positionnement pédagogique du professeur documentaliste et de l'aménagement de l'espace (CDI comme un tiers lieu) pour favoriser la créativité des élèves. Un travail sera également engagé sur l'impact de la production collective et entre pairs pour favoriser le partage et les compétences distribuées.

**Versailles** 

 $\pmb{\mathcal{K}}$ 

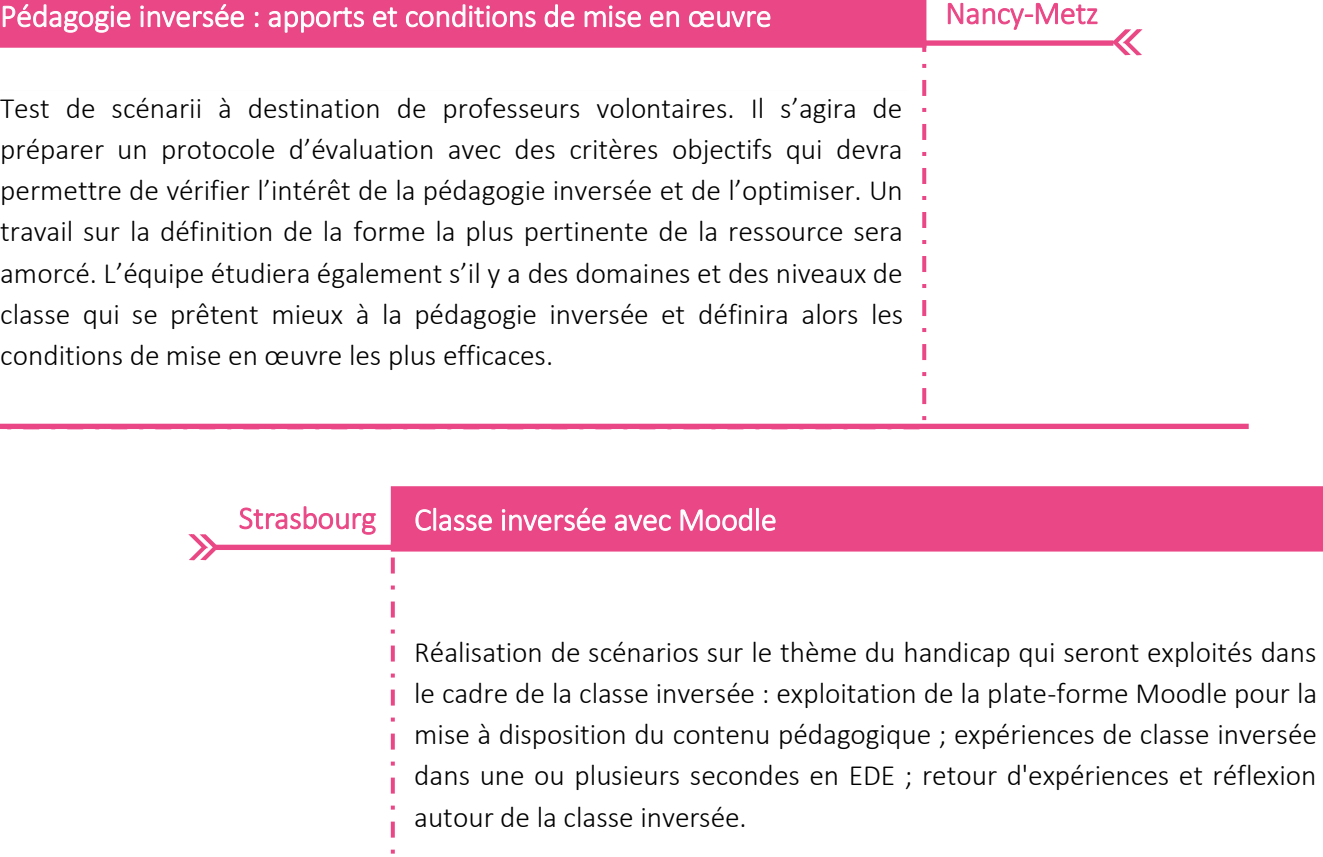

Ï

Ï

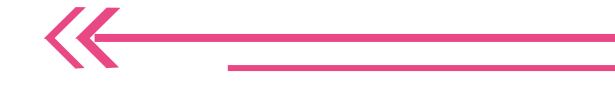

 $\rightarrow$ 

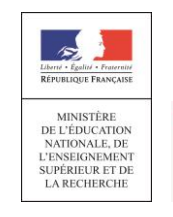

**>>** L'école<br>
change avec<br>
le numérique >>  $#Ec$